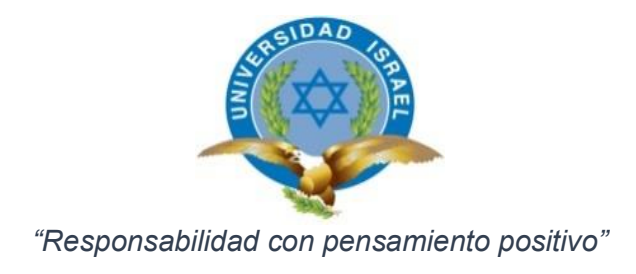

# **UNIVERSIDAD TECNOLÓGICA ISRAEL**

## **TRABAJO DE TITULACIÓN EN OPCIÓN AL TÍTULO DE:**

"INGENIERO EN SISTEMAS INFORMÁTICOS"

**TEMA: Análisis, diseño e implementación de un Sistema de gestión para seguimiento a proyectos de Titulación en la Universidad Tecnológica Israel.**

**Módulo: Vinculación con la sociedad y Prácticas Pre profesionales.**

## **AUTORES:**

Diana Gabriela Coba Coba Freddy Xavier Coba Coba

**TUTOR:** MG. Wilmer Ramiro Valle Bastidas.

**TUTOR TÉCNICO:** MG. Tannia Cecilia Mayorga Jácome

**AÑO: 2017**

## **PLAN DE INVESTIGACIÓN DEL PROYECTO INTEGRADOR DE CARRERA**

## **Datos generales:**

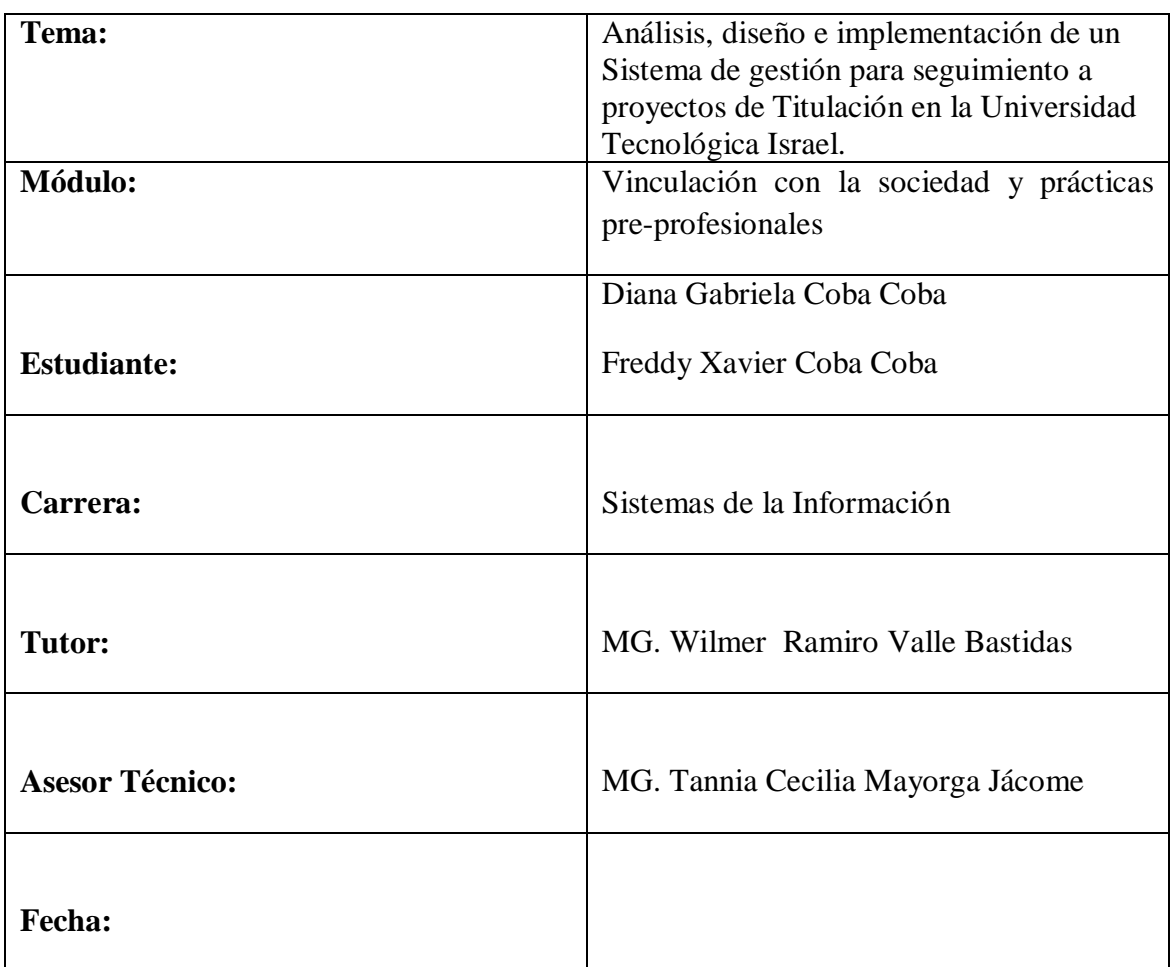

### **AGRADECIMIENTO**

En primer lugar, agradezco infinitamente a Dios por brindarme vida y salud, para día a día avanzar por un buen camino.

A mis padres de manera muy especial por todo el apoyo y constancia en el proceso de nuestro estudio.

A nuestros hijos por el tiempo y la paciencia, ya que ellos son el pilar fundamental para lograr todo éxito en nuestra vida.

A mi esposo/a por el apoyo y empuje incondicional en los momentos difíciles, así mismo la inspiración y ejemplo de la lucha diaria.

A nuestro tutor por la paciencia y constancia en cada momento, en este proceso de titulación.

A los maestros de carrera por sus cátedras fundamentadas en la enseñanza y consejos.

A todas las personas que estuvieron de una u otra manera ayudándome en este gran proceso del estudio.

Diana Gabriela Coba Coba

Freddy Xavier Coba Coba

## **DEDICATORIA**

El siguiente trabajo dedicamos primero a Dios por la vida y salud que diariamente nos brinda con su majestuoso amos y bendiciones.

Va dedicado a nuestros padres por el amor y apoyo constante en nuestra vida.

A nuestros hijos, esposa y esposo, por el apoyo, paciencia que nos han demostrados a lo largo de estos años de estudio.

## **ÍNDICE DE CONTENIDO**

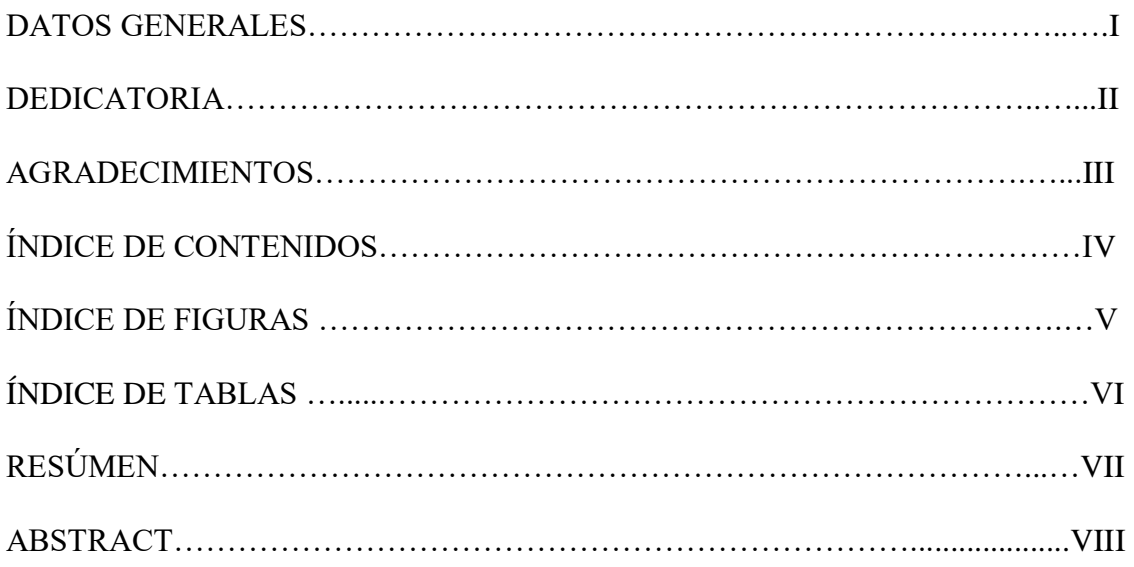

# **Contenido**

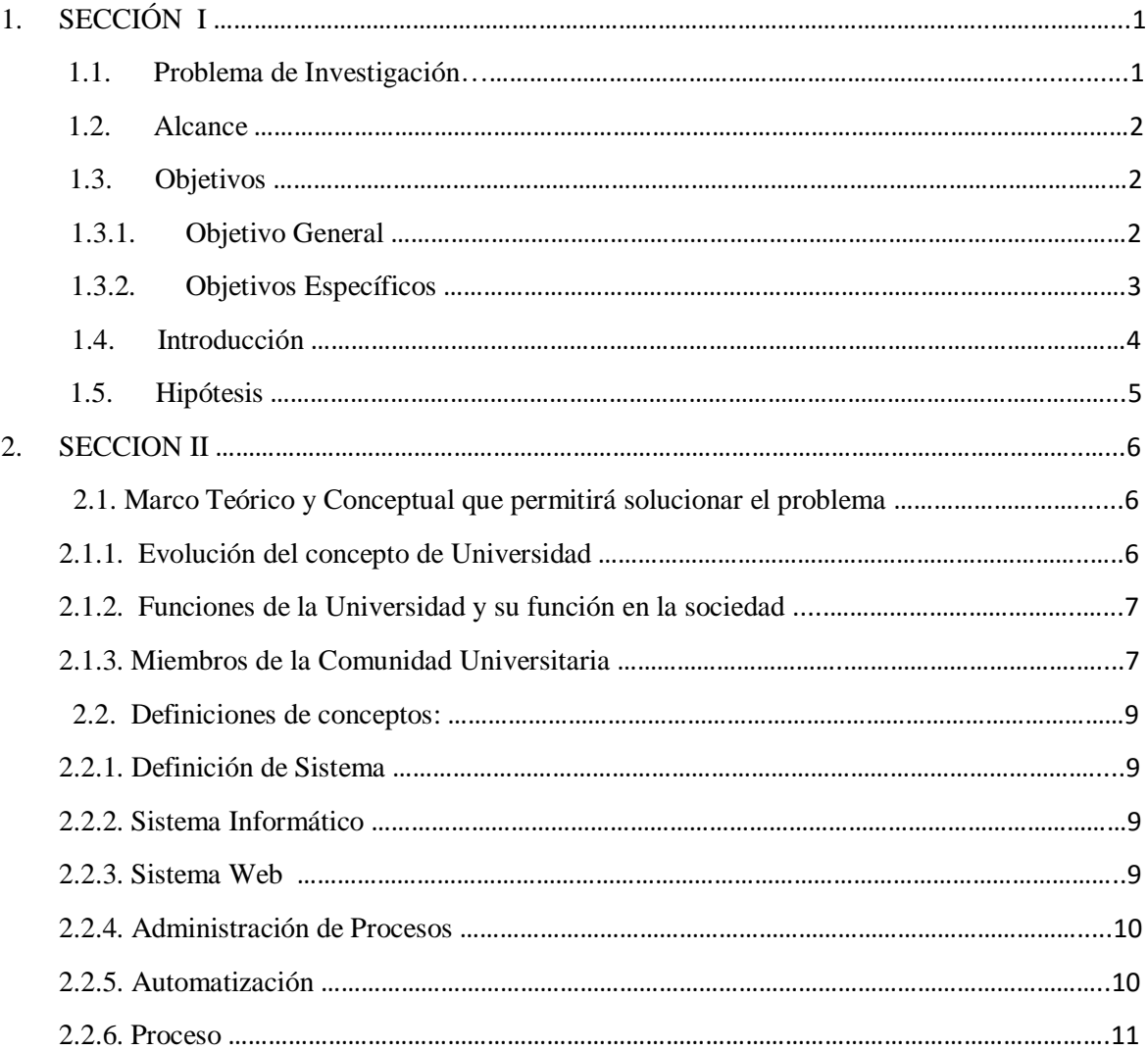

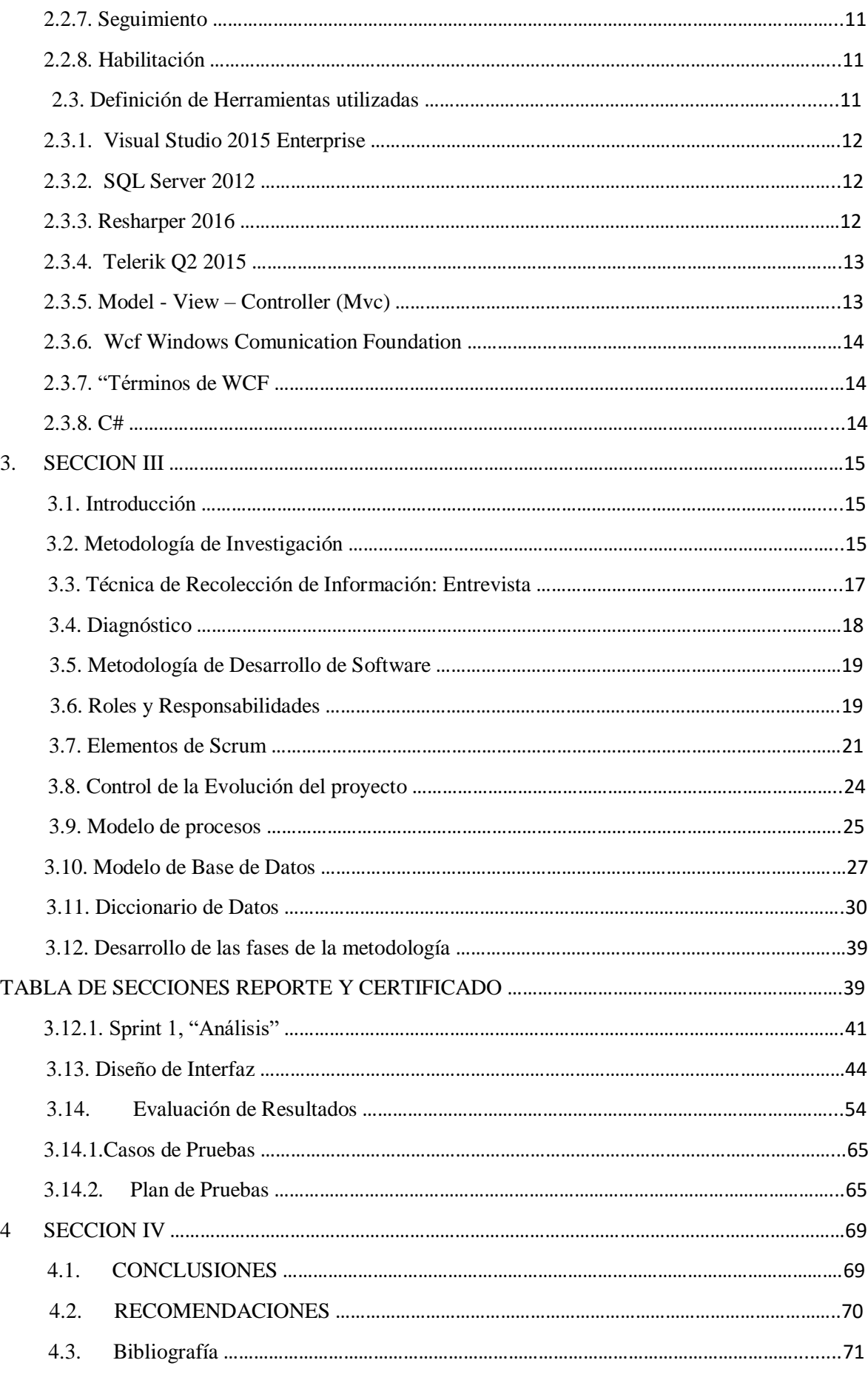

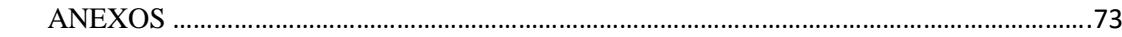

## **INDICE DE ILUSTRACIONES**

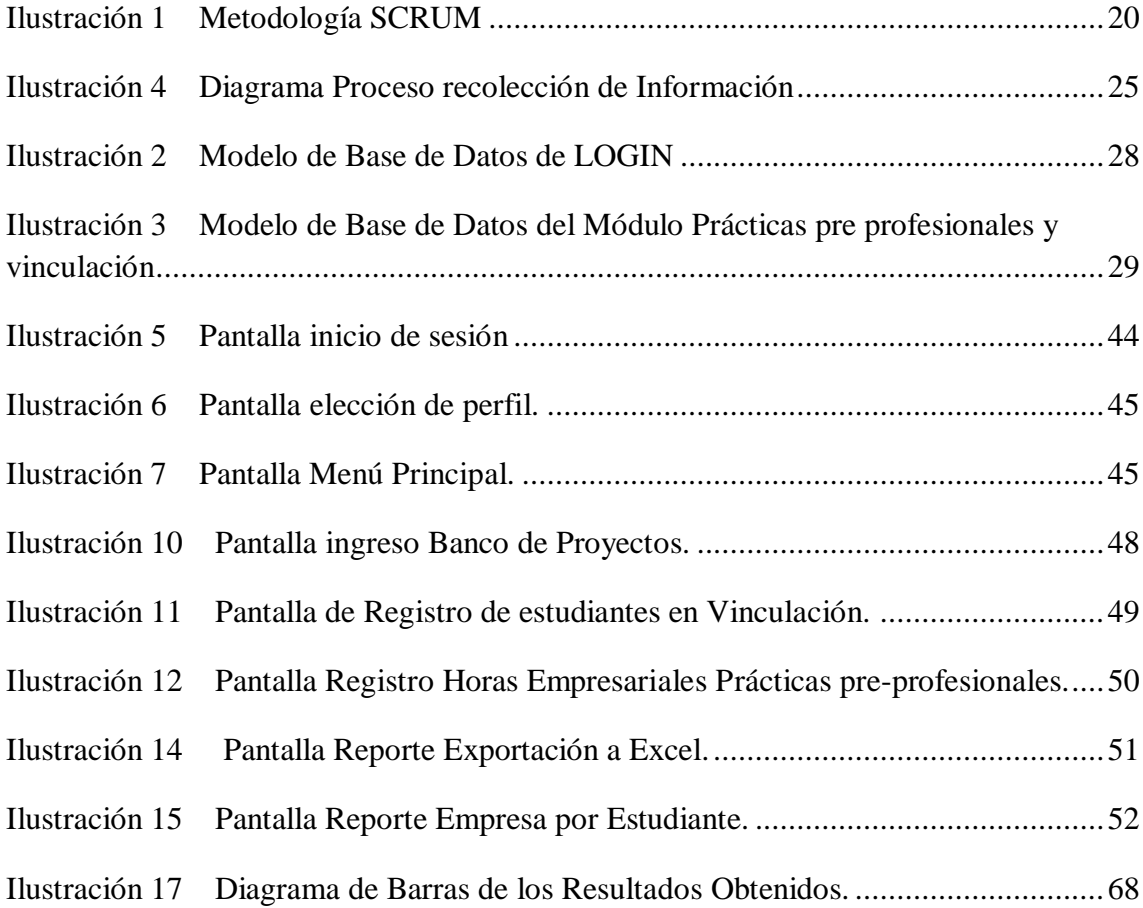

# **ÍNDICE DE TABLAS**

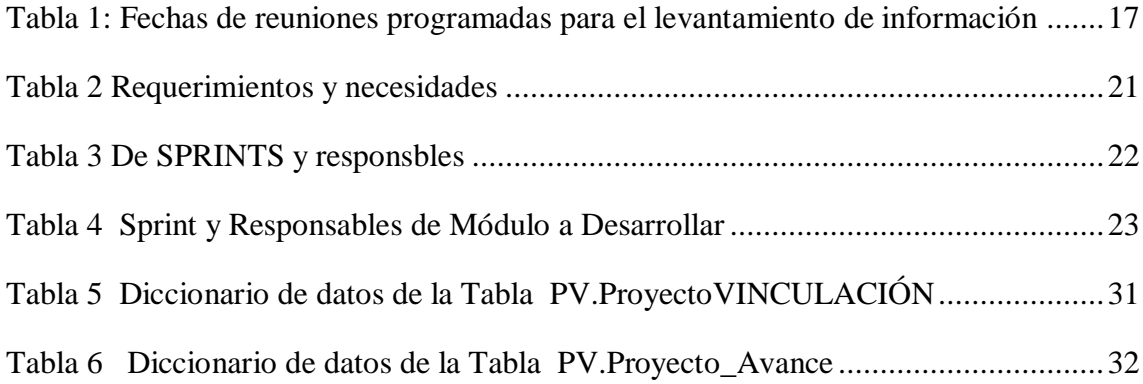

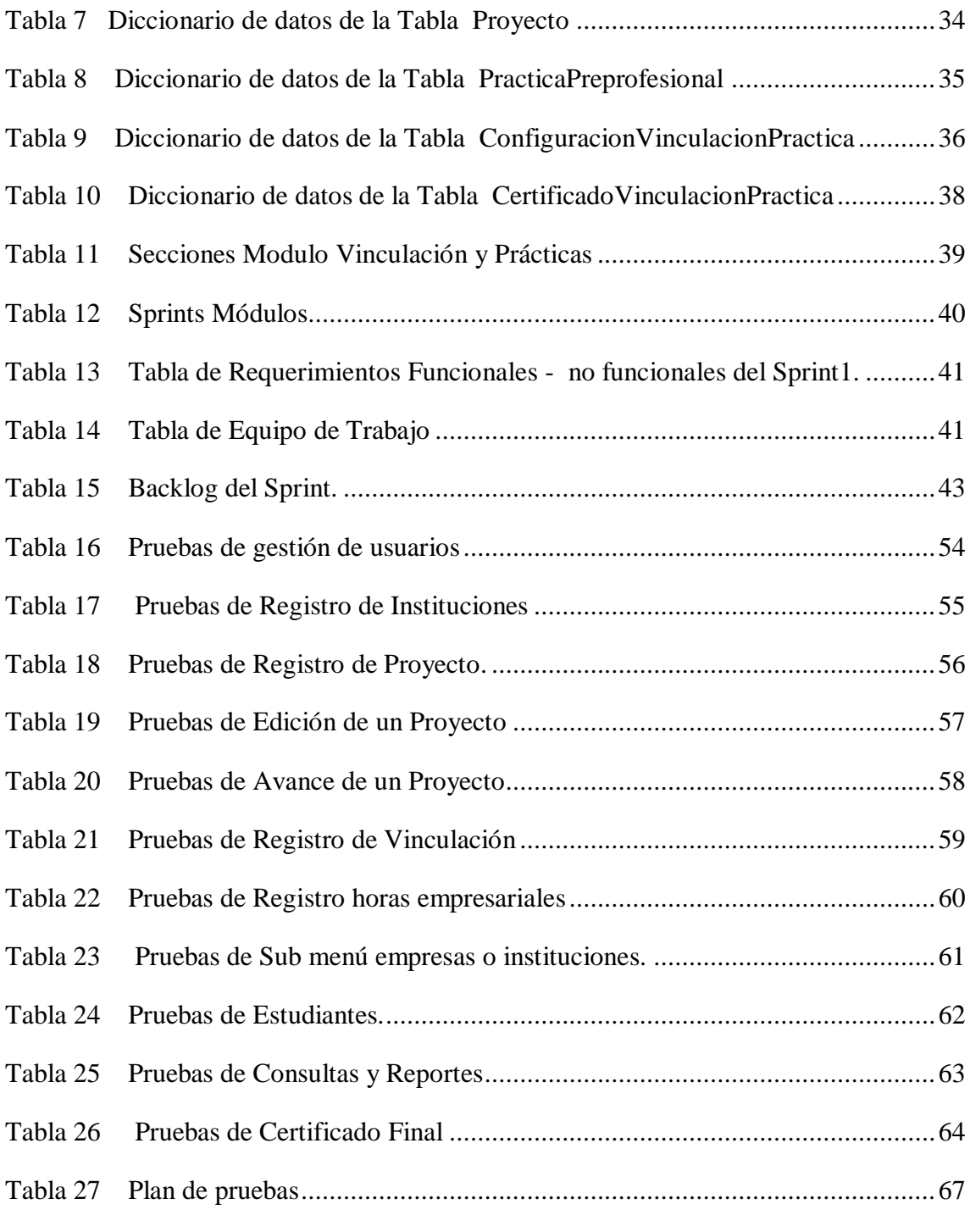

#### **RESUMEN**

La Universidad Tecnológica Israel posee un departamento de Vinculación con la sociedad, el mismo se encuentra a cargo en la participación de varias actividades como prácticas pre profesionales y proyectos de vinculación con la sociedad comunitaria.

El requerimiento de la información es indispensable bajo los nuevos parámetros de los organismos de control, la siguiente investigación tiene el objetivo de Análisis, diseño e implementación de un módulo de sistema de gestión para seguimiento de vinculación con la sociedad y prácticas pre profesionales.

En la actualidad dichas actividades son llevadas de manera interna a través de un archivo Excel, lo cual ha generado inseguridad a los cambios en el formato de cualquier individuo que tenga acceso no autorizado a esta información.

La investigación se basó en el estudio documental a través de entrevistas a la persona encargada de dicho departamento, siendo esta apoyada y proporcionada con información, utilizando los datos para la verificación de la hipótesis propuesta.

En este documento consta el análisis, metodología, planificación del proyecto, diseño, codificación, estructura de base de datos y pruebas. En las cuales se esquematizan el proceso de la gestión de prácticas pre-profesionales y vinculación con la sociedad.

Como resultado final se ha entregado una aplicación con un entorno web muy amigable y con características profesionales para ejecutar esta gestión de los procesos que se ejecutan en dicho departamento en la institución antes mencionada.

Requerimiento: petición de una cosa que se considera necesaria. Entrevista: reunión de dos o más personas para tratar algún asunto. Análisis: indagación detallado de una cosa para conocer sus características. Pruebas: un proceso que permite verificar y revelar la calidad de un producto software. Implementación: es la ejecución u/o puesta en marcha de una idea programada.

## **ABSTRACT**

The University Technological Israel has a Linkage of Department with the society, the same one is in charge in the participation of several activities like pre professional practices and projects of connection with the community society.

The requirement of information is indispensable under the new parameters of the control organisms, the following research has the objective of analysis, design and implementation of a module of management system for monitoring of links with society and pre professional practices.

At present, these activities are carried in an internal way through an Excel file, which has generated insecurity to the changes in the format of any individual who has unauthorized access to this information.

The research was based on the documentary study through interviews with the person in charge of said department, being this one supported and provided with information, using the data for the verification of the proposed hypothesis.

This document includes analysis, methodology, project planning, design, coding, database structure and testing. In which the process of managing pre-professional practices and linking with society is outlined.

As an end result has been delivered an application with a very friendly web environment and with professional characteristics to execute this management of the processes that are executed in said department in the aforementioned institution.

Requirement: request for a thing that is considered necessary.

Interview: meeting of two or more people to discuss an issue.

Analysis: detailed investigation of a thing to know its characteristics.

Testing: a process that allows to verify and reveal the quality of a software product.

Implementation: is the implementation u / o implementation of a programmed idea.

## <span id="page-10-0"></span>**1. SECCIÓN I**

### <span id="page-10-1"></span>*1.1. Problema de Investigación.*

La efectividad en la ejecución de los procesos es de vital importancia en el medio de competitividad a nivel institucional, debido a la exigencia especialmente a las instituciones de educación superior donde la tecnología es una herramienta indispensable para la sistematización de los procesos en la gestión educativa. A nivel nacional la mayoría de las universidades ya tienen implementados sistemas informáticos para el control y manejo de sus procedimientos tanto administrativos como educativos, y es así que la Universidad Tecnológica Israel experimenta un crecimiento moderado y un aumento de su participación en la preparación académica, y ha visto necesario un plan de sistematización de uno de los procesos primordiales de la Universidad Israel como es el "Seguimiento a Proyectos de Titulación", en donde una de las tareas esenciales de los docentes se encuentra en la tutoría de proyectos de tesis de tercer nivel.

La Unidad de Titulación en conjunto con los docentes tienen como objetivo principal realizar el seguimiento de los proyectos de titulación o exámenes de fin de carrera, esto implica realizar la planificación, monitoreo, ejecución y evaluación de los mismos, sin embargo, los tutores no cuentan con un sistema informático que permita la administración de nuevos proyectos y de los que están en ejecución. La administración de los proyectos consta con la definición del tema, elaboración, seguimiento y etapa de pruebas; por lo que el proceso de seguimiento de estas etapas actualmente se lo está llevando de forma manual en Excel incurriendo en muchos errores, provocando así múltiples inconvenientes en el avance de dichos trabajos, por ende dificulta que culmine con éxito; causando un retraso de tiempo en la evaluación de los mismos, y demora en la etapa de planificación de los siguientes proyectos de titulación, de esta forma se incide en una inestabilidad en el seguimiento de los trabajos; originando un disgusto tanto en los estudiantes como en los docentes, al no tener un control eficaz es posible que varias veces los estudiantes soliciten prorrogas para la entrega de los avances y de este modo no se pueda cumplir a tiempo el cronograma planteado a inicios del proyecto.

Dicho así es necesario dotar a los docentes, tutores, de un instrumento informático; por lo tanto se propone un Sistema de Seguimiento a Proyectos de Titulación, el mismo que permita sistematizar los procesos de Habilitación de Estudiantes, Seguimiento de PIC y Componente Práctico de Trabajos de Titulación, Asignación de Tribunal para Defensa de Proyectos, Reporte para el SENECYT para Legalizar Títulos ; para llevar un manejo organizado de la información donde permita a las máximas autoridades tener un control, así como también mantener la Base de Datos actualizada para que posteriormente se genere reportes donde determine el estado de los proyectos, su avance y la etapa final de manera rápida y confiable.

La matriz de seguimiento se generará de forma automática según los datos ingresados al momento de crear el proyecto y se seguirá completando con los respectivos avances y el informe final, estos datos serán ingresados por parte del docente involucrado en el proyecto.

#### <span id="page-11-0"></span>*1.2. Alcance*

El alcance del proyecto abarca el análisis, desarrollo e implementación de un módulo de un sistema informático el cual registrará los procesos de seguimiento de proyectos de prácticas pre profesionales y vinculación con la sociedad de acuerdo a la información levantada con el usuario que realiza el proceso. El sistema no realizará la migración de información, este software emitirá los reportes y certificado final que el usuario solicitó.

### <span id="page-11-1"></span>*1.3. Objetivos*

#### <span id="page-11-2"></span>*1.3.1. Objetivo General*

Implementar un módulo que permita la gestión de los procesos del seguimiento de proyectos de prácticas pre profesionales y vinculación con la sociedad de la Universidad Tecnológica Israel.

## <span id="page-12-0"></span>*1.3.2. Objetivos Específicos*

- Realizar el análisis del proceso de proyectos de prácticas pre profesionales y vinculación con la sociedad actual.
- Diseñar el modelo conceptual y lógico de la base de datos.
- Diseñar la aplicación basada en el resultado del análisis.
- Ejecutar pruebas de funcionalidad con el usuario del software desarrollado.
- Realizar el paso a producción del módulo desarrollado el cual permite automatizar los procesos de "Proyectos de Prácticas pre profesionales y Vinculación con la Sociedad"

<span id="page-13-0"></span>Actualmente la sociedad de la información obliga a las universidades que optimicen recursos y realicen una sistematización de procesos tanto administrativos como académicos; sin embargo, esto solo es posible con la implementación de sistemas informáticos.

El presente capítulo detalla aspectos sobre la investigación que se realizó acerca del seguimiento a proyectos de titulación; donde inicia con la actualización de la información básica del estudiante, elección de la modalidad de titulación, definición del tema de tesis, la elaboración de todo el proyecto y ejecución del mismo, asignación de tribunal, elaboración de actas y finalmente el registro en una matriz para la legalización de los títulos; sin embargo este seguimiento se lo lleva de forma manual y con distintos formatos ocasionando errores y molestias en los docentes y en los alumnos. Por lo que uno de los puntos a destacar es el planteamiento del argumento que explica cuál es la importancia de la implementación del proyecto.

Para la elaboración de este capítulo es necesario mencionar que dentro de las tareas como docente de la Universidad Israel se encuentra la tutoría de proyectos de tesis de tercer nivel, sin embargo es fundamental destacar que se han dado múltiples inconvenientes, e indagando cuales fueron las causas en el seguimiento de Trabajado de Titulación, se ha considerado urgente implementar un sistema que pueda conceder la eficiencia, rapidez que el proceso requiere y de esta manera permita reducir el tiempo de respuesta de los resultados, ya que actualmente es deficiente y puede ser un obstáculo futuro en el desarrollo de la acreditación de la Universidad.

Según el "Reglamento de Régimen Académico -RRA, Capítulo III Art. 21.- Unidades de organización curricular en las carreras técnicas y tecnológicas superiores, y de grado.- El trabajo de titulación es el resultado investigativo, académico o artístico, en el cual el estudiante demuestra el manejo integral de los conocimientos adquiridos a lo largo de su formación profesional; el resultado de su evaluación será registrado cuando se haya completado la totalidad de horas establecidas en el currículo de la carrera, incluidas la Unidad de titulación y las prácticas pre profesionales." (CONSEJO DE EDUCACIÓN SUPERIOR, 2013, pág. 12), es por esta razón que la UISRAEL ha considerado la sistematización de uno de los procesos más importantes, en donde los alumnos de décimo nivel de la carrera de Ingeniería en Sistemas han asumido la responsabilidad de realizar la sistematización del proceso de Seguimiento de Proyectos de Titulación, aportando los conocimientos adquiridos hasta el momento por cada una de las materias y así otorgar la eficiencia, eficacia que el proceso lo requiere; colaborando al trabajo de los docentes-tutores para llevar de una manera organizada cada tutoría y así lograr cumplir el cronograma de actividades establecido al inicio de cada proyecto, para que posteriormente se emitan informes cuando las autoridades lo soliciten.

En este caso específico hablaremos del Módulo de vinculación con la sociedad y prácticas pre- profesionales, el cual se procede a automatizar de acuerdo al proceso que se tiene establecido en la universidad.

Para conseguir el rendimiento esperado en las actividades del departamento de "Vinculación con la Sociedad" de la Universidad Israel se necesita adecuadas opciones que conformen la aplicación web donde proporcionen de manera eficiente los procesos necesarios para su correcto funcionamiento tal como se lo venía realizando en el archivo Excel.

Al contar con una aplicación web alojada en un servidor de la institución. El usuario autorizado podrá hacer uso de la misma a través de un navegador por internet, enviando los requerimientos al servidor, para que estos sean respondidos por el mismo según la funcionalidad que se esté realizando.

## <span id="page-14-0"></span>*1.5. Hipótesis*

Con la implementación del módulo de sistema de seguimiento de proyecto de prácticas pre profesionales y vinculación a la sociedad, se mejorará la eficiencia del proceso de la gestión de la información.

Variable Independiente: La implementación del módulo de sistema de gestión para seguimiento de proyecto de prácticas pre profesionales y vinculación con la sociedad.

Variable Dependiente: La eficiencia del proceso para mejorar las actividades actuales.

5

#### <span id="page-15-0"></span>**2. SECCION II**

#### <span id="page-15-1"></span>*2.1. Marco Teórico y Conceptual que permitirá solucionar el problema*

El capítulo a continuación tiene como objetivo dar una revisión a la estructura teórica y conceptual sobre la cual se trabajó el proyecto de titulación, iniciando con el análisis de la evolución del concepto de universidad hasta llegar a su papel actual dentro de la sociedad, así como también el conjunto de conceptos básicos, herramientas que fueron utilizadas para la elaboración del sistema; finalmente se define y plantea las ideas que defienden el Módulo de Habilitación de Estudiantes.

#### <span id="page-15-2"></span>*2.1.1. Evolución del concepto de Universidad*

La universidad indiscutiblemente es una de las instituciones más antiguas de la historia donde sus inicios datan en el siglo V, en el que los religiosos desarrollaban su vida por medio de la escritura y la cultura dentro de los conventos, iglesias, claustros y templos .Fue justamente en la Edad Media donde el conocimiento y el desarrollo intelectual se encontraban concentrados en estos monasterios, y es ahí donde empezaron admitir alumnos y a conceder títulos apareciendo así las primeras universidades conocidas como "Studium Generale".

Las primeras universidades se basaron fundamentalmente en la enseñanza del derecho, la filosofía y la teología; dando un giro radical al concepto con el que siglos atrás se conoció a la universidad, es así donde fueron encomendados varios catedráticos de introducir ideas a las universidades y cambiarlas a instituciones de avance científico y cultural, donde el conocimiento sea creado y no trasladado.

Hoy por hoy la "Real Academia de la Lengua Española, define a la universidad como la Institución de enseñanza superior que comprende diversas facultades, y que confiere los grados académicos correspondientes." (REAL ACADEMIA ESPAÑOLA, 2017)

#### <span id="page-16-0"></span>*2.1.2. Funciones de la Universidad y su función en la sociedad*

Actualmente la universidad se maneja mediante un enfoque donde es primordial satisfacer los requisitos de la población, por lo que se debe analizar el entorno en el que se integran las funciones más básicas de la universidad con la sociedad.

No solo evolucionó el concepto de Universidad sino también sus funciones; tanto fue así que en la actualidad hay que cumplir ciertas obligaciones académicas como son: Docencia.- donde el fruto de la investigación debe ser compartido; Vinculación con la Sociedad.- proceso que vincula el conocimiento con los diferentes sectores externos de la institución y por último la Investigación.- que es el hallazgo del conocimiento por medio de procedimientos con la finalidad de resolver problemas y satisfacer la demanda de conocimiento y tecnología. .

En resumidas cuentas, la universidad se ha transformado en un instrumento productor de soluciones para la sociedad, y es ahí donde tiene la obligación de formar parte de un sistema donde dé un sentido práctico a la formación que reciben los alumnos.

Tanto es así que actualmente el Ecuador tiene leyes que amparan la educación superior, como son los lineamientos de acreditación establecidos por la Ley Orgánica de Educación Superior (LOES) donde son sumamente claros, los procesos principales de una Unidad de Educación Superior deben estar sistematizados para tener un continuo mejoramiento y así garantizar que una institución académica ofrezca una educación de calidad. En la Universidad Israel existe un gran interés por diseñar e implementar un sistema de seguimiento a proyectos de Titulación debido a que la implementación de dicho sistema permitirá a la Unidad encargada de contar con una información actualizada y valiosa sobre los proyectos que lleva.

#### <span id="page-16-1"></span>*2.1.3. Miembros de la Comunidad Universitaria*

La comunidad universitaria está compuesta por docentes que están vinculados e interesados en el proceso de enseñanza- aprendizaje; los estudiantes y finalmente el personal administrativo y de servicios.

La "Universidad Tecnológica Israel" y el departamento de Vinculación con la sociedad, se encuentra con la necesidad de contar con un sistema para agilitar y automatizar la gestión y seguimiento de las prácticas pre profesionales y vinculación con la sociedad.

Al proporcionar una aplicación informática se podrán hacer consultas desde cualquier explorador y con esto determinar cuántas horas tienen los estudiantes aprobados en prácticas pre profesionales y vinculación con la sociedad

Incrementará y facilitará la productividad y desempeño de la institución educativa involucrada en este proyecto.

Mejorará exponencialmente el proceso puesto que todo esto podrá llevarse a cabo ya que se centralizará la información en una base de datos y se accederá mediante la aplicación y esta será utilizada por cualquier usuario que se designe.

Los certificados que se entregue estarán basado a las horas aprobadas ingresadas al sistema.

#### *Vinculación con la sociedad*

La vinculación de la Universidad con la sociedad consiste "en el conjunto de acciones y procesos académicos ejecutados por los departamentos en cooperación con sectores externos a la Universidad, como el Estado, los gobiernos locales, los sectores productivos y la sociedad civil, orientados a resolver problemas y ejecutar programas y proyectos que tengan impactos positivos en el país y el mundo." (Páez M., 2016)

La vinculación con la sociedad, junto con la docencia y la investigación, constituyen los pilares de la academia. La primera es fundamental porque establece la pertinencia de las universidades como correspondencia entre las necesidades de la sociedad y los perfiles académicos de la formación de los profesionales. Es una pertinencia con pensamiento crítico y científico, interdisciplinario, de acuerdo a las corrientes mundiales, pero en torno a la soberanía e identidad propias de la sociedad ecuatoriana intercultural y plurinacional. (Hermida C., 2015).

#### <span id="page-18-0"></span>*2.2. Definiciones de conceptos:*

#### <span id="page-18-1"></span>*2.2.1. Definición de Sistema*

La sociedad se desarrolla en un entorno que está rodeado de sistemas que no siempre son vistos como tales, e incluso son más evidentes sus componentes que el propio sistema; y justamente por esta razón es primordial definir el término como la vinculación de elementos relacionados entre sí, de tal forma que cualquier cambio en el estado de cualquiera de ellos va a provocar cambios grandes o pequeños justamente por sus operaciones entrelazadas; es decir que si se cambian las partes, el sistema también cambia.

#### <span id="page-18-2"></span>*2.2.2. Sistema Informático*

Es el resultado de la unificación de tres componentes esenciales, como es el físico (Hardware), lógico (Software); y finalmente la parte elemental de un sistema que es el recurso humano.

#### <span id="page-18-3"></span>*2.2.3. Sistema Web*

Es una plataforma en línea mejor conocida como Webapp, por lo que no hay que relacionarla como un sinónimo de Página Web ya que esta última es un conjunto de documentos HTML, hojas de estilo que se utilizan en cualquier navegador; en cambio los Sistemas Web generalmente se programan en AJAX, PHP o Javascript y las Páginas Web solo utilizan HTML.

Ventajas:

- Ingreso al sistema desde cualquier lugar de manera inmediata siempre y cuando se tenga acceso a internet.
- Multiplataforma; es decir, se desempeña en todo tipo de plataforma.
- Rendimiento, el código que se ejecuta en .NET es compilado y así otorga un gran rendimiento.

<span id="page-19-0"></span>La función principal de la administración es dirigir instituciones, establecimientos, organismos o empresas por medio de procesos donde estos tendrán actividades continuas que generaran como resultado un valor que es la entrada, la salida y así satisface las necesidades del cliente.

Dentro de la administración es muy importante recalcar el control de procesos porque este tiene como finalidad regular automáticamente cada proceso, hasta lograr la optimización de calidad y seguridad, para que posteriormente el producto entregado sea el deseado por el cliente.

Objetivos:

- Manejo del proceso.
- Conocer en tiempo real los eventos del proceso, la disponibilidad, tiempo, y producción.
- Mejorar el rendimiento.
- Optimizar recursos.

## <span id="page-19-1"></span>*2.2.5. Automatización*

El término Automatización proviene de la palabra griega "auto", y significa la ejecución por sus propios medios de un proceso; "donde se transfieren tareas de producción, realizadas habitualmente por operadores humanos a un conjunto de elementos tecnológicos" (AUTÓMATAS PROGRAMABLES, 2001).

Actualmente la automatización ha traído grandes beneficios dentro del campo científico, económico y educativo. Pero así mismo grandes desventajas, porque al ofrecer innumerables soluciones a los problemas han obligado al ser humano a mantener una dependencia por la tecnología, por lo que el computador se ha convertido en uno de los instrumentos favoritos de las personas. Sin embargo, al momento donde una herramienta permita el desarrollo de aplicaciones en forma automática y segura, representará uno de los cambios positivos en la sociedad; tanto es así que la automatización de procesos ha colaborado de forma inimaginable a los objetivos de una empresa o institución para cumplir con los requerimientos del cliente.

#### <span id="page-20-0"></span>*2.2.6. Proceso*

"La palabra Proceso proviene del latino, "processus", (para adelante) y cere (caer, caminar), lo cual significa progreso, avance, ir adelante, ir hacia un fin determinado" (Venemedia, 2014). Según el diccionario de la Real Academia Española se define como una acción que realiza los seres humanos para optimizar el rendimiento de algo, y así eliminar algún tipo de problema.

#### <span id="page-20-1"></span>*2.2.7. Seguimiento*

"Seguimiento es la acción y efecto de seguir, en el contexto popular suele usarse como sinónimo de observación o vigilancia". (S/N) Por lo tanto se define como la supervisión en la elaboración de alguna actividad, donde puede ser interno, es decir; que lo realice la propia institución o empresa; o externo, si lo realiza una persona ajena a la organización.

#### <span id="page-20-2"></span>*2.2.8. Habilitación*

La palabra habilitación dentro del presente Proyecto de Titulación es usada para referirse al cumplimiento de algún proceso para lograr un objetivo, sin embargo, la Real Academia Española lo define como "Hacer a alguien o algo hábil, apto o capaz para una cosa determinada." (Real Academia Española, 2017).

#### <span id="page-20-3"></span>*2.3. Definición de Herramientas utilizadas*

Para el desarrollo de todas las aplicaciones es necesario utilizar ciertas herramientas, y esto dependerá del tipo de sistema que se vaya a realizar; en este caso se utilizó herramientas específicas para un Sistema Web, las mismas que serán detalladas a continuación.

<span id="page-21-0"></span>Actualmente la herramienta Visual Studio es una de las más utilizadas dentro del desarrollo de sistemas, por lo que admite un ambiente de desarrollo para sistemas operativos Windows, y permite crear aplicaciones, sitios web, servicios web en cualquier entorno que soporte la plataforma .NET; gracias a sus grandes mejorías como la solución integrada; es que en esta ocasión se decidió utilizarla como la herramienta de desarrollo para codificar el presente Proyecto. Se analizó sus ventajas entre esas la escritura del código de manera precisa para no perder el contexto del archivo actual, su fácil manejo en los detalles como la estructura de llamadas, funciones relacionadas, las inserciones en el repositorio, el estado de las pruebas, la asistencia en tiempo real, fueron estas características que convencieron a todo el grupo para decidir adoptar esta herramienta y trabajar en ella. (Micorsoft, 2017)

#### <span id="page-21-1"></span>*2.3.2. SQL Server 2012*

Es una plataforma de gestión de Base de Datos de la empresa Microsoft que ofrece diferentes versiones con la finalidad satisfacer las necesidades de los clientes, en este caso se utilizó SQL Server 2012 para la Base de Datos del Proyecto, al analizar los beneficios de esta herramienta pudimos darnos cuenta que es una plataforma desarrollada para la nube; esto significa que tiene como prioridad ayudar a la construcción de soluciones basadas en la nube; también otra característica importante analizada es la mejora del rendimiento en memoria del almacenaje de datos, donde mejora la flexibilidad y se facilita el uso, así como la seguridad mejorada con respecto a las auditorias. De esta forma el sistema desarrollado para la UISRAEL siempre podrá mantener la delantera ofreciendo seguridad. (Micorsoft, 2017)

#### <span id="page-21-2"></span>*2.3.3. Resharper 2016*

Al ser una herramienta muy útil para Visual Studio, se decidió utilizar como asistente de calidad de codificación en el desarrollo del proyecto, debido a sus 2000 inspecciones de código al instante para C#, VB.NET, ASP.NET, JavaScript, TypeScript, etc, también ayuda facilitando soluciones rápidas para mejorar el código de una u otra manera.

Analizando esta herramienta verificamos que una de sus grandes cualidades es la navegación y búsqueda debido a su ayuda inmediata en cualquier parte del código, también puede generar una gran cantidad de código, como: clases a bloques, métodos y propiedades requeridos por una interfaz. (Micorsoft, 2017)

#### <span id="page-22-0"></span>*2.3.4. Telerik Q2 2015*

Los Telerik son los complementos perfectos que aumenta la productividad añadiendo más herramientas para su desarrollo, así como mejora en el aspecto físico, también lo hace en los avances de la depuración y diagnóstico. Es por esta razón que se decidió utilizar Telerik Q2 2015 como complementos de visualización para Visual Studio y así finalmente presentar un producto a la Altura de la Universidad Israel.

#### <span id="page-22-1"></span>*2.3.5. Model - View – Controller (Mvc)*

Es un patrón de diseño que ya está disponible un tiempo en el mercado, el cual tiene como característica esencial "separar los datos, la lógica de negocio y las interfaces de usuario. Con la aparición de numerosos frameworks de desarrollo web donde utilizan el patrón MVC como modelo para la arquitectura de las aplicaciones web, en los últimos años ha ganado mucha fuerza.

El patrón de arquitectura MVC está compuesta por:

**Modelo**

Es la capa donde se trabaja con los datos. Encapsula el estado de la aplicación. Independiente del Controlador y la Vista.

**Vista**

Contiene el código de la aplicación que va a producir la visualización de las interfaces de usuario

#### **Controlador**

Contiene el código necesario para responder a las acciones que se solicitan en la aplicación, como visualizar un elemento, realizar una compra, una búsqueda de información, etc." (S/N)

<span id="page-23-0"></span>Es un motor de ejecución que sirve para la realizar sistemas que envían mensajes entre servicios y clientes. Donde un extremo puede ser un cliente que requiere datos de un extremo del servicio. Por lo tanto, los mensajes pueden ser un carácter o, secuencia de datos binarios.

#### <span id="page-23-1"></span>*2.3.7. "Términos de WCF*

• Mensaje

"Un mensaje es una unidad autónoma de datos que puede constar de varias partes, incluyendo un cuerpo y encabezado". (Micorsoft, 2017)

• Servicio

Construcción que expone uno o más extremos, y en la que cada extremo expone operaciones de servicio.

• Extremo

Construcción en la que se envían o reciben mensajes. Está compuesto por una ubicación (una dirección) que define a dónde se pueden enviar mensajes, una especificación del mecanismo de comunicación (un enlace) que describe cómo se deberían enviar los mensajes y una definición de un conjunto de mensajes que se pueden enviar o recibir (o ambos) en esa ubicación (un contrato de servicio) que describe qué mensajes se pueden enviar." (Micorsoft, 2017)

### <span id="page-23-2"></span>*2.3.8. C#*

Se decidió optar por este lenguaje debido a lo fácil, reciente, proporciona seguridad de tipos y está orientado a objetos. C# se presenta como Visual C# en el conjunto de programas Visual Studio .NET. Una de sus ventajas es la utilización de plantillas de proyecto, asistentes de código, un modelo de objetos y otras características del entorno de desarrollo. De esta forma se procedió a determinar que este lenguaje por ser fácil de utilizar sería el ideal para poder desarrollar el Proyecto de Titulación.

#### <span id="page-24-0"></span>**3. SECCION III**

#### <span id="page-24-1"></span>*3.1. Introducción*

En el presente capítulo se determinará la metodología y técnicas de investigación y desarrollo más apropiadas para el tamaño del Sistema de Seguimiento de Proyectos de Titulación, es por esto que resulta interesante investigar una buena técnica y método para que este proceso tenga la eficiencia que se requiere, cumpla con el objetivo establecido y que el producto final sea de total calidad.

#### <span id="page-24-2"></span>*3.2. Metodología de Investigación*

Es importante elegir un método de investigación, ya que éste será el medio que ayude al desarrollo de este proyecto propuesto para la Universidad Israel.

**Análisis:** Permite revisar y descifrar los conceptos generales de la gestión de prácticas pre profesionales y vinculación con la sociedad, también permite analizar los conceptos de los diferentes sistemas de información, lenguajes de programación, base de datos y metodologías de desarrollo.

**Síntesis:** Atendiendo los requerimientos que la coordinación del departamento de vinculación con la sociedad y prácticas pre profesionales propuestas en el software informático.

**Método Inductivo:** Es un proceso que se caracteriza por el hecho de que al razonar lo que hace, quien lo utiliza, es ir de lo particular a lo general; siguiendo este método las investigaciones inician con la observación de problemas particulares, con el fin de llegar a una conclusión; por lo tanto, se define en cuatro etapas: la observación, análisis, la verificación y la teoría.

Con el estudio de los diferentes requerimientos de la coordinación de prácticas pre profesionales y vinculación con la sociedad, se determina las características mínimas del software precisado.

**Método Deductivo:** Es un proceso que va de lo general a lo particular y logra inferir algo observado a partir de una ley por lo que se basa en un proceso organizado para que sea posible llegar a conclusiones directas; una de las características fundamentales de este método es la utilización de herramientas y elementos para demostrar cuestiones; así como también trata de llegar más allá de los hechos, mediante la elaboración de abstracciones.

Este método se utiliza porque al indagar los datos generales, se podrá dar las soluciones más eficientes para cada uno de los problemas que puedan presentarse en el manejo de la información.

**Método Inductivo- Deductivo.** - Inicia desde la descomposición hasta la construcción, es decir de menor a mayor.

Para la investigación del Presente Proyecto se utilizó la metodología Inductiva-Deductiva para el levantamiento de la información, debido a que al observar cómo se asocian los diferentes módulos (Módulo de Habilitación de Estudiantes de Trabajo de Titulación, Módulo de Seguimiento de PIC y Componente Práctico de Trabajos de Titulación, Módulo de Control de Deudas, Sistema de Gestión para Seguimiento de Proyectos de Prácticas Profesionales y Vinculación, Módulo de Asignación de Tribunal para Defensa de Proyectos de Titulación y el Módulo de Reporte para el SENECYT para Legalizar Títulos) que aparentemente son independientes entre sí, al final deben llegar a la funcionalidad del Sistema de "Seguimiento de Proyectos de Titulación".

## **Enfoque en sistema:**

La propia propuesta contiene enfoque sistemático al integrarse en un desarrollo integral de los diferentes procesos para el registro y consolidación de la información de las prácticas pre profesionales y vinculación con la sociedad.

<span id="page-26-0"></span>*3.3. Técnica de Recolección de Información: Entrevista*

## **Análisis documental**

Según Kerlinger (1985:338) "La entrevista es una confrontación interpersonal, en la cual una persona formula a otra pregunta cuyo fin es conseguir contestación relacionadas con el problema de investigación."

La investigación a realizarse tiene como un apoyo principal analizar datos referentes a la gestión de la información de las prácticas pre profesionales y vinculación con la sociedad.

Una vez identificado el personal que intervienen en el proceso del Módulo prácticas pre profesionales y vinculación con la sociedad, se procedió a programar las fechas de entrevistas.

## **FECHAS DE REUNIONES PROGRAMADAS PARA EL LEVANTAMIENTO DE INFORMACIÓN**

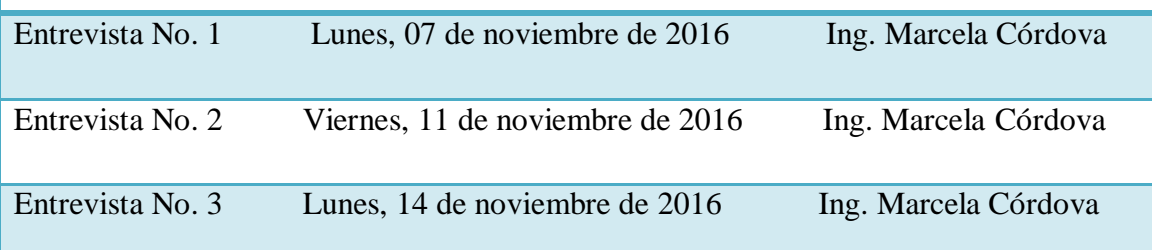

<span id="page-26-1"></span>**Tabla 1:** Fechas de reuniones programadas para el levantamiento de información

**Fuente** Autores.

#### <span id="page-27-0"></span>**Entrevista No. 1 Fecha: lunes, 07 de noviembre de 2016**

Se procedió a entrevistarnos con los responsables del proceso de prácticas pre profesionales y vinculación con la sociedad con las cuales se determina, se elabora el flujo de información que tienen con el proceso que trabajan actualmente para estas actividades, por medio de la aplicación de un cuestionario de preguntas se obtuvo datos importantes que definirá la situación actual del problema en lo referente a la gestión de la información. Se obtuvo una buena acogida en cuanto al acceso de información, documentación y archivos, emitidos por la persona encargada del departamento de vinculación con la sociedad. (Anexo).

#### **Entrevista No. 2 Fecha: viernes, 11 de noviembre de 2016**

Se procedió a la segunda entrevista con la persona encargada del departamento de vinculación con la sociedad, en este día se presentó el flujo de proceso de las prácticas pre profesionales y vinculación con la sociedad, el mismo que tubo rectificaciones para su mejora.

#### **Entrevista No. 3 Fecha: lunes, 14 de noviembre de 2016**

En esta tercera entrevista se procedió a entregar el flujo de procesos rectificado, el mismo que es aprobado y autorizado para proceder a diseñar y desarrollar los procesos del departamento de vinculación con la sociedad, también se tomó en cuenta algunos puntos importantes que apoyarán al desarrollo del proyecto.

#### **Resultados del proceso de investigación**

 Se analiza y nos entrega los documentos con los cuales al momento se está llevando a cabo el proceso de prácticas pre profesionales, se diagrama el flujo del proceso con el cual se está trabajando en la actualidad, se conoce en qué semestre se realiza cada número de horas de prácticas pre profesionales.

- Se analiza y nos entrega los documentos con los cuales al momento se está llevando a cabo el proceso de Vinculación con la sociedad, se diagrama el flujo del proceso con el cual se está trabajando en la actualidad, se conoce en qué semestre se realiza cada número de horas de vinculación con la sociedad.
- Se entrega y se hace firmar el flujo grama que fue indicado en base al cual se desarrollara el software requerido.

#### <span id="page-28-0"></span>*3.5. Metodología de Desarrollo de Software*

Las tareas ejecutadas en las diferentes etapas del sistema, son complejas debido a la intervención de varios usuarios en los diferentes módulos y cada uno con un acceso a diferente tipo de información; es por esta razón que se vio en la necesidad de utilizar un método que ayude al cumplimiento del proyecto y a la obtención de resultados en periodos cortos de tiempo, y fue así que se decidió emplear la Metodología Scrum, que no es otra cosa que una metodología de desarrollo ágil y flexible, que requiere de un trabajo duro y dedicado ya que no se basa en el seguimiento de un plan, sino en la adaptación de las circunstancias de la evolución del proyecto, el mismo que utiliza "Iteraciones" ó "Sprints" que significa en inglés "carrera corta" como un elemento específico que representará una etapa del proyecto. (Walter, 2015)

Por lo tanto, es primordial mencionar a los Roles, Responsabilidades y Elementos de Scrum, ya que estos representan la transparencia de la información, y aseguran que todos tengan el mismo entendimiento del proceso del proyecto.

#### <span id="page-28-1"></span>*3.6. Roles y Responsabilidades*

 **Scrum Master. -** Es un rol que suele ser desempeñado por el Líder del Proyecto, el mismo que soluciona cualquier tipo de problema del producto para que se cumpla con todas las actividades y funciones según lo planeado. Interactúa con el equipo y el cliente, por lo que debe ser un miembro importante de este y trabajar a la par.

- **Product Owner. -** Representa al Cliente (Propietario del producto), es el responsable del proyecto; el cual toma las decisiones finales como las fechas de lanzamiento, contenido y sobre todo el que acepta o rechaza los resultados del producto, por lo que es aconsejable que no sea parte del Equipo de Desarrollo.
- **Scrum Team. -** Es el equipo de todo el proyecto, los cuales pueden decidir cómo organizarse según sus conocimientos para cumplir con los objetivos de un Sprint (Programadores, Diseñadores de Interfaz); sus funciones son: estimar esfuerzo, crear Sprint Back Log, revisar la Lista de Producto
- **Customer. -** El cliente participa en las tareas de la Lista de Producto.
- **Management. -** Es el responsable de tomar decisiones sumamente importantes como los estándares a seguir durante el proyecto, así como también apoya con la elaboración de objetivos y requerimientos. Sin embargo, su función primordial es mantener un control del progreso junto con el Scrum Master. (Walter, 2015)

<span id="page-29-0"></span>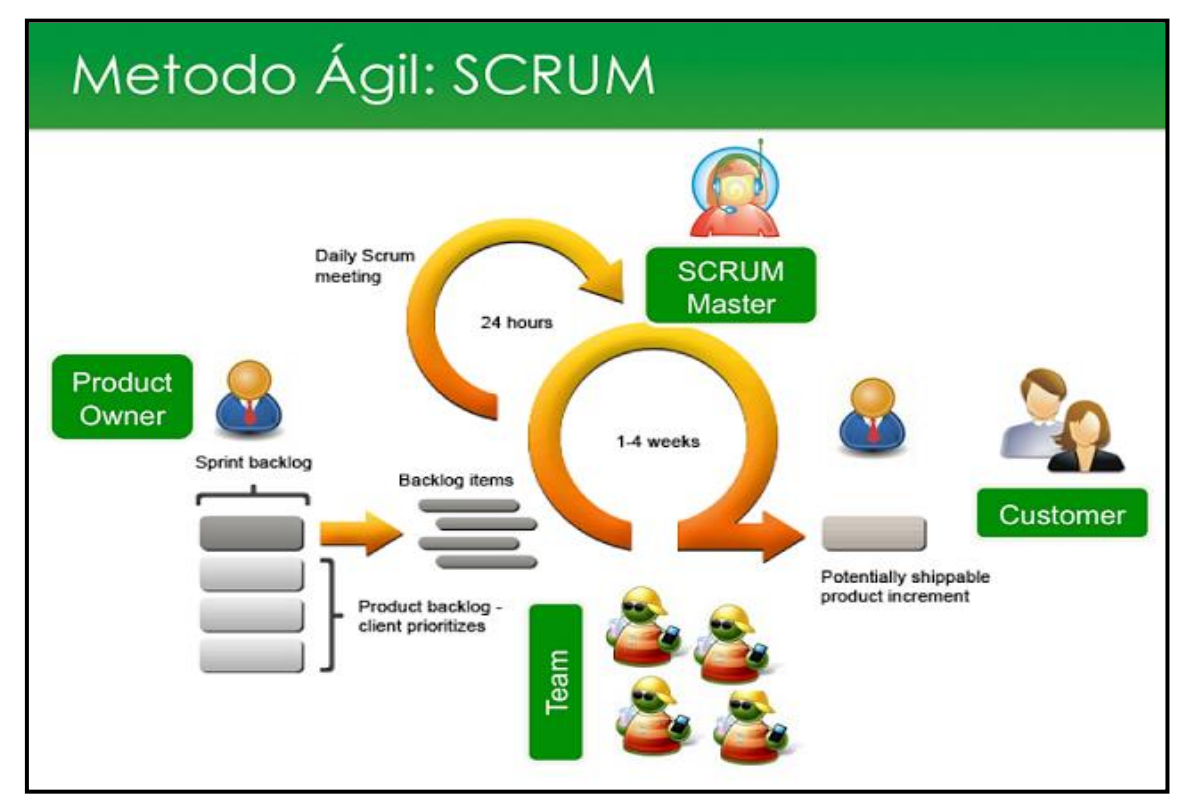

*Ilustración 1 Metodología SCRUM*

**Fuente** Recuperado de santimacnet.wordpress.com/2010/11/04/curso-gratis-scrum-diaa-dia/.

#### <span id="page-30-0"></span>*3.7. Elementos de Scrum*

Lista de Producto (Product Backlog).- Es la elaboración de una lista ordenada que está a cargo del dueño del producto "Product Owner", donde detalla todas las tareas, requerimientos y funcionalidades, de todo lo necesario para el Sistema, sin embargo esta lista nunca está completa, por lo que el primer desarrollo solo muestra los requisitos entendidos al principio. Mientras el Sistema exista, su Lista de Producto también existe. Por lo tanto, esta Lista de Producto aumenta conforme el producto final también lo hace; y se producen los cambios según la necesidad del producto, para que al final sea un sistema adecuado, competitivo y útil. (Walter, 2015)

## **SISTEMA DE SEGUIMIENTO DE TRABAJOS DE TITULACIÓN**

- 1- Módulo de Habilitación de Estudiantes de Trabajo de Titulación
- 2- Módulo de Seguimiento de PIC y Componente Práctico de Trabajos de Titulación
- 3- Integración y Migración de Cuentas por Cobrar de Sistemas Anteriores a SQL Server-Modulo de Control de Deudas
- 4- Sistema de Gestión para Seguimiento de Proyectos de Prácticas Profesionales y Vinculación
- 5- Módulo de Asignación de Tribunal para Defensa de Proyectos de Titulación
- <span id="page-30-1"></span>6- Reporte para el SENECYT para Legalizar Títulos

**Tabla 2** Requerimientos y necesidades

**Elaborado** por el Autor.

Lista de Pendientes del Sprint (Sprint Back log). - Es el conjunto de elementos de la Lista de Producto, que está hecha por el Equipo de Desarrollo donde se asigna un responsable para desarrollar cada actividad, así como también hacen visible todo el trabajo que están desarrollando con el fin de que se logre alcanzar el Objetivo del "Sprint" que no es otra cosa que el desarrollo de todas las tareas mencionadas en el Product Back log. Dentro de esta Lista es esencial asignar las horas de trabajo para cada tarea; por lo que consta con ciertos detalles minuciosos para que al momento de realizar algún cambio se pueda entender el Scrum.

Conforme se necesite una nueva actividad el Equipo lo añade al Sprint Back Log, por otro lado, cuando un elemento es innecesario, es eliminado, y solo el Equipo de Desarrollo tiene la potestad de cambiar su Lista de Pendientes del Sprint. Por lo que se considera que esta Lista es una imagen visible en tiempo real del trabajo del Equipo de Desarrollo y corresponde exclusivamente a este Equipo.

## **SISTEMA DE SEGUIMIENTO DE TRABAJOS DE TITULACIÓN**

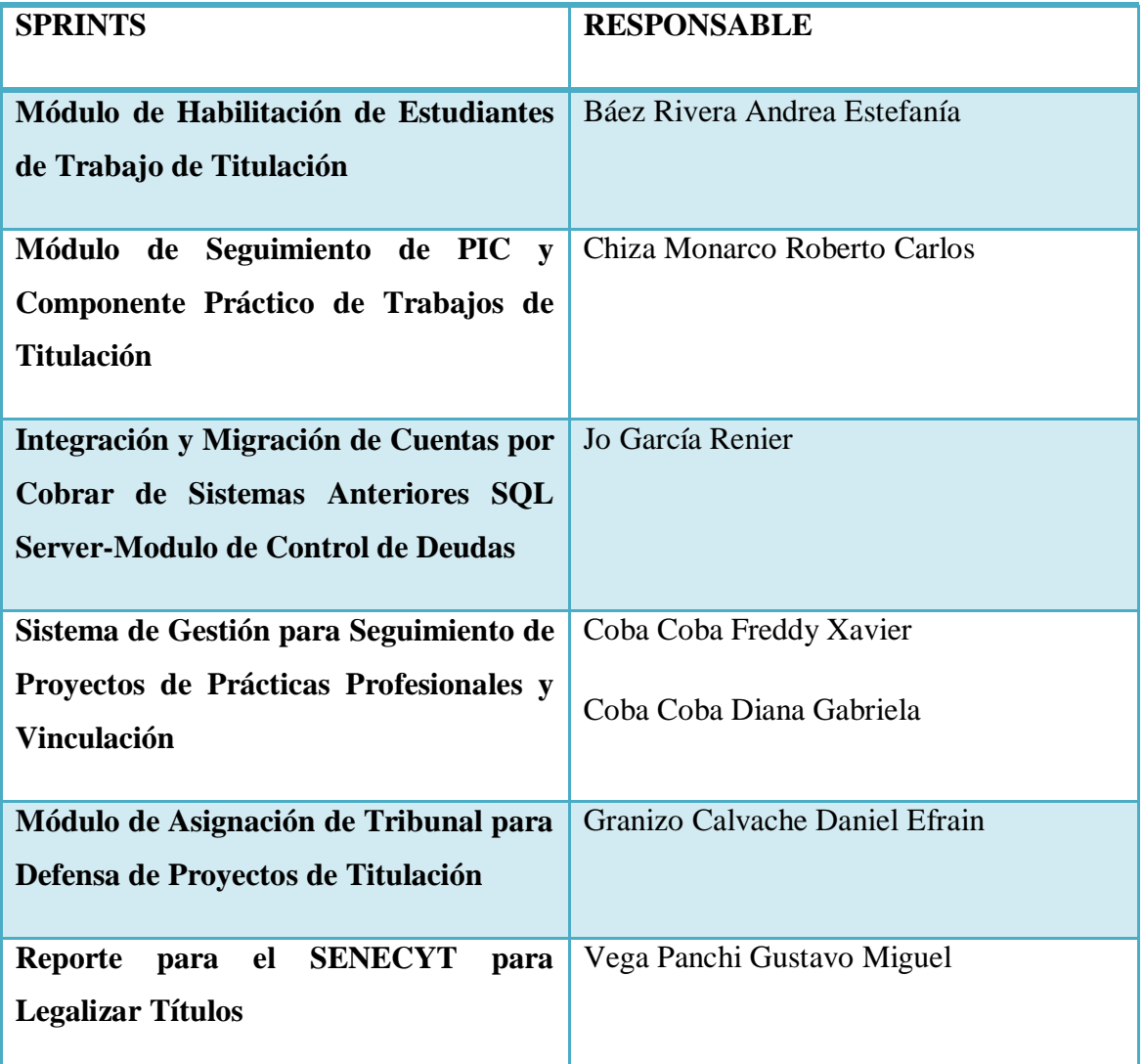

<span id="page-31-0"></span>**Tabla 3** De Sprints y responsables

**Elaborado** por el Autor.

# **MÓDULO DE VINCULACIÓN CON LA SOCIEDAD Y PRÁCTICAS PRE-PROFESIONALES**

| <b>SPRINTS</b>                                                           | <b>RESPONSABLE</b> |
|--------------------------------------------------------------------------|--------------------|
| Registro de temas de proyectos<br>$\mathbf{a}$                           | Gabriela Coba      |
| realizarse con la comunidad                                              | Xavier Coba        |
| Registro de Empresas con convenio con                                    | Gabriela Coba      |
| la universidad Israel, proyectos, sub<br>proyectos a realizar.           | Xavier Coba        |
| Agregar sub módulo de consultas y                                        | Gabriela Coba      |
| reportes de prácticas pre-profesionales<br>y vinculación con la sociedad | Xavier Coba        |
| Emisión de certificado de vinculación                                    | Gabriela Coba      |
| con la sociedad y prácticas<br>pre-<br>profesionales                     | Xavier Coba        |

<span id="page-32-0"></span>*Tabla 4 Sprint y Responsables de Módulo a Desarrollar*

**Elaborado** por el Autor.

El Incremento. - Este elemento representa todos los requisitos que se han completado de la Lista de Producto durante un Sprint, donde una vez que se obtenga el resultado final, este debe estar en condiciones de utilizarse y el cliente puede ir haciendo los cambios necesarios del proyecto sin importar si desea liberarlo o no.

<span id="page-33-0"></span>Cada módulo puede entenderse como un "Sprint" y dentro de esto se repite un proceso similar, con el propósito de que el resultado sea completo sobre el proyecto final. Es así que esta metodología realiza un control total de la evolución del sistema.

- Revisión del Sprint. El objetivo de esta revisión es presentar el producto final o su avance, trabajado por el equipo de desarrollo a todos los usuarios, y así detectar inconformidades que puedan ser modificadas en el siguiente Sprint.
- Desarrollo incremental. Al final de cada Sprint una parte operativa del producto se procede a evaluar e inspeccionar.
- Desarrollo evolutivo. Dentro de la metodología Scrum la inestabilidad pasa a ser una señal que muestra que se debe adoptar técnicas o métodos para dar continuidad a la evolución sin afectar la calidad que se va generando durante el desarrollo.
- Auto-organización. En la metodología Scrum durante el desarrollo de un proyecto se confía la responsabilidad a un equipo de trabajo, los mismos que deben ser auto-organizados, es decir, que sean capaces de tomar decisiones que consideren oportunas y viables para el desarrollo del sistema.
- Colaboración. Cada miembro del equipo debe colaborar a los demás según sus capacidades y no según su rol, para que de esta forma funcione la autoorganización como un control fuerte.

### <span id="page-34-0"></span>*3.9. Modelo de procesos*

Después de haber realizado las diferentes entrevistas a la persona encargada de dicho departamento hemos recolectado la información, se ha llegado a la conclusión que no existe un proceso levantado que respalde a este departamento.

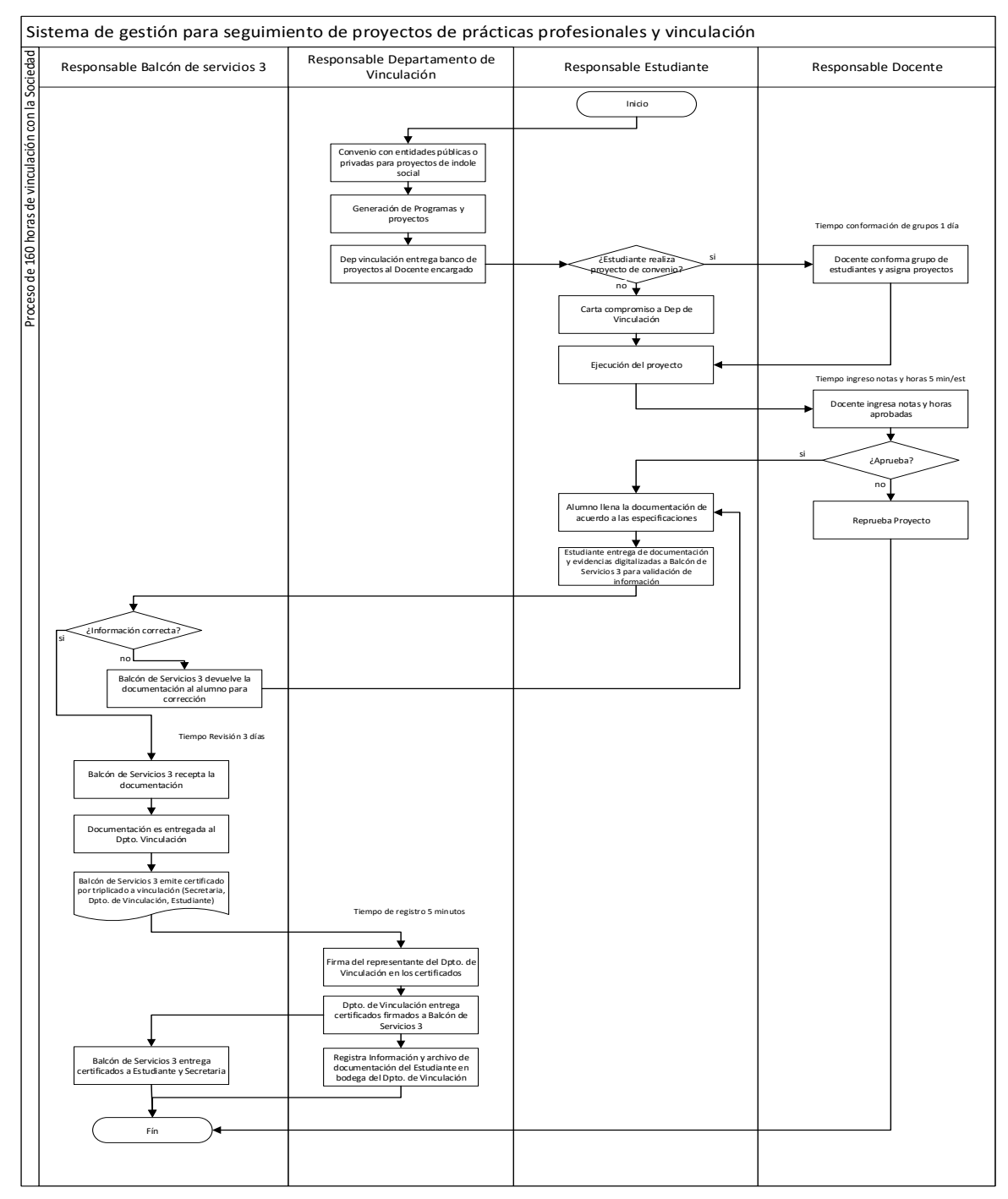

<span id="page-34-1"></span>*Ilustración 2 a Diagrama proceso recolección de información*

**Fuente** Autores.

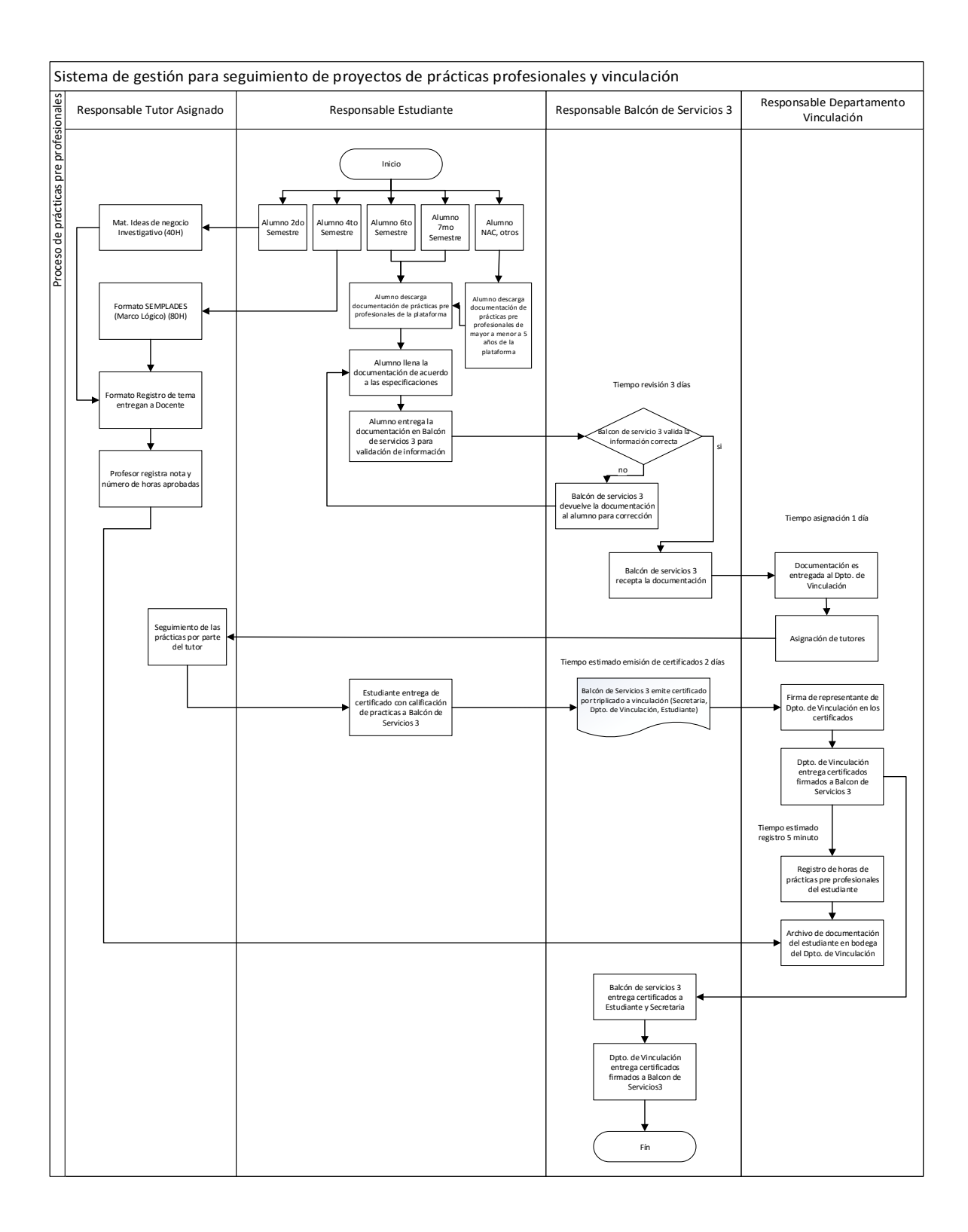

*Ilustración 3 b Diagrama proceso recolección de información*

**Fuente** Autores.
#### *3.10. Modelo de Base de Datos*

La Informática lo define como el proceso de documentar un diseño de sistema de software mediante un diagrama de fácil entendimiento, ya que los conceptos que se emplean como texto y símbolos representan las entidades, los atributos y las relaciones, es así que la finalidad con la que se realizó el diagrama del Sistema de Seguimiento de Proyecto de Titulación fue para poder utilizarlo como un mapa para el desarrollo del software, empleando operaciones básicas para especificar las consultas, actualizar la información y así mejorar la comunicación en aplicaciones que intercambian datos; debido a su gran tamaño e importancia se lo separo por módulos, por lo que después de haber recopilado la información al personal Administrativo de la UISRAEL, se ha determinado que cada uno desarrolle su propio diagrama de base de datos. Por lo tanto, el Modelo de Base de Datos del Login y del Módulo de Habitación de Estudiante se muestra a continuación.

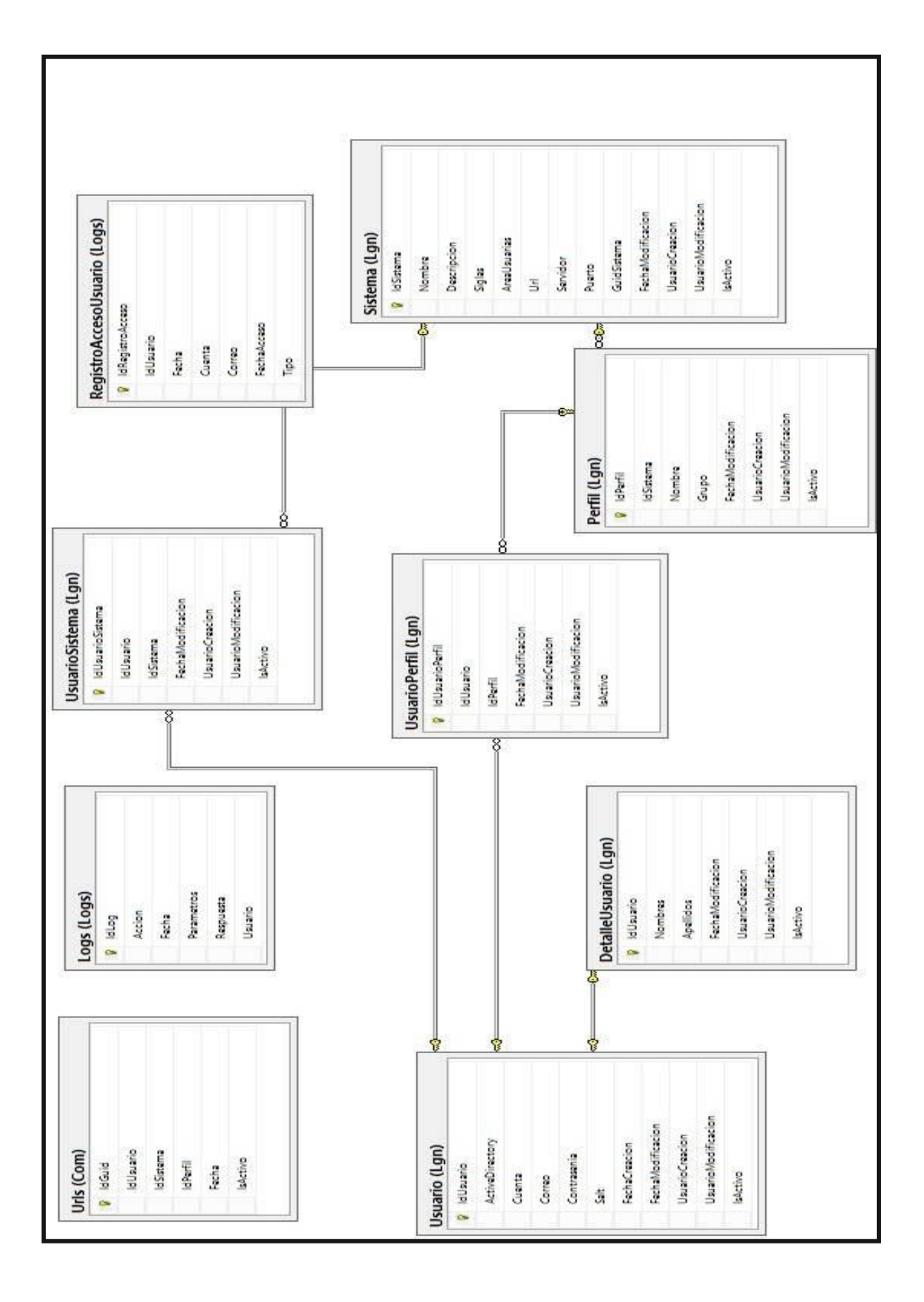

*Ilustración 4 Modelo de Base de Datos de LOGIN*

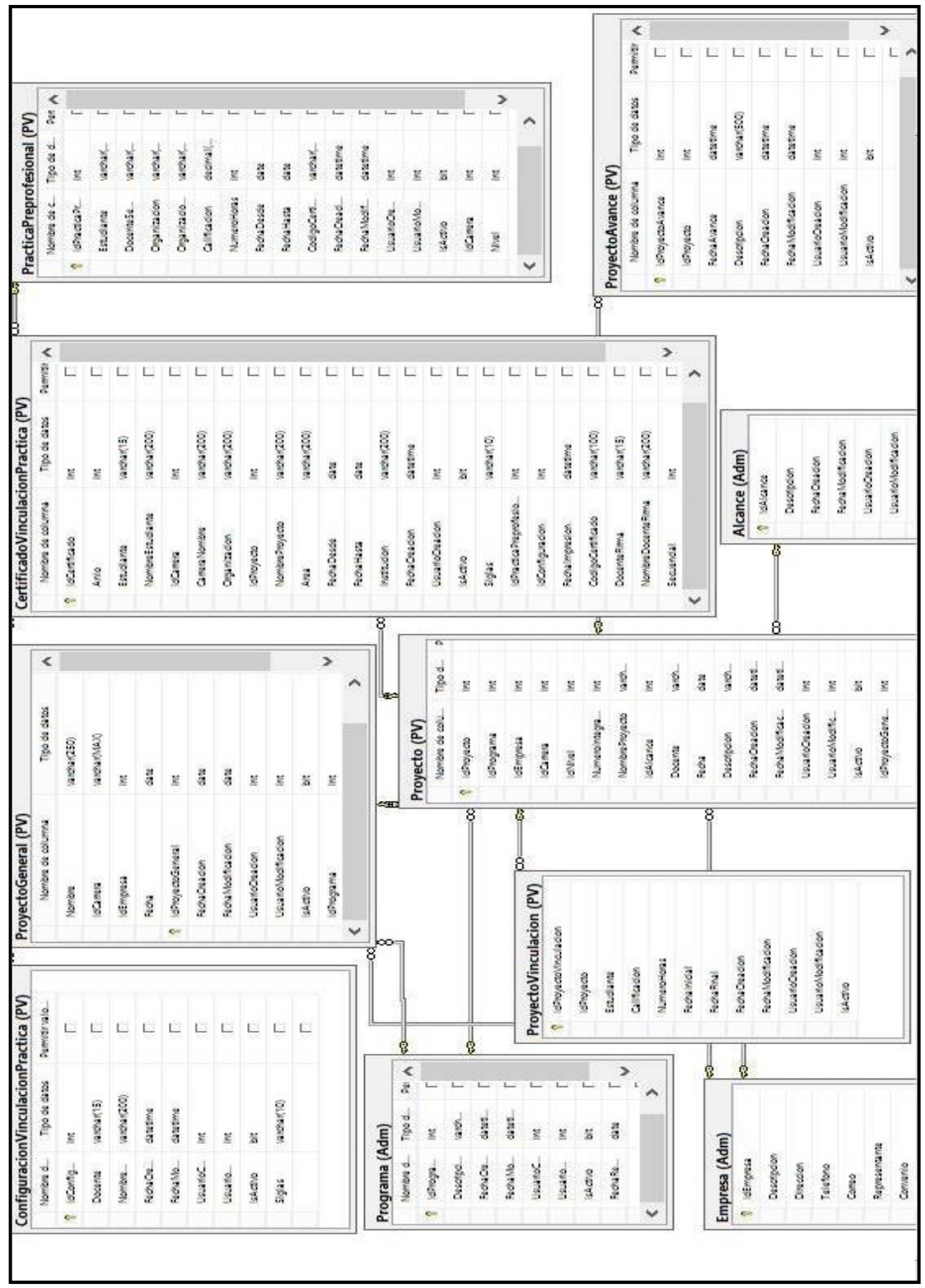

**Ilustración 5** Modelo de Base de Datos del Módulo prácticas pre profesionales y

vinculación

### *3.11. Diccionario de Datos*

Es un listado organizado de todos y cada uno de los datos que forman parte o pertenecen a un sistema, su objetivo o finalidad es dar precisión en todos los datos que se maneja en un sistema en nuestro caso en el módulo de vinculación con la sociedad, para no crear malas interpretaciones o ambigüedades.

Módulo de prácticas pre-profesionales y vinculación con la sociedad.

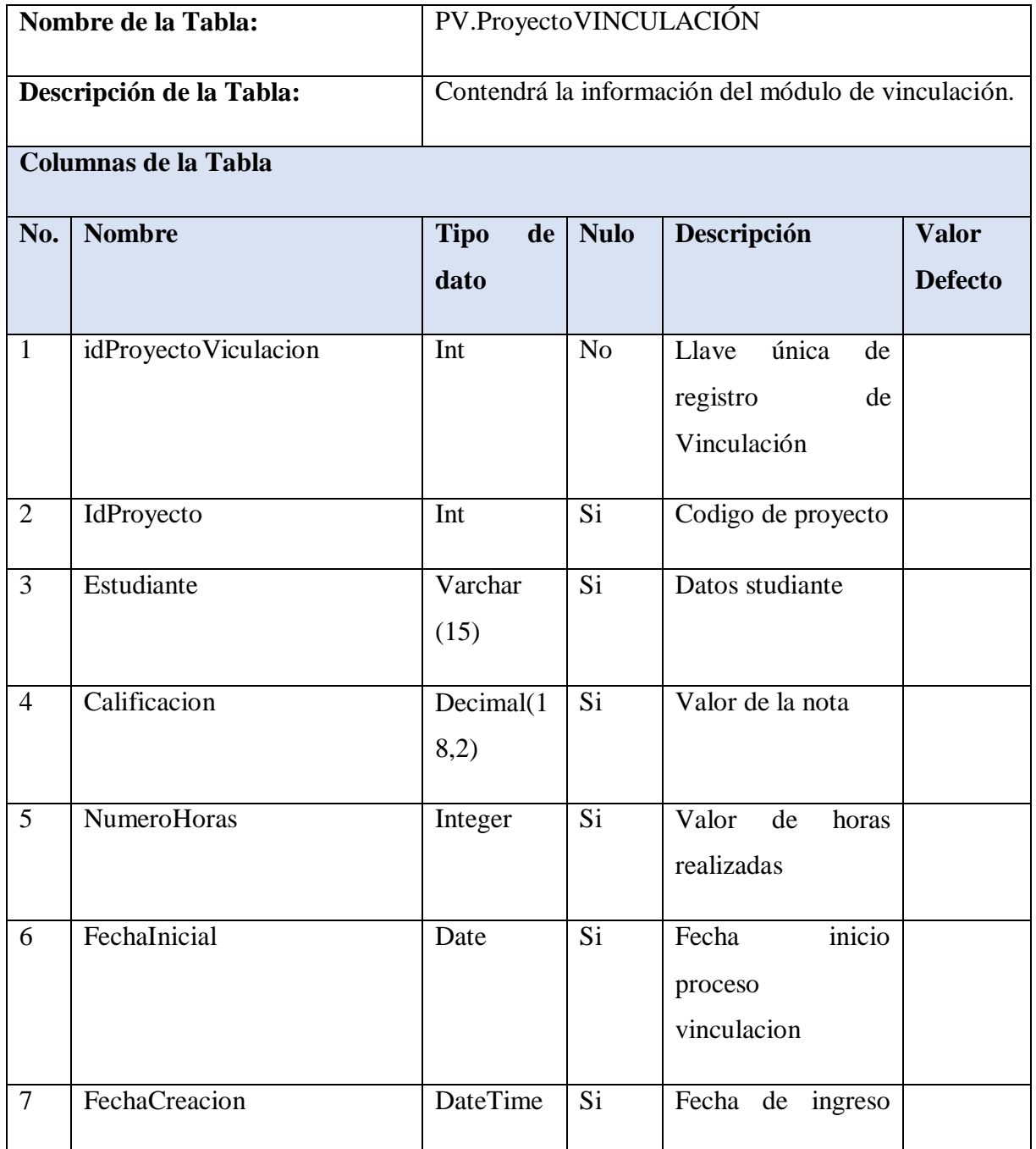

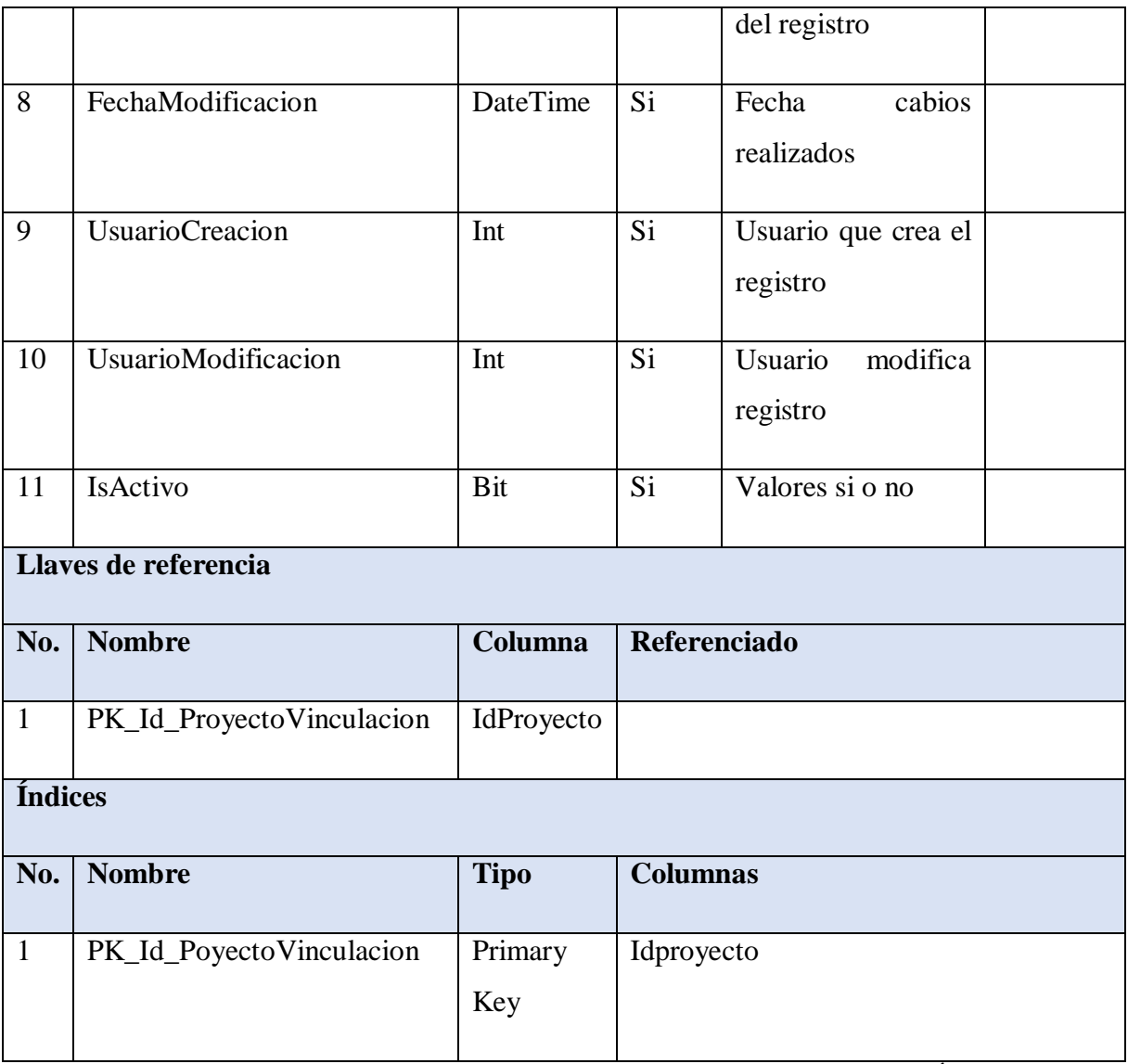

**Tabla 5** Diccionario de datos de la Tabla PV.ProyectoVINCULACIÓN

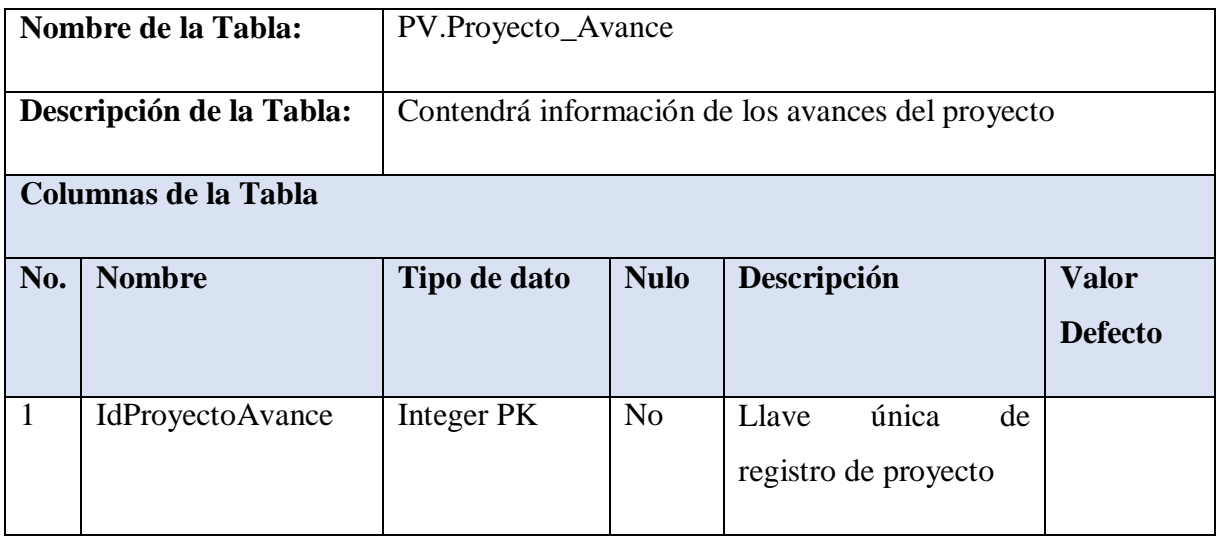

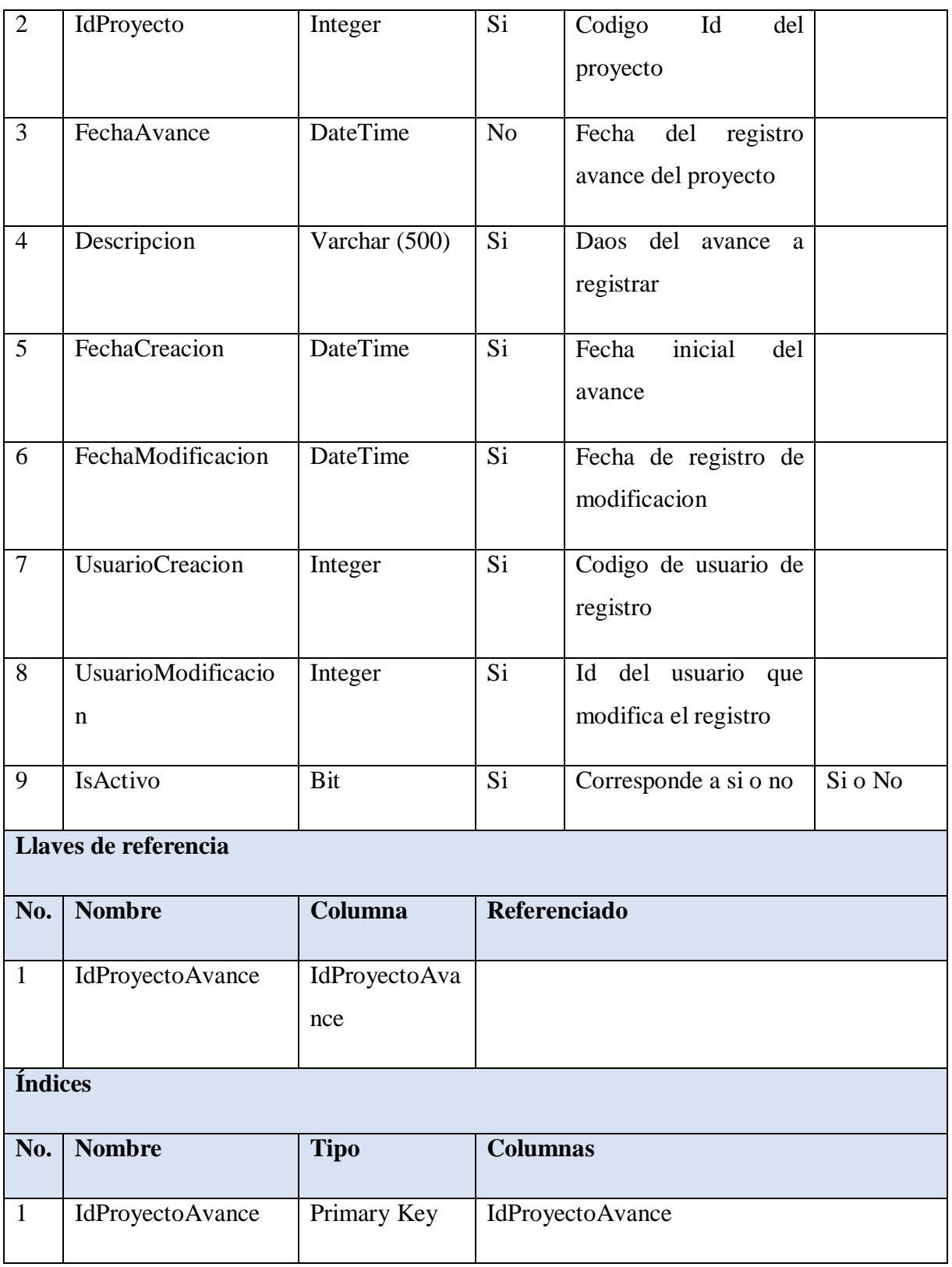

**Tabla 6** Diccionario de datos de la Tabla PV.Proyecto\_Avance

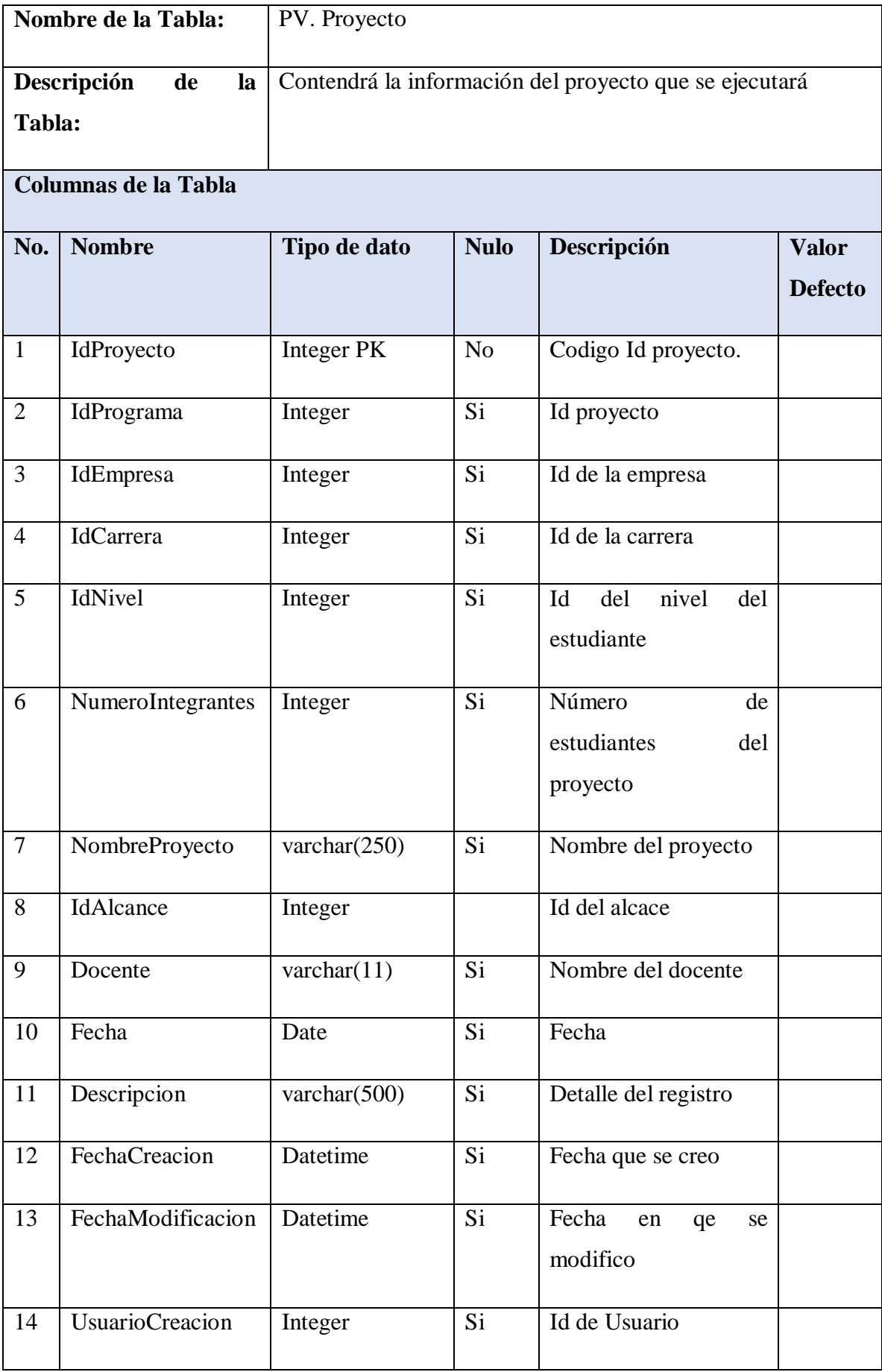

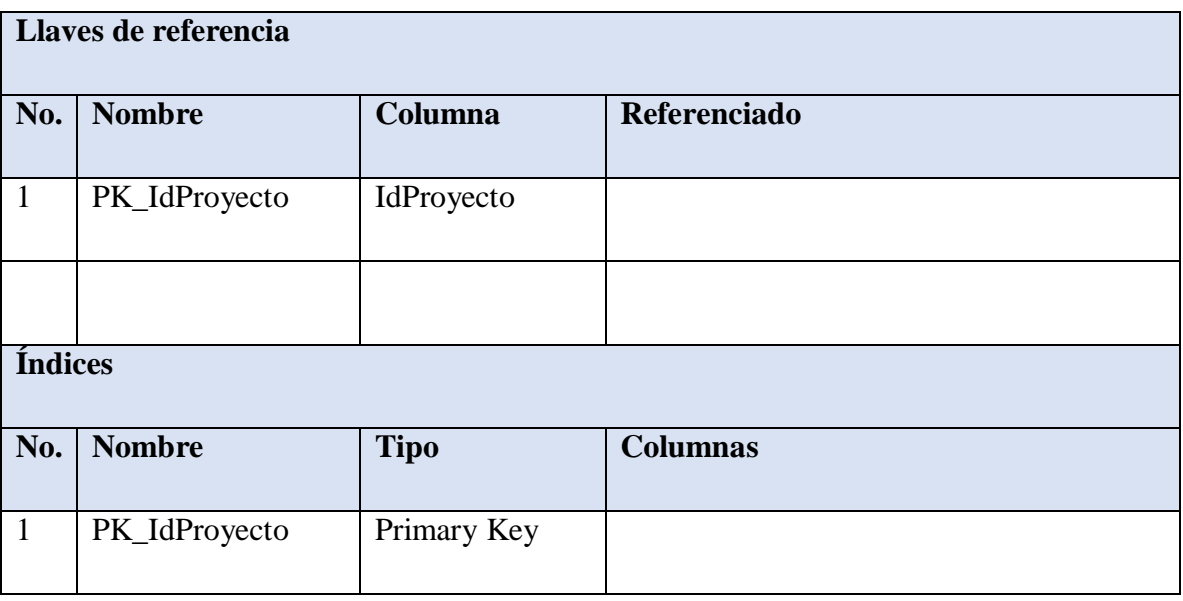

**Tabla 7** Diccionario de datos de la Tabla Proyecto

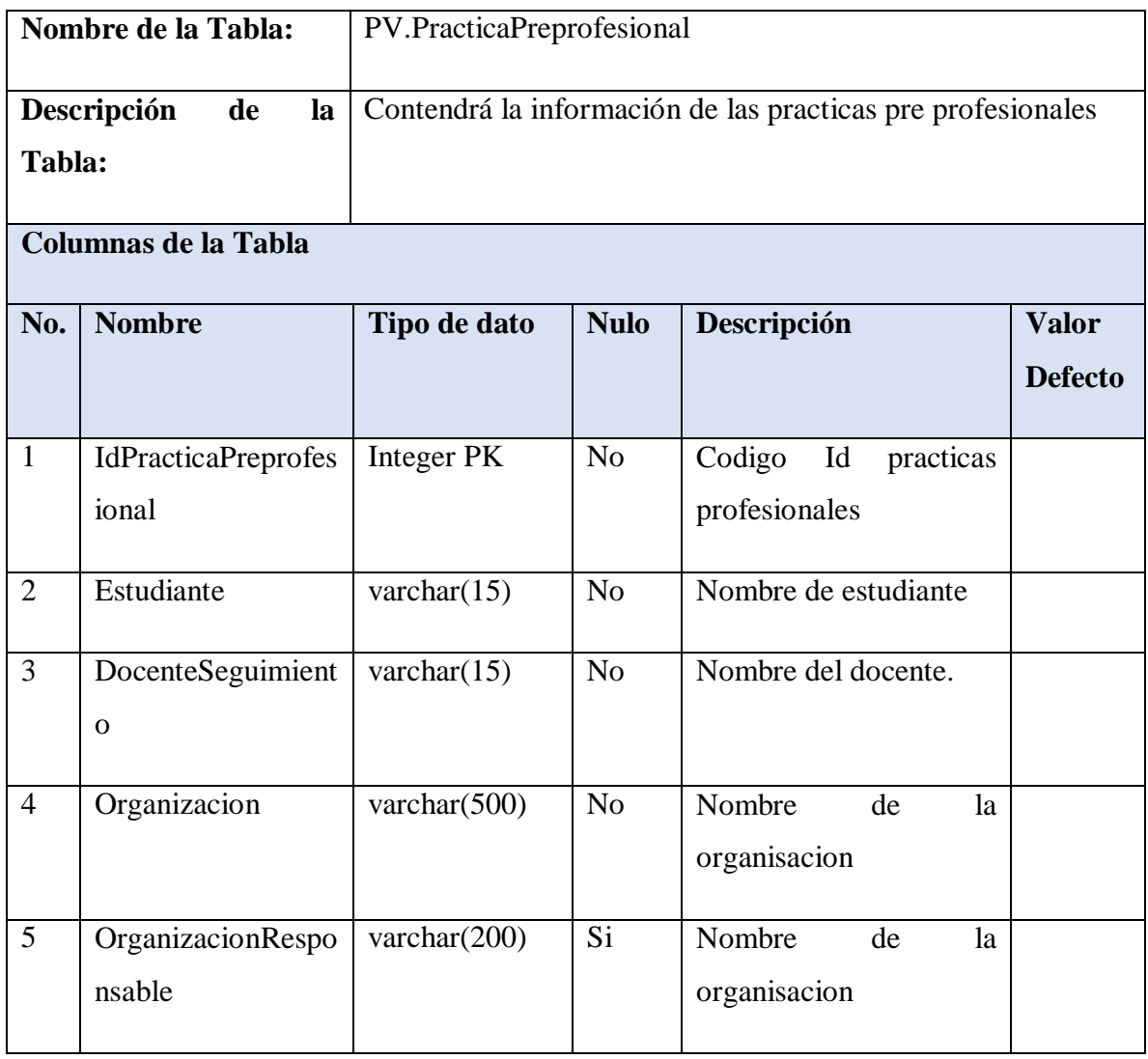

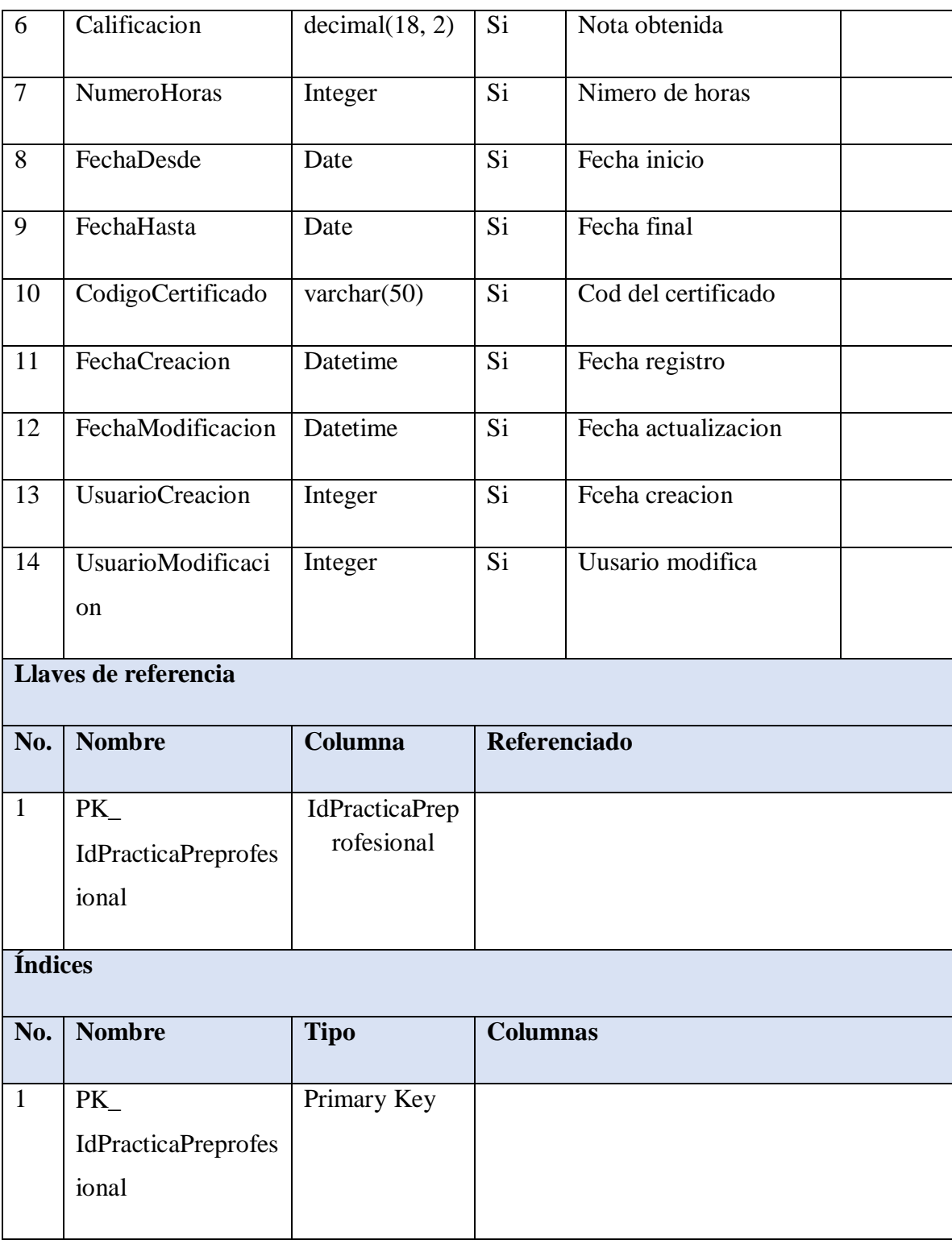

**Tabla 8** Diccionario de datos de la Tabla PrácticaPreprofesional

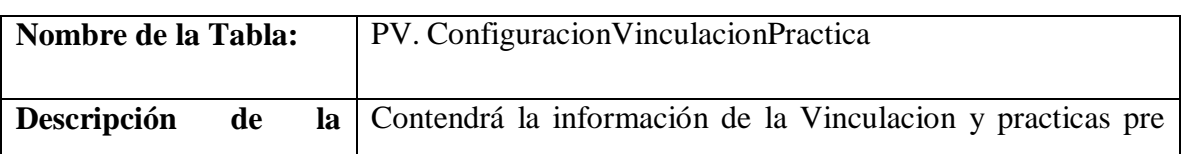

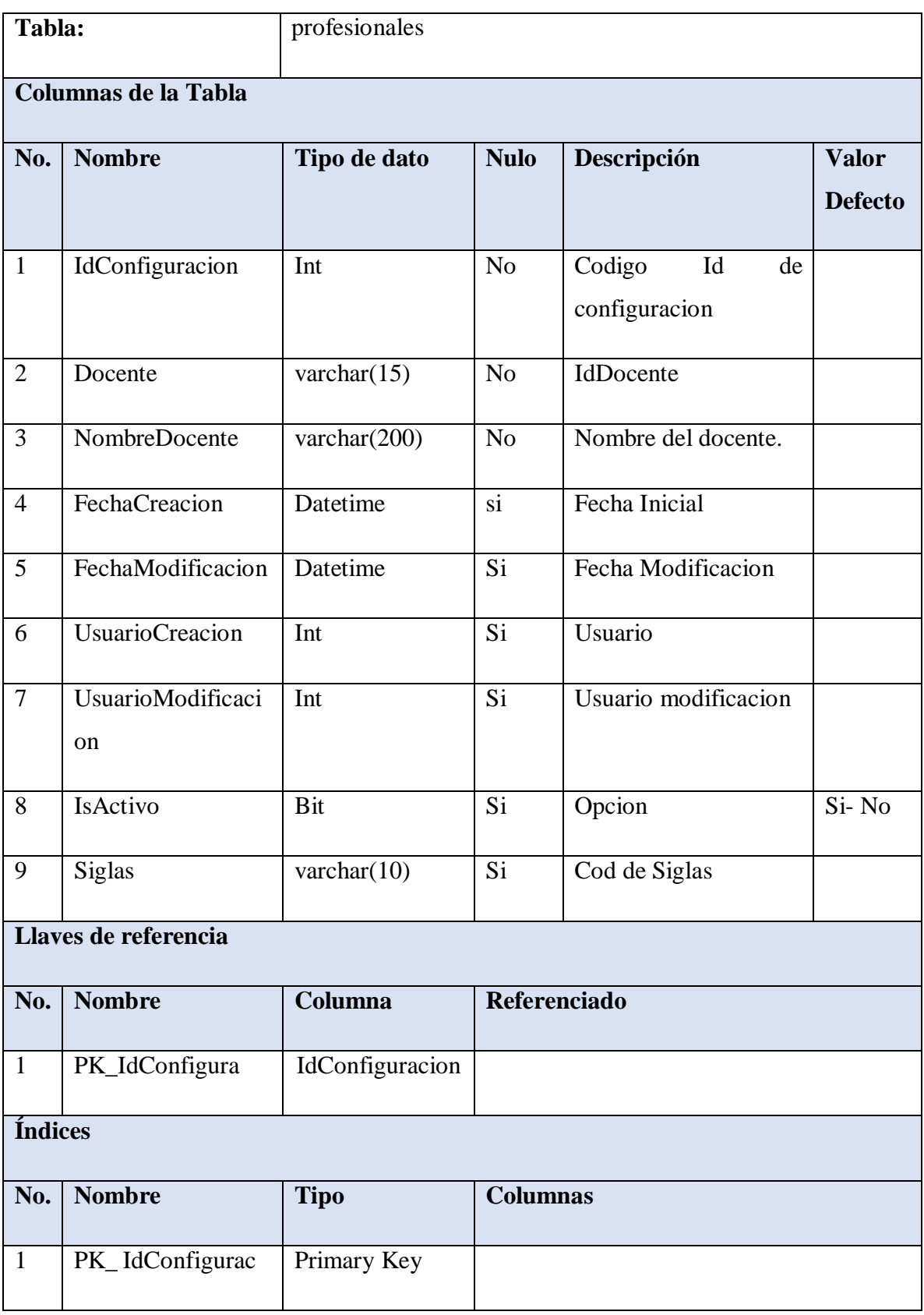

**Tabla 9** Diccionario de datos de la Tabla ConfiguracionVinculacionPractica

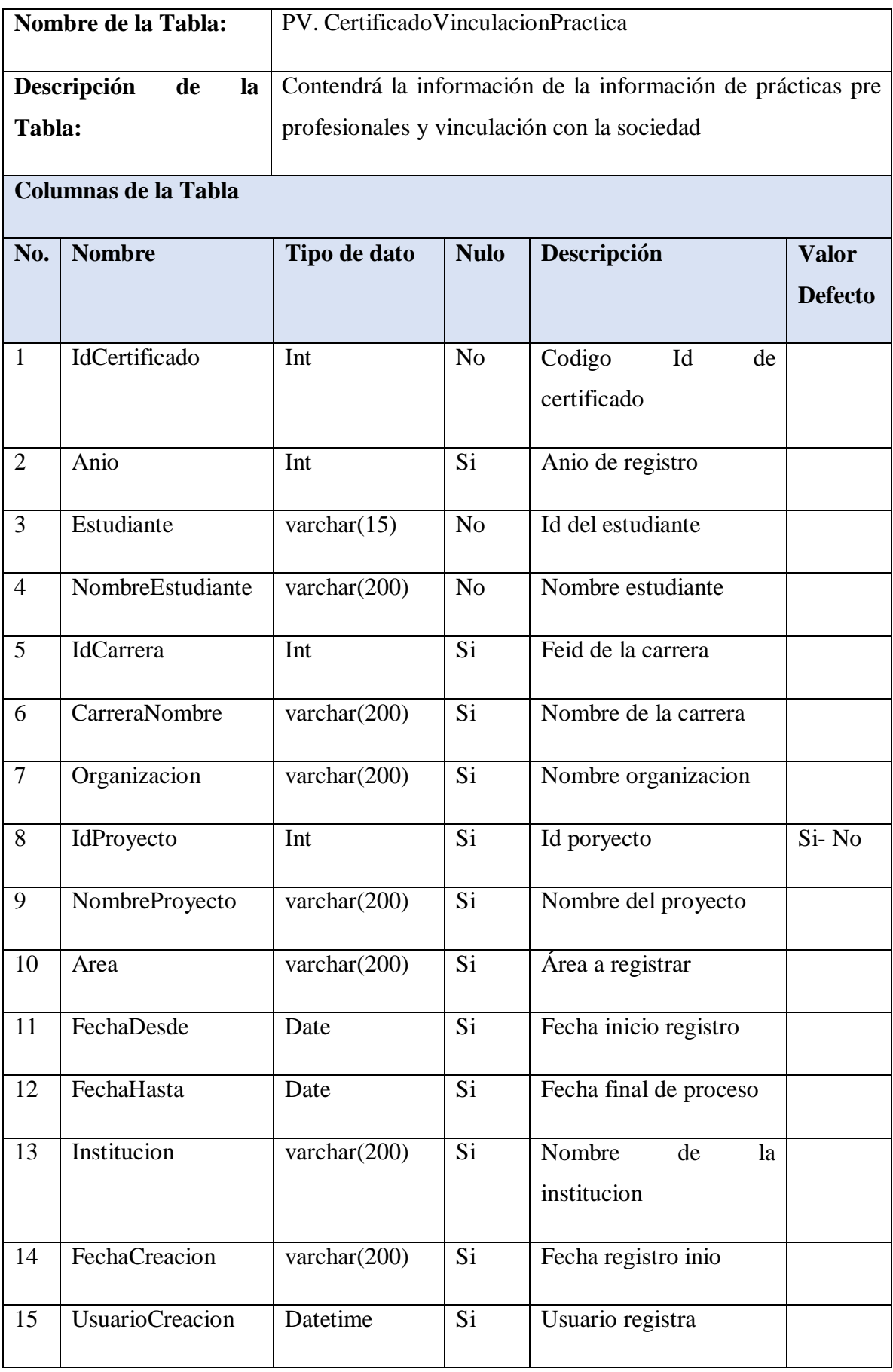

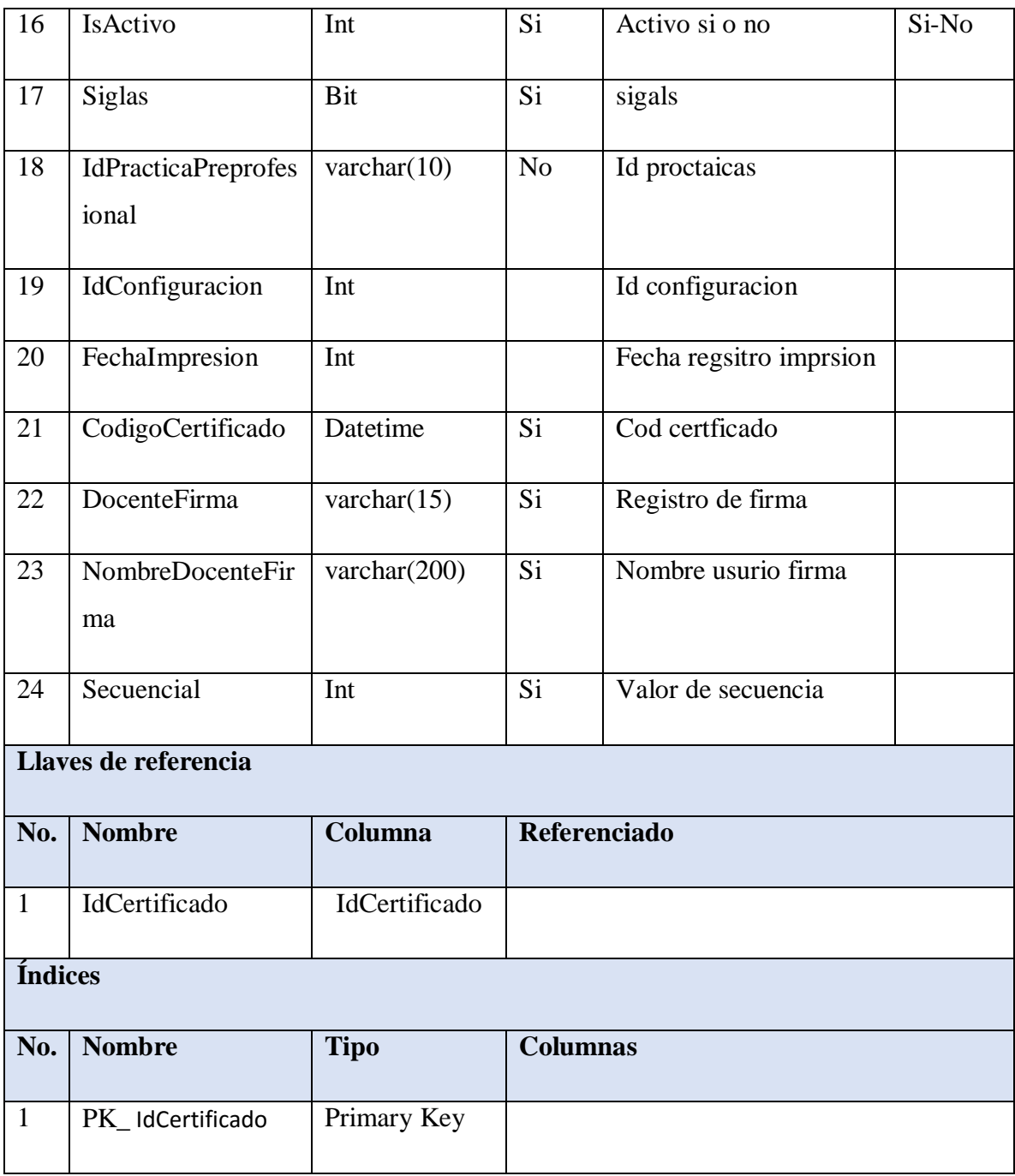

**Tabla 10** Diccionario de datos de la Tabla CertificadoVinculacionPractica

# *3.12. Desarrollo de las fases de la metodología*

| TABLA DE SECCIONES REPORTE Y CERTIFICADO |                                           |                                                                   |  |  |  |  |
|------------------------------------------|-------------------------------------------|-------------------------------------------------------------------|--|--|--|--|
| ID                                       | <b>NOMBRE</b>                             | <b>DESCRIPCION</b>                                                |  |  |  |  |
| $\mathbf{1}$                             | <b>ANALISIS</b>                           | Estudio sobre el desarrollo y levantamiento de<br>requerimientos. |  |  |  |  |
| $\overline{2}$                           | <b>DESARROLLO/</b><br><b>PROGRAMACION</b> | Programación de las pantallas del módulo                          |  |  |  |  |
| 3                                        | <b>CONSULTAS -</b><br><b>REPORTES</b>     | Exportación de reportes en formato XLS                            |  |  |  |  |
| $\overline{\mathbf{4}}$                  | <b>EMISIÓN DE</b><br><b>CERTIFICADO</b>   | Emisión de certificado de Vinculación y Prácticas                 |  |  |  |  |

**Tabla 11** *Secciones Modulo Vinculación y Prácticas*

**Fuente** Autor.

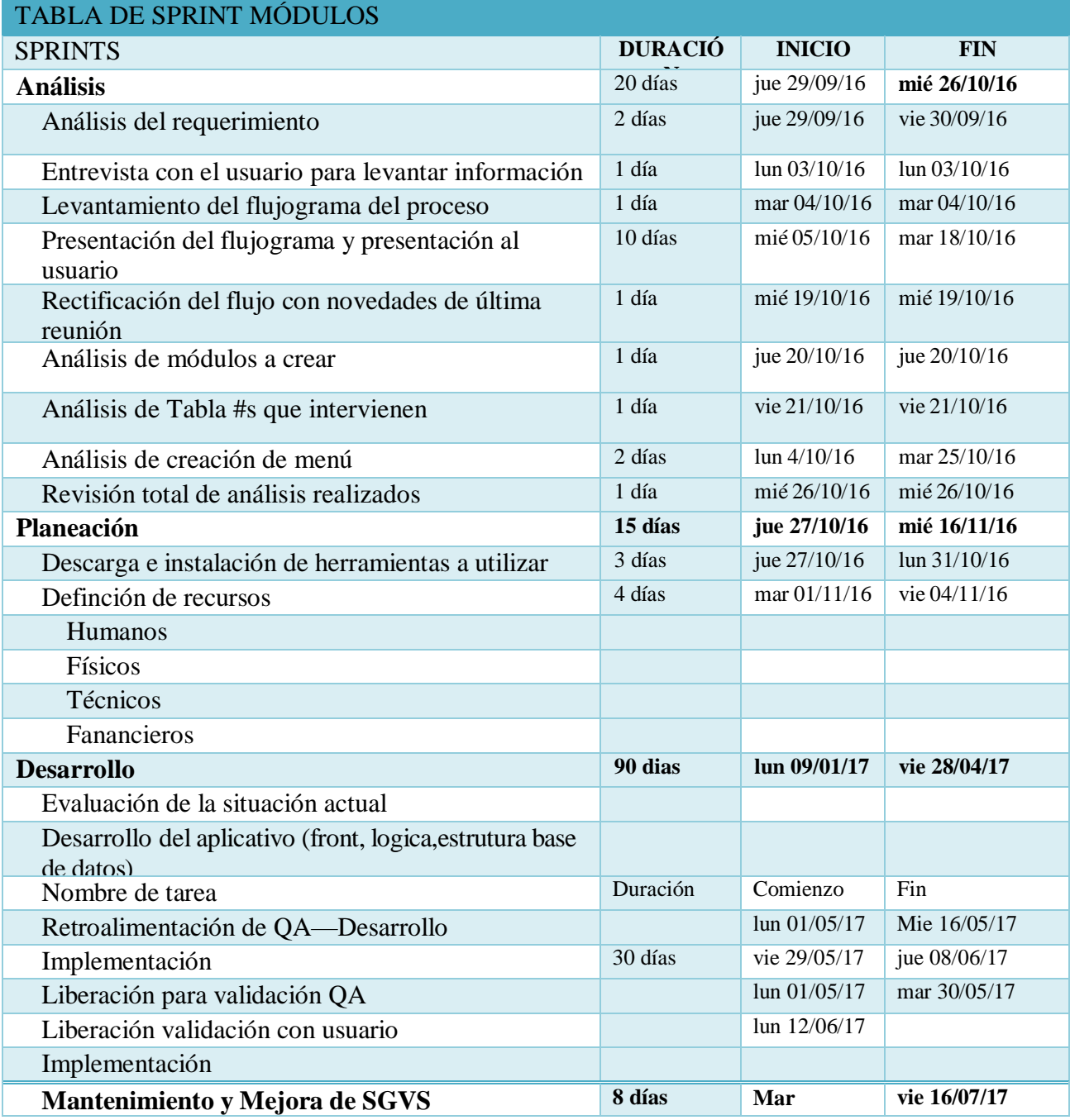

*Tabla 12 SPRINTS MODULOS*

EL análisis y levantamiento de requerimientos para luego realizar el diseño de cómo va a desarrollarse el proyecto.

### **Planificación**

Analizar la funcionabilidad y requerimientos que se implementarán.

| <b>REQUISITOS FUNCIONALES</b>                                                  | <b>REQUISITOS NO FUNCIONALES</b>      |  |  |  |  |
|--------------------------------------------------------------------------------|---------------------------------------|--|--|--|--|
| La base de datos dispone de información   Ofrecerá seguridad de la información |                                       |  |  |  |  |
| ordenada, controlada<br>adecuada,<br>$\mathbf{V}$                              | alojada, un control adecuado sobre la |  |  |  |  |
| depurada.                                                                      | manipulación mediante un sistema y no |  |  |  |  |
|                                                                                | manualmente.                          |  |  |  |  |

*Tabla 13 Tabla de Requerimientos Funcionales - no funcionales del Sprint1.*

#### **Fuente** Autores.

### **Definición del equipo de trabajo.**

| <b>RESPONSABLE</b>   | <b>NOMBRE</b>               |
|----------------------|-----------------------------|
| <b>Product Owner</b> | Wilmer Valle                |
| <b>Scrum Master</b>  | Roberto Chiza               |
| <b>Desarrollador</b> | Gabriela Coba - Xavier Coba |
| <b>Pruebas</b>       | Marcela Córdova             |

*Tabla 14 Tabla de Equipo de Trabajo*

### **Construcción.**

## **Backlog del Sprint.**

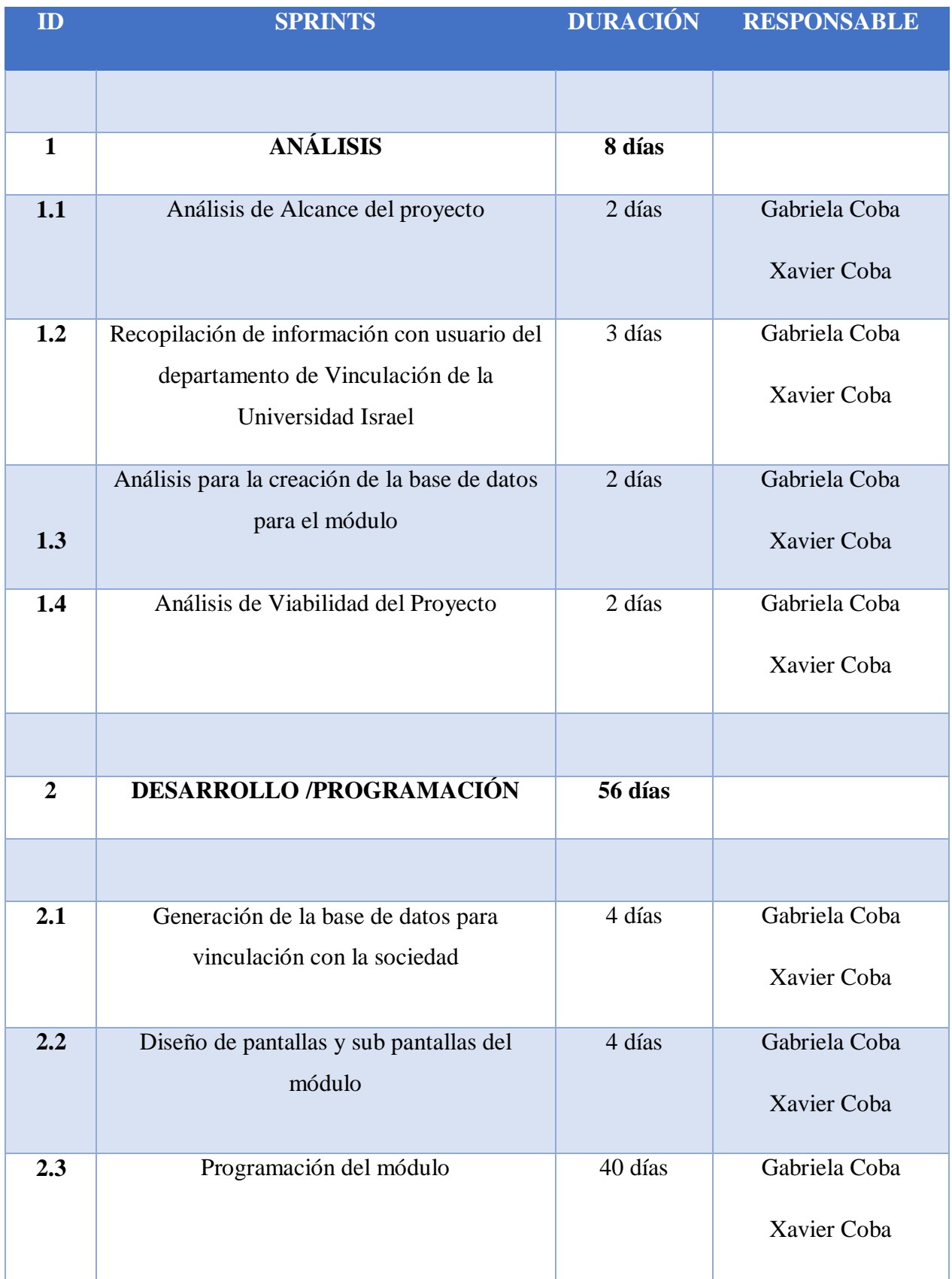

| 2.4 | Carga de registros de prueba en los<br>diferentes registros | 1 día  | Gabriela Coba<br>Xavier Coba |
|-----|-------------------------------------------------------------|--------|------------------------------|
| 2.5 | Prueba de funcionalidad                                     | 2 días | Gabriela Coba<br>Xavier Coba |
| 2.6 | Correcciones de errores                                     | 6 días | Gabriela Coba<br>Xavier Coba |

*Tabla 15 Backlog del Sprint.*

#### *3.13. Diseño de Interfaz*

#### *Diseño de Aplicación*

Dentro del diseño de aplicación damos a conocer y se mostrarán todas las interfaces que han sido diseñadas para el Módulo de Vinculación con la Sociedad y Prácticas preprofesionales, ya que a través del análisis y el diseño de dicho módulo sea de fácil manipulación, tomado en cuenta los requisitos que se atendió al usuario final.

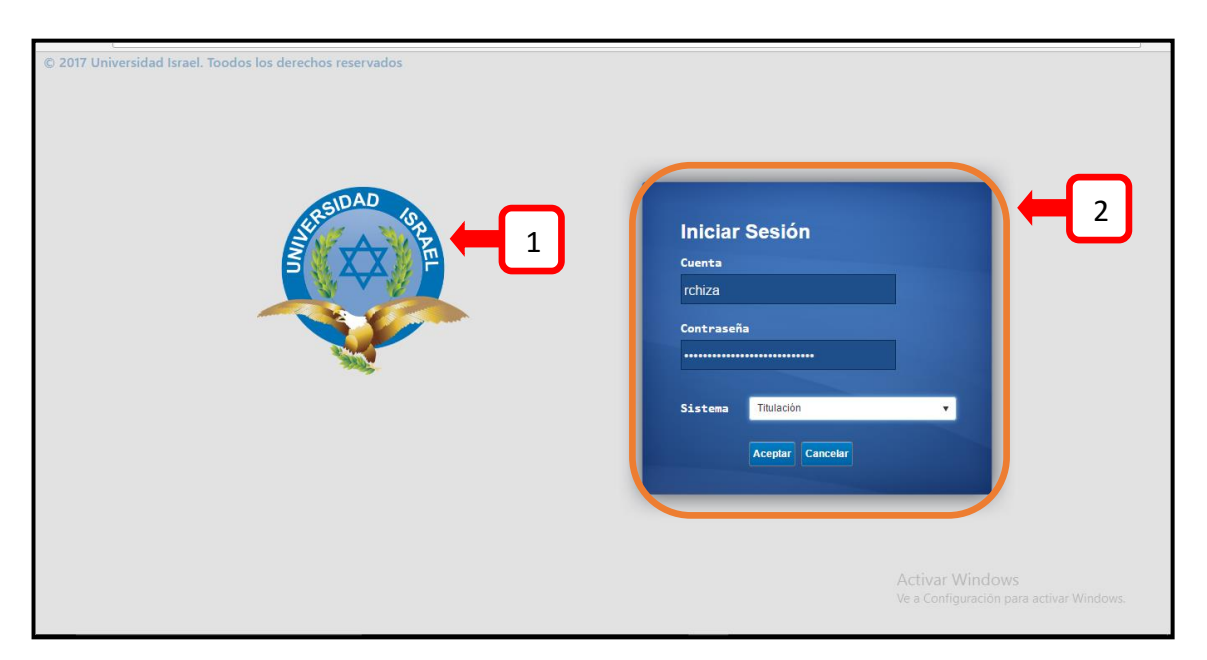

 *Ilustración 6 Pantalla inicio de sesión*

### **Fuente:** Autores

- **1.** Logo 1 Universidad Israel
- **2.** Información inicio de sesión

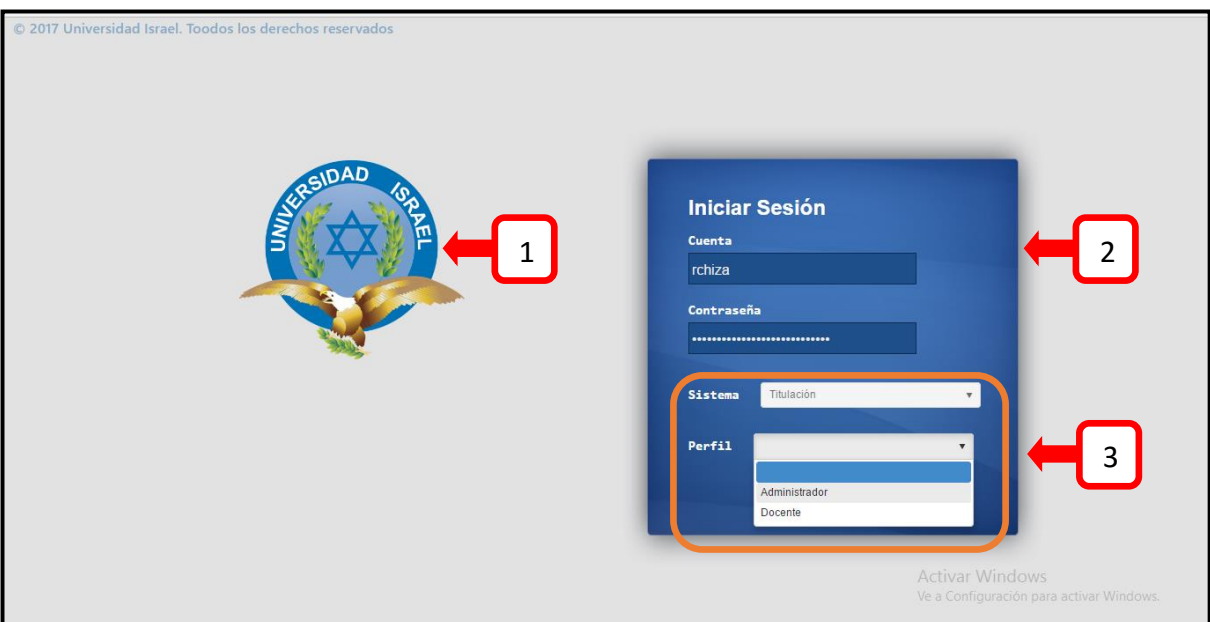

**Ilustración 7** *Pantalla elección de perfil.*

### **Componentes**

- 1. Logo 1 Universidad Israel
- 2. Información inicio de sesión
- 3. Información Perfil

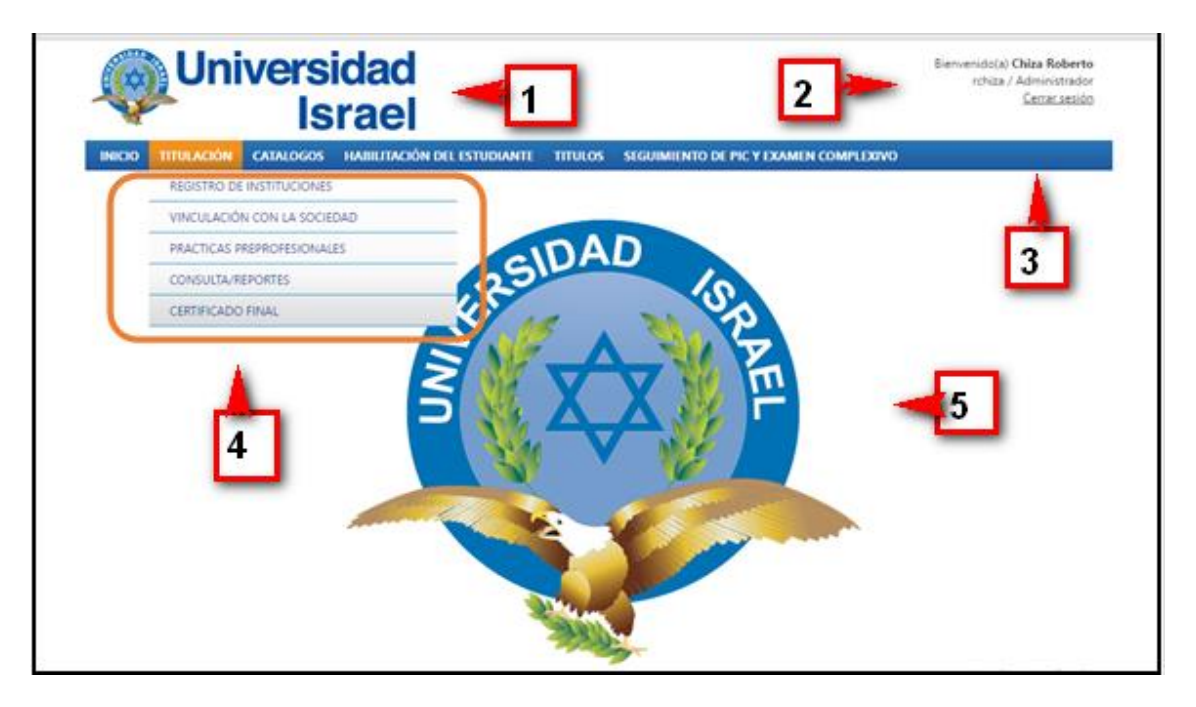

*Ilustración 8 Pantalla Menú Principal.*

### **Componentes**

- 1. Logo 1 encabezado Universidad Israel
- 2. Información autores
- 3. Menú principal
- 4. Menú secundario
- 5. Logo 2 Universidad Israel

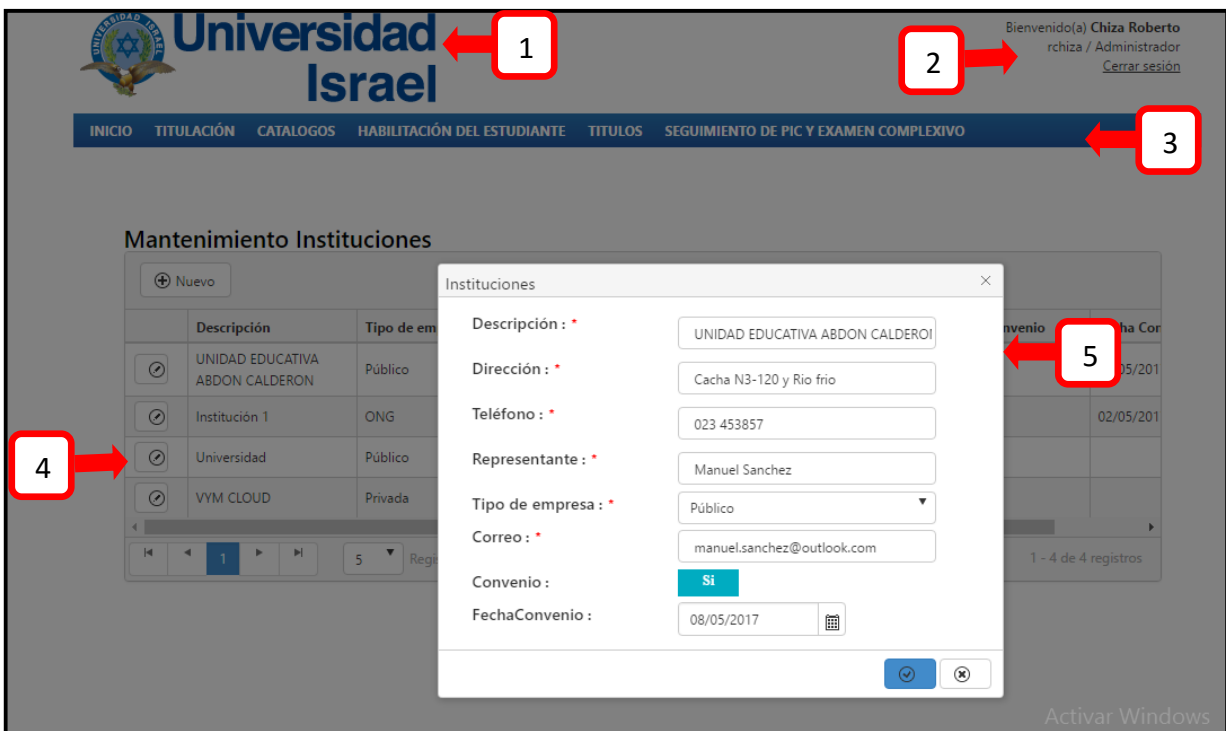

*Ilustración 8 Pantalla creación de institución.*

#### **Fuente:** Autores

- 1. Logo 1 encabezado Universidad Israel
- 2. Información autores
- 3. Menú principal
- 4. Información mantenimiento institución
- 5. Datos registro institución

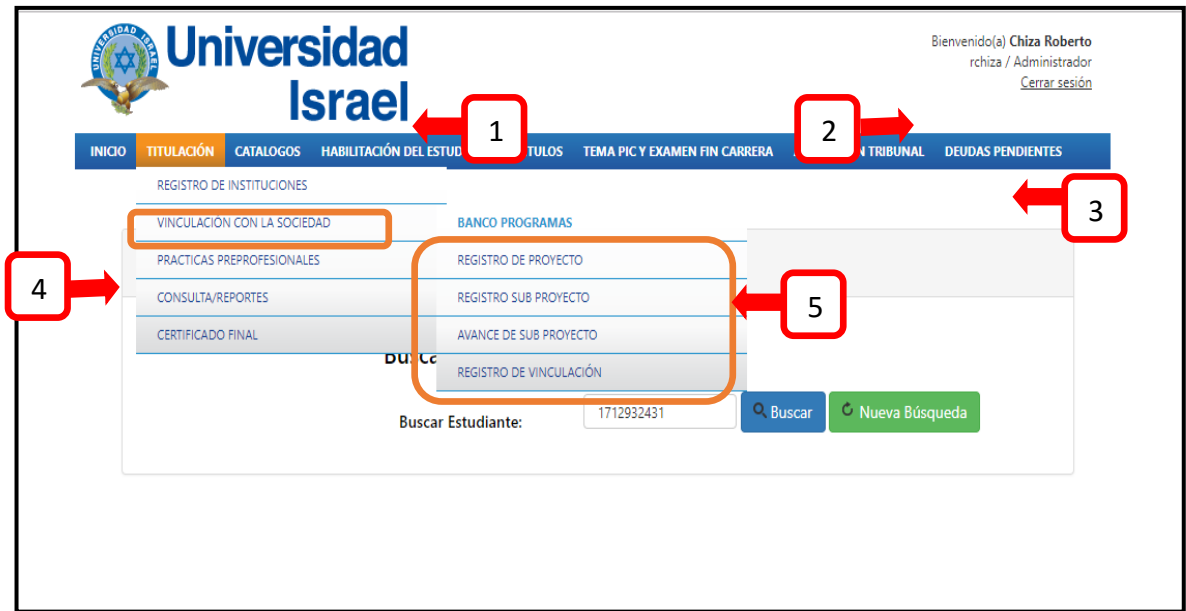

**Ilustración 9** Pantalla Sub- menú Vinculación con la Sociedad.

### **Fuente:** Autores

- 1. Logo 1 encabezado Universidad Israel
- 2. Información autores
- 3. Menú principal
- 4. Menú secundario registro de instituciones
- 5. Menú terciario

| Universidad <                                          | $\mathbf{1}$<br><b>Israel</b>                                   |                                                                                                    | Bienvenido(a) Chiza Rol<br>2<br>rchiza / Administ<br>errar s<br>3 |
|--------------------------------------------------------|-----------------------------------------------------------------|----------------------------------------------------------------------------------------------------|-------------------------------------------------------------------|
| <b>TITULACIÓN</b><br><b>CATALOGOS</b><br><b>INICIO</b> | <b>HABILITACIÓN DEL ESTUDIANTE</b><br><b>Banco de Proyectos</b> | <b>TITULOS</b><br>SEGUIMIENTO DE PIC Y EXAMEN COMPLEXIVO                                                                 | 5<br>$\times$                                                     |
| <b>Mantenimiento Bancc</b><br>4<br><b>O</b> Nuevo      | Nombre del Proyecto<br>÷*<br>Programa: *                        | Proyecto3<br>▼<br>Sistemas-Electrónica                                                                                   |                                                                   |
| <b>Nombre del Proyecto</b><br>$\odot$<br>Proyecto3     | Institución: *<br>Carrera: *<br>Nivel: *                        | UNIDAD EDUCATIVA ABDON CALD<br>$\boldsymbol{\mathrm{v}}$<br>SISTEMAS DE INFORMACION<br>$\boldsymbol{\mathrm{v}}$<br>10MO | <b>IS DE INFORMACION</b>                                          |
| $\odot$<br>proyecto2<br>$\odot$<br>Proyecto a          | Número de Integrantes<br>÷*<br>Alcance: *                       | ÷<br>5<br>$\overline{\mathbf{v}}$<br>Parroquial                                                                          | <b>IS DE INFORMACION</b><br><b>STRACION DE EMPRESAS</b>           |
| $\blacksquare$<br>H                                    | Docente: *<br>Fecha: *<br>Descripción: *                        | VALLE BASTIDAS WILMER RAMIRO<br>圓<br>08/06/2017<br>Proyecto de una red inalàmbrica en la<br>casa parroquial              | 1 - 3 de 3 registros                                              |
|                                                        |                                                                 | $(\checkmark)$                                                                                                    | $^{\circ}$                                                        |

*Ilustración 90 Pantalla ingreso Banco de Proyectos.*

- 1. Logo 1 encabezado Universidad Israel
- 2. Información autores
- 3. Menú principal
- 4. Información mantenimiento banco de proyectos
- 5. Ingreso de registro de banco de proyectos

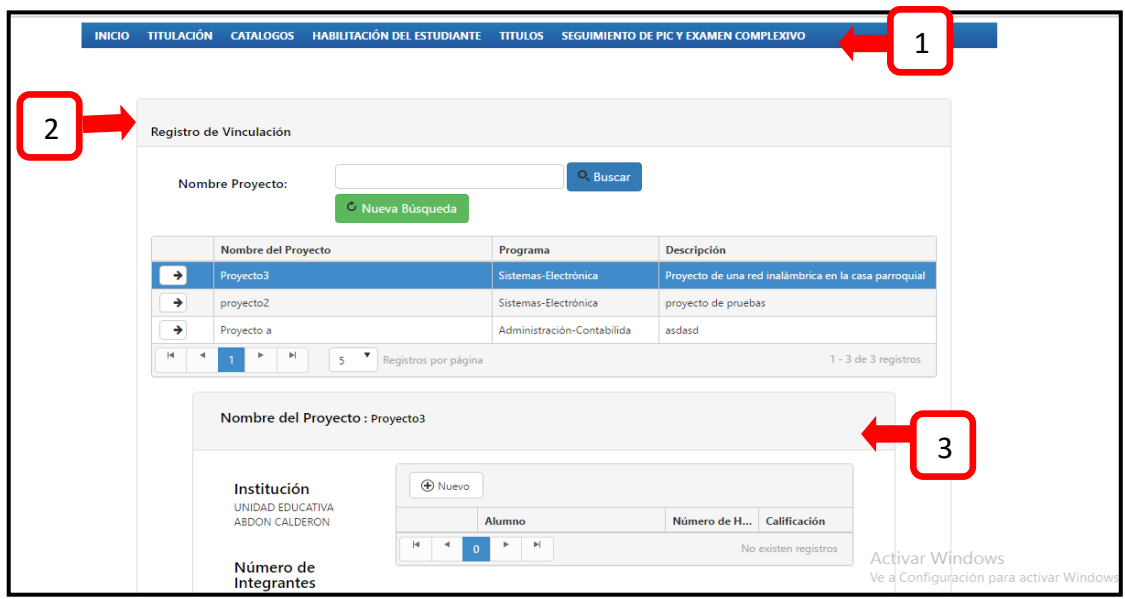

**Ilustración 101** *Pantalla de Registro de estudiantes en vinculación.*

**Fuente:** Autores

- 1. Menú principal
- 2. Interface Registro de vinculación
- 3. Interface ingreso de registro de proyecto

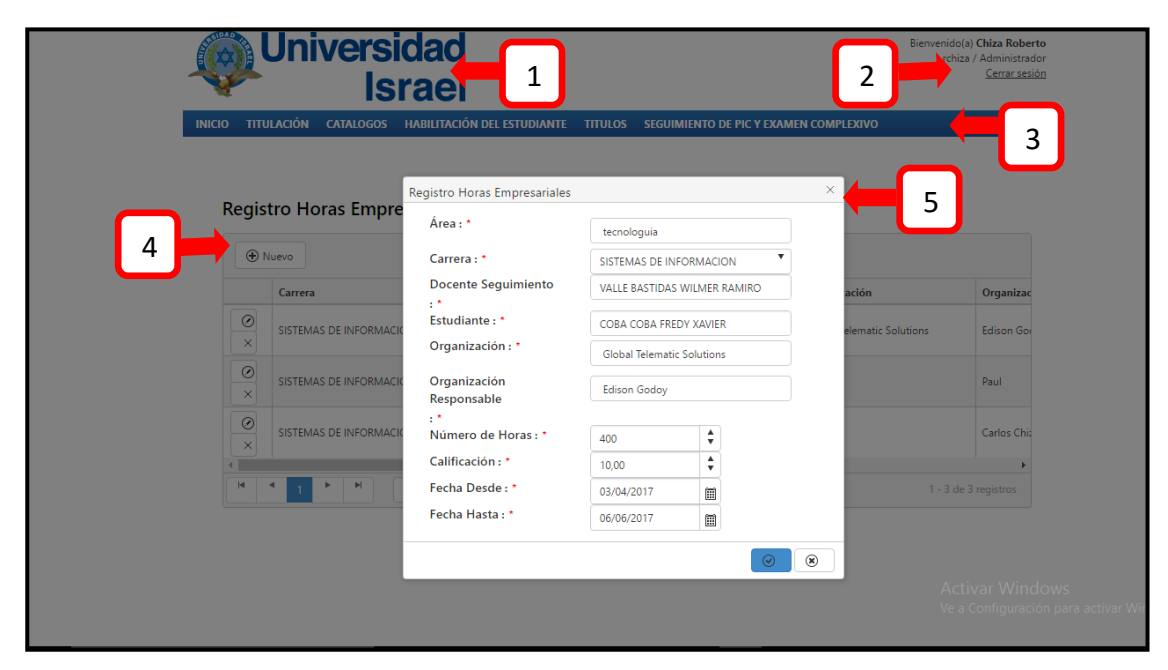

*Ilustración 112 Pantalla Registro Horas Empresariales Prácticas pre-profesionales.*

- 1. Logo 1 encabezado Universidad Israel
- 2. Información autores
- 3. Menú principal
- 4. Interface Prácticas pre profesionales
- 5. Interface Registro de hora empresariales

| <b>TITULACIÓN</b><br><b>CATALOGOS</b>            |                  | <b>HABILITACIÓN DEL ESTUDIANTE TITULOS</b> |                 | SEGUIMIENTO DE PIC Y EXAMEN COMPLEXIVO |           | $\mathbf{1}$    |
|--------------------------------------------------|------------------|--------------------------------------------|-----------------|----------------------------------------|-----------|-----------------|
|                                                  |                  |                                            |                 |                                        |           |                 |
|                                                  |                  |                                            |                 |                                        |           |                 |
| <b>Reporte Empresa</b>                           |                  |                                            |                 |                                        |           |                 |
|                                                  |                  |                                            |                 |                                        |           |                 |
| Descripción                                      |                  |                                            |                 |                                        |           |                 |
|                                                  |                  |                                            |                 |                                        |           |                 |
|                                                  |                  |                                            |                 |                                        |           |                 |
|                                                  |                  |                                            |                 |                                        |           |                 |
| Q Buscar                                         | C Nueva Búsqueda |                                            |                 |                                        |           |                 |
|                                                  |                  |                                            |                 |                                        |           |                 |
| Exportar a Excel                                 |                  |                                            |                 |                                        |           |                 |
|                                                  | 3                |                                            |                 |                                        |           |                 |
| Descripción                                      | Tipo de empresa  | <b>Dirección</b>                           | <b>Teléfono</b> | Representante                          | Convenio  | <b>Fecha Co</b> |
| Institución 1                                    | <b>ONG</b>       | Dirección 1                                | Teléfono 1      | Representante 1                        | Si        | 02/05/20        |
| <b>UNIDAD EDUCATIVA</b><br><b>ABDON CALDERON</b> | Público          | Cacha N3-120 y Rio frio                    | 023 453857      | <b>Manuel Sanchez</b>                  | Si        | 08/05/20        |
| Universidad                                      | Público          | hola                                       | hola            | hola                                   | No        |                 |
| VYM CLOUD                                        | Privada          | llano grande                               | 099999999       | Juan Carlos                            | <b>No</b> |                 |
| $\left($                                         |                  |                                            |                 |                                        |           |                 |

*Ilustración 13 Pantalla Reporte Empresa*

### **Componentes**

- 1. Menú principal
- 2. Interface Reportes de empresa
- 3. Exportar archivo Excel

| $\mathbf{H}$ because<br>Archivo                                                                                                    |                                                                                                    | Reporte Empresa - Excel (Error de activación de productos)                             |                                                                         |                                                                                                    | $\Box$ $-$<br>в                                                                                                    |
|----------------------------------------------------------------------------------------------------|----------------------------------------------------------------------------------------------------|----------------------------------------------------------------------------------------|-------------------------------------------------------------------------|----------------------------------------------------------------------------------------------------|----------------------------------------------------------------------------------------------------|
| Ôå.<br>Pegar se<br>Portapapeles G – Fuente – G – Alineación – G – Número – G –                                                                               | Inicio Insertar Diseño de página Fórmulas Datos Revisar Vista Complementos LOADTEST Team V ¿Qué desea hacer?<br>Calibri $\cdot$ $\begin{vmatrix} 1 & \cdot & \cdot \\ 1 & \cdot & \end{vmatrix}$ $A^*$ $A^*$ $\equiv$ $\equiv$ $\frac{1}{2}$ $\frac{1}{2}$ $\frac{1}{2}$ $\frac{1}{2}$ $\frac{1}{2}$ $\frac{1}{2}$ $\frac{1}{2}$ $\frac{1}{2}$ $\frac{1}{2}$ $\frac{1}{2}$ $\frac{1}{2}$ $\frac{1}{2}$ $\frac{1}{2}$ $\frac{1}{2}$ $\frac{1}{2}$ $\frac{1}{$<br><b>N</b> $K$ $S$ $\cdot$ $\boxed{\Box}$ $\cdot$ $\boxed{\triangle}$ $\cdot$ $\boxed{\triangle}$ $\cdot$ $\boxed{\equiv}$ $\equiv$ $\boxed{\equiv}$ $\boxed{\equiv}$ |                                                                                        | Estilos<br>the control of the con-                                      | <u>and the contract of the contract of the contract of the contract of the contract of the contract of the contract of the contract of the contract of the contract of the contract of the contract of the contract of the contr</u><br>Celdas | alex cob Q. Compartir<br>$\sqrt{4}$ Rellenar -<br>Ordenary Buscary<br>Borrar * Ordenary Buscary<br>Eleccionar * filtrar * seleccionar *<br>Modificar<br>the control of the control of |
| G16 $\rightarrow$ $\rightarrow$ $\times$ $\rightarrow$ $f_x$                                                                                                 |                                                                                                    |                                                                                        |                                                                         |                                                                                                    |                                                                                                    |
| $\mathcal{A}$ and $\mathcal{A}$<br>Descripción Tipo de empresa<br>UNIDAD EDUCATIVA ABI Público<br>$\overline{\mathbf{S}}$<br>$\circ$<br>10<br>12<br>13<br>14 | <b>Dirección</b><br>Teléfono<br>Cacha N3-120 y Rio frio 023 453857                                                                                                    | <b>Contract Contract Contract Contract Contract</b><br>Representante<br>Manuel Sanchez | $G$ $H$<br><b>Contract Contract</b><br>Convenio<br>Fecha Convenio<br>SI | 08/05/2017                                                                                                    | $M =$<br>.<br>K<br><b>Contract Contract Contract</b>                                                                                                    |
| 15<br>16<br>17<br>18<br>19<br>20<br>21<br>22<br>23<br>24<br>25<br>$(+)$<br>Sheet1<br>$-4$ $-1$<br>Listo                                                      |                                                                                                    |                                                                                        | $\overline{4}$                                                          |                                                                                                    | <b>Activar Windows</b><br>Ve a Configuración para activar Windows.<br>$\overline{a}$<br>■ ■ ■ ■ - ■<br>$+ 100%$                                                                       |

*Ilustración 124 Pantalla Reporte Exportación a Excel.*

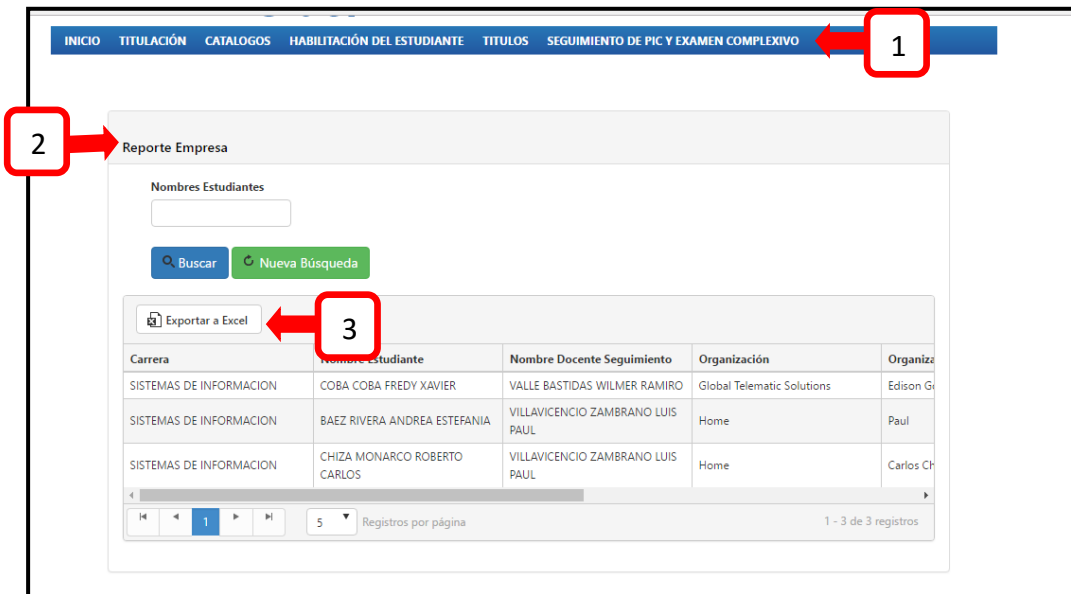

*Ilustración 13 Pantalla Reporte Empresa por Estudiante.*

- 1. Menú principal
- 2. Interface Reportes por estudiante
- 3. Exportar archivo Excel

![](_page_62_Picture_0.jpeg)

**Ilustración 16** Pantalla Despliegue en pantalla Certificado Final de prácticas preprofesionales y vinculación con la sociedad.

#### **Componentes**

- 1. Logo 1 encabezado Universidad Israel
- 2. Información autores
- 3. Menú principal
- 4. Interface Certificado Final
- 5. Despliegue del Certificado Final

Esta pantalla desplegará un certificado final que será entregado a los estudiantes al instante que haya culminado las horas de los dos módulos de prácticas pre profesionales y vinculación con la sociedad, con tan solo digitar el número de cédula.

### **3.14.** *Evaluación de Resultados*

Pruebas de Funcionalidad con el Usuario

Las pruebas de funcionalidad son" un proceso de control de calidad que consiste en asegurar el cumplimiento de un sistema o componente con requerimientos funcionales".

El objetivo principal de las pruebas funcionales es analizar el producto terminado y determinar si hace todo lo que debería hacer y si lo hace correctamente. Papineau S., Yakimov C. (2011).

| <b>Escenario:</b> Administración de Usuarios | N:1                                                  |              |  |                                                               |  |
|----------------------------------------------|------------------------------------------------------|--------------|--|---------------------------------------------------------------|--|
| Lista de Módulos: Módulo de Seguridad        |                                                      |              |  |                                                               |  |
| Responsable: Ing. Marcela Córdova            |                                                      |              |  | Fecha: junio 16 del 2017                                      |  |
| <b>Precondiciones</b>                        | Iniciar sesión con un usuario válido.                |              |  |                                                               |  |
| Datos de Entrada                             | Usuario, clave, campos para el inicio de sesión.     |              |  |                                                               |  |
| Descripción de los Pasos                     | -Ingresar el usuario y clave.                        |              |  |                                                               |  |
|                                              |                                                      |              |  | -Si el usuario ingresa correctamente podrá tener acceso al    |  |
|                                              | perfil que corresponda.                              |              |  |                                                               |  |
|                                              | -Se realiza las actividades respectivas dentro de la |              |  |                                                               |  |
|                                              | aplicación web.                                      |              |  |                                                               |  |
|                                              |                                                      |              |  | -Se desconecta de la sesión activa y se regresa a la pantalla |  |
|                                              | de inicio se sesión.                                 |              |  |                                                               |  |
| Resultado Esperado                           | Se realizan los                                      | Cumplimiento |  | SI <sub>X</sub>                                               |  |
|                                              | procesos de                                          |              |  | N <sub>O</sub>                                                |  |
|                                              | usuarios de manera                                   |              |  |                                                               |  |
|                                              | exitosa.                                             |              |  |                                                               |  |
| <b>Resultado Obtenido</b>                    | <b>Errores:</b>                                      |              |  | <b>Fallas Provocadas:</b>                                     |  |
| Recomendación u                              |                                                      |              |  |                                                               |  |
| Observación                                  |                                                      |              |  |                                                               |  |

**Tabla 16** Pruebas de gestión de usuarios

| Escenario: Titulación                       |                                                                                                    |  | N: 2                     |  |  |
|---------------------------------------------|----------------------------------------------------------------------------------------------------|--|--------------------------|--|--|
| Lista de Módulos: Registro de Instituciones |                                                                                                    |  |                          |  |  |
| Responsable: Ing. Marcela Córdova           |                                                                                                    |  | Fecha: junio 16 del 2017 |  |  |
| <b>Precondiciones</b>                       | Validar el funcionamiento del registro de instituciones.                                                                                                    |  |                          |  |  |
| Datos de Entrada                            | Descripción, dirección, teléfono, representante, tipo de<br>empresa, correo, convenio, fecha convenio.                                                                                                    |  |                          |  |  |
| Descripción de los Pasos                    | -Pulsamos el botón nuevo.<br>-Registramos datos de la empresa solicitados.<br>-Procedemos a guardar o cancelar.<br>-Verificamos que se haya guardado correctamente<br>el<br>registro de la nueva institución. |  |                          |  |  |
| <b>Resultado Esperado</b>                   | Se realizan los<br>SI X<br>Cumplimiento<br>procesos de<br>N <sub>O</sub><br>creación de nueva<br>institución de<br>manera exitosa.                                                                            |  |                          |  |  |
| <b>Resultado Obtenido</b>                   | <b>Fallas Provocadas:</b><br><b>Errores:</b>                                                                                                    |  |                          |  |  |
| Recomendación u<br><b>Observación</b>       |                                                                                                    |  |                          |  |  |

**Tabla 17** Pruebas de Registro de Instituciones

![](_page_65_Picture_95.jpeg)

**Tabla 18** Pruebas de Registro de Proyecto.

![](_page_66_Picture_107.jpeg)

# **Tabla 19** Pruebas de Edición de un Proyecto

![](_page_67_Picture_101.jpeg)

![](_page_67_Figure_1.jpeg)

| Escenario: Titulación                          |                                                                                                    |  |  | N: 6                      |  |  |  |
|------------------------------------------------|----------------------------------------------------------------------------------------------------|--|--|---------------------------|--|--|--|
| Lista de Módulos: Vinculación con la Sociedad. |                                                                                                    |  |  |                           |  |  |  |
| Responsable: Ing. Marcela Córdova              |                                                                                                    |  |  | Fecha: junio 16 del 2017  |  |  |  |
| <b>Precondiciones</b>                          | Registro de Vinculación.                                                                                                    |  |  |                           |  |  |  |
| Datos de Entrada                               | Alumno, fecha inicial, fecha final, número de horas,<br>calificación.                                                                                                    |  |  |                           |  |  |  |
| Descripción de los Pasos                       | -Seleccionamos el proyecto, pulsando la flecha del lado<br>izquierdo.<br>-Ingresamos los datos que nos solicita.<br>-Procedemos a guardar o cancelar.<br>- Verificamos que se haya guardado el registro. |  |  |                           |  |  |  |
| <b>Resultado Esperado</b>                      | Se realiza el<br>SI <sub>X</sub><br>Cumplimiento<br>registro de un<br>N <sub>O</sub><br>alumno en<br>vinculación de<br>manera exitosa.                                                                   |  |  |                           |  |  |  |
| <b>Resultado Obtenido</b>                      | <b>Errores:</b>                                                                                                    |  |  | <b>Fallas Provocadas:</b> |  |  |  |
| Recomendación u<br>Observación                 |                                                                                                    |  |  |                           |  |  |  |

**Tabla 21** Pruebas de Registro de Vinculación

| Escenario: Titulación                          |                                                                                                    |              |  |                                                            |  |  |  |
|------------------------------------------------|----------------------------------------------------------------------------------------------------|--------------|--|------------------------------------------------------------|--|--|--|
| Lista de Módulos: Prácticas pre profesionales. |                                                                                                    |              |  |                                                            |  |  |  |
| Responsable: Ing. Marcela Córdova              |                                                                                                    |              |  | Fecha: junio 16 del 2017                                   |  |  |  |
| <b>Precondiciones</b>                          | Registro horas empresariales.                                                                               |              |  |                                                            |  |  |  |
| Datos de Entrada                               | Area, carrera, docente seguimiento, estudiante,<br>organización, organización responsable, número de horas, |              |  |                                                            |  |  |  |
|                                                | calificación, fecha desde, fecha hasta.                                                                     |              |  |                                                            |  |  |  |
| Descripción de los Pasos                       | -Presionamos el botón nuevo.                                                                                |              |  |                                                            |  |  |  |
|                                                | -Ingresamos los datos solicitados.                                                                          |              |  |                                                            |  |  |  |
|                                                | -Procedemos a guardar o cancelar.                                                                           |              |  |                                                            |  |  |  |
|                                                |                                                                                                    |              |  | - Verificamos que se haya guardado el registro de la nueva |  |  |  |
|                                                | institución.                                                                                                |              |  |                                                            |  |  |  |
|                                                |                                                                                                    |              |  |                                                            |  |  |  |
| Resultado Esperado                             | Se realiza el                                                                                               | Cumplimiento |  | SI <sub>X</sub>                                            |  |  |  |
|                                                | registro de horas                                                                                           |              |  | N <sub>O</sub>                                             |  |  |  |
|                                                | empresariales de un                                                                                         |              |  |                                                            |  |  |  |
|                                                | alumno de manera                                                                                            |              |  |                                                            |  |  |  |
|                                                | exitosa.                                                                                                    |              |  |                                                            |  |  |  |
| <b>Resultado Obtenido</b>                      | <b>Fallas Provocadas:</b><br><b>Errores:</b>                                                                |              |  |                                                            |  |  |  |
| Recomendación u                                |                                                                                                    |              |  |                                                            |  |  |  |
| <b>Observación</b>                             |                                                                                                    |              |  |                                                            |  |  |  |
|                                                |                                                                                                    |              |  |                                                            |  |  |  |
|                                                |                                                                                                    |              |  |                                                            |  |  |  |

**Tabla 22** Pruebas de Registro horas empresariales

![](_page_70_Picture_101.jpeg)

**Tabla 23** Pruebas de Sub menú empresas o instituciones.

![](_page_71_Picture_101.jpeg)

**Tabla 24** Pruebas de Estudiantes.
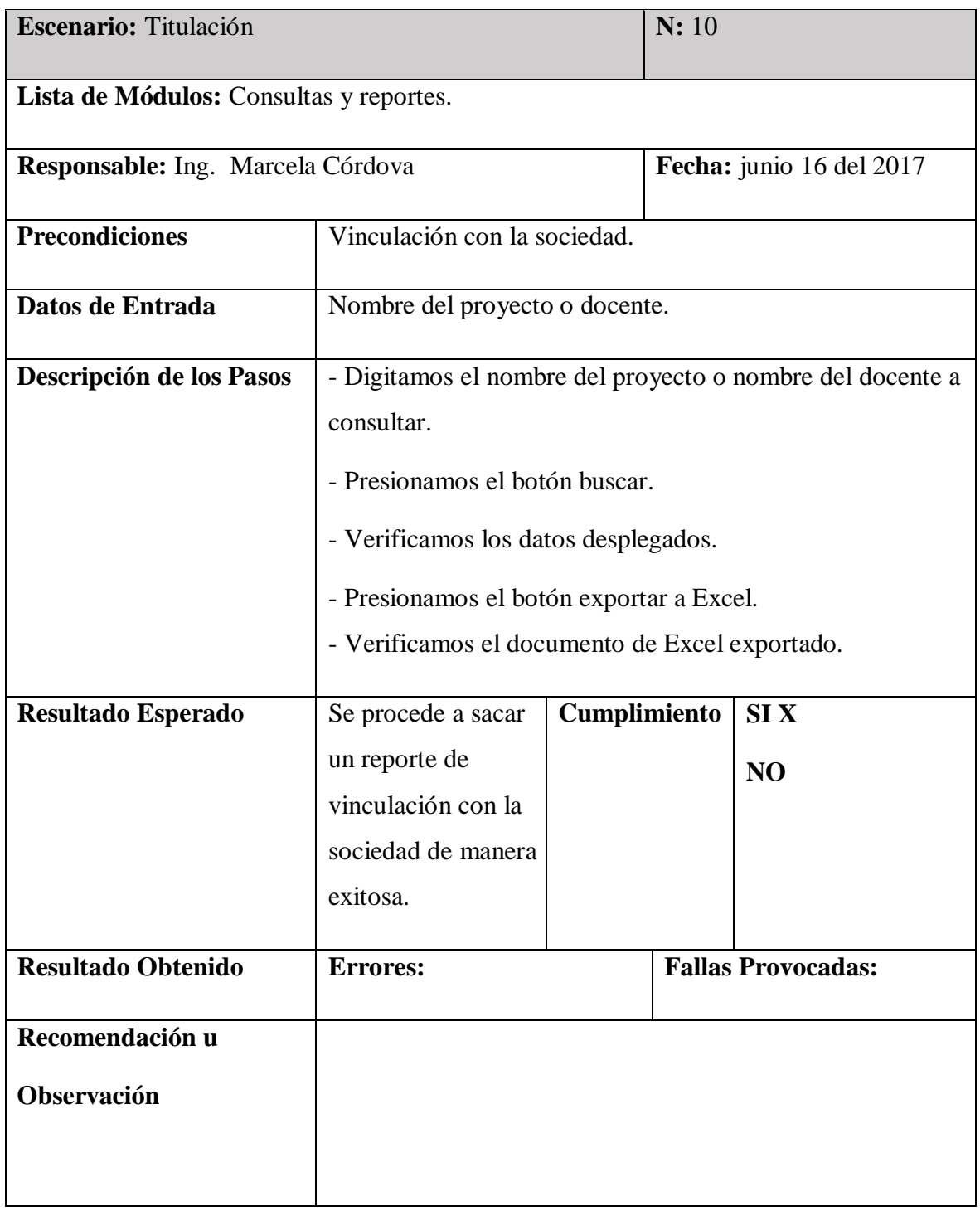

# **Tabla 25** Pruebas de Consultas y Reportes

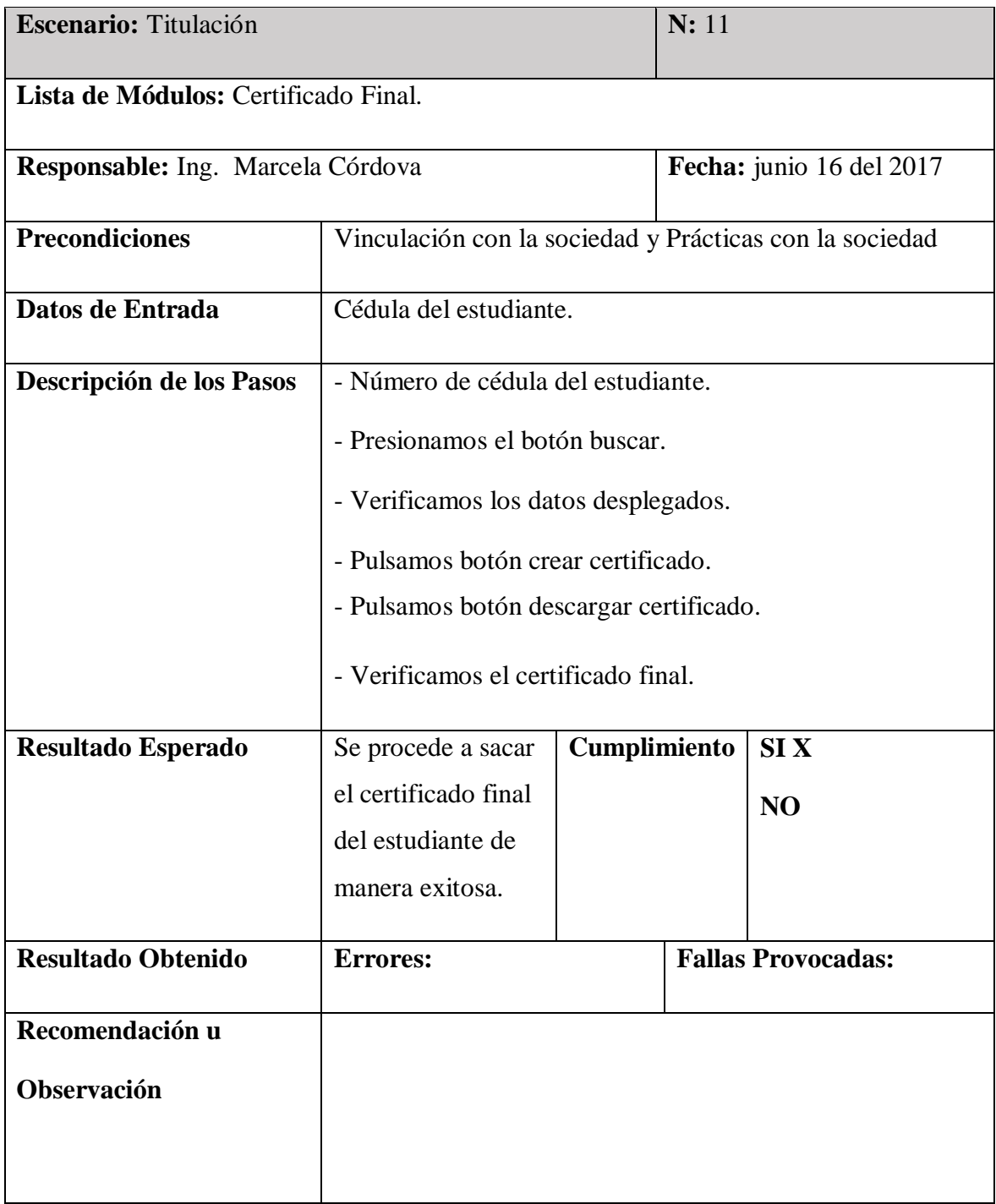

**Tabla 26** Pruebas de Certificado Final

*3.14.1.Casos de Pruebas* 

Resultados Obtenidos:

 $Sin$  novedades  $= SN$ 

Tipo de Error:

Tiempo de respuesta= TR,

Error de procesamiento= EP (No termina la ejecución del proceso por algún error)

Error de funcionalidad=EF (Puede terminar la ejecución, pero no tiene la funcionalidad requerida)

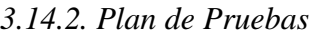

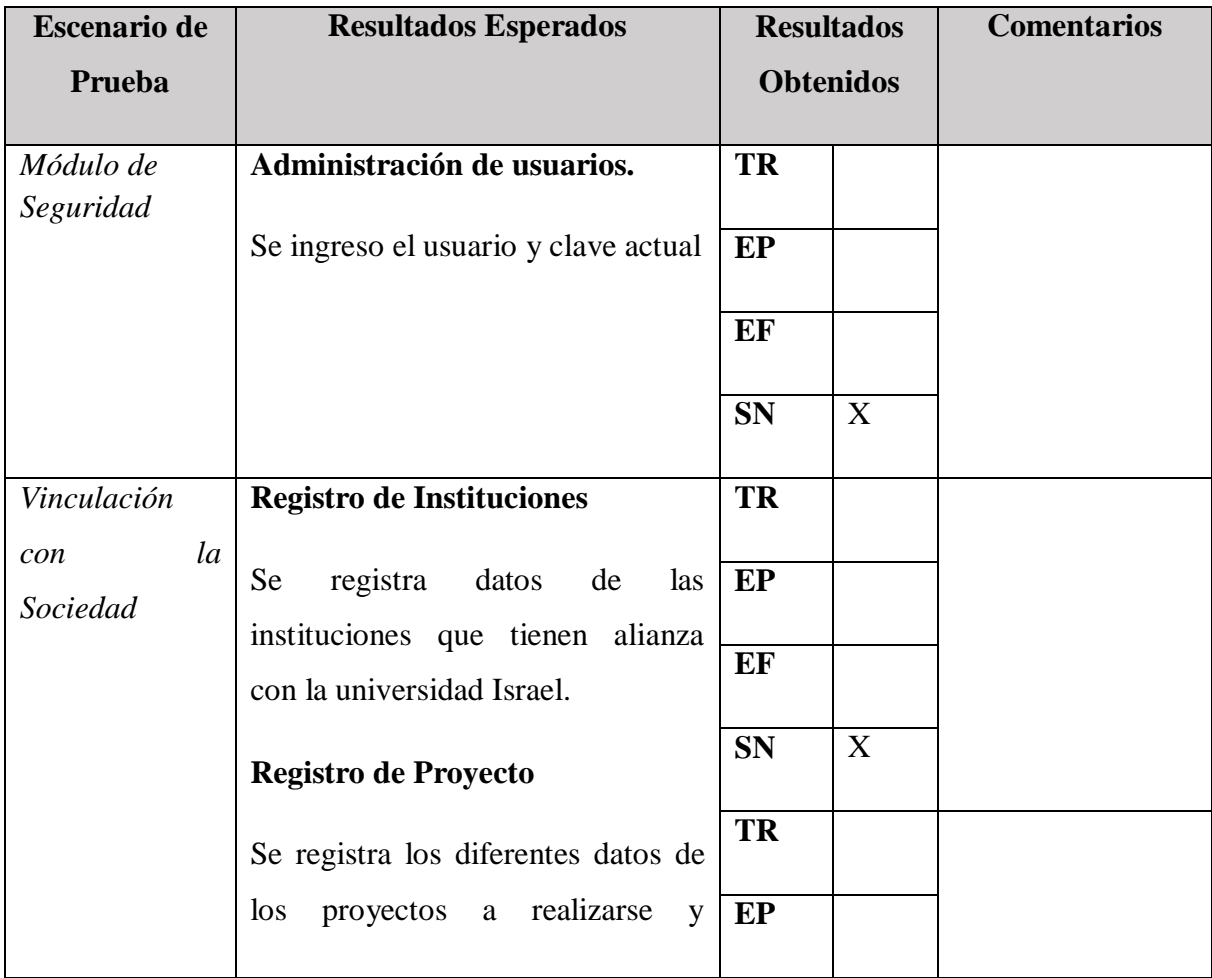

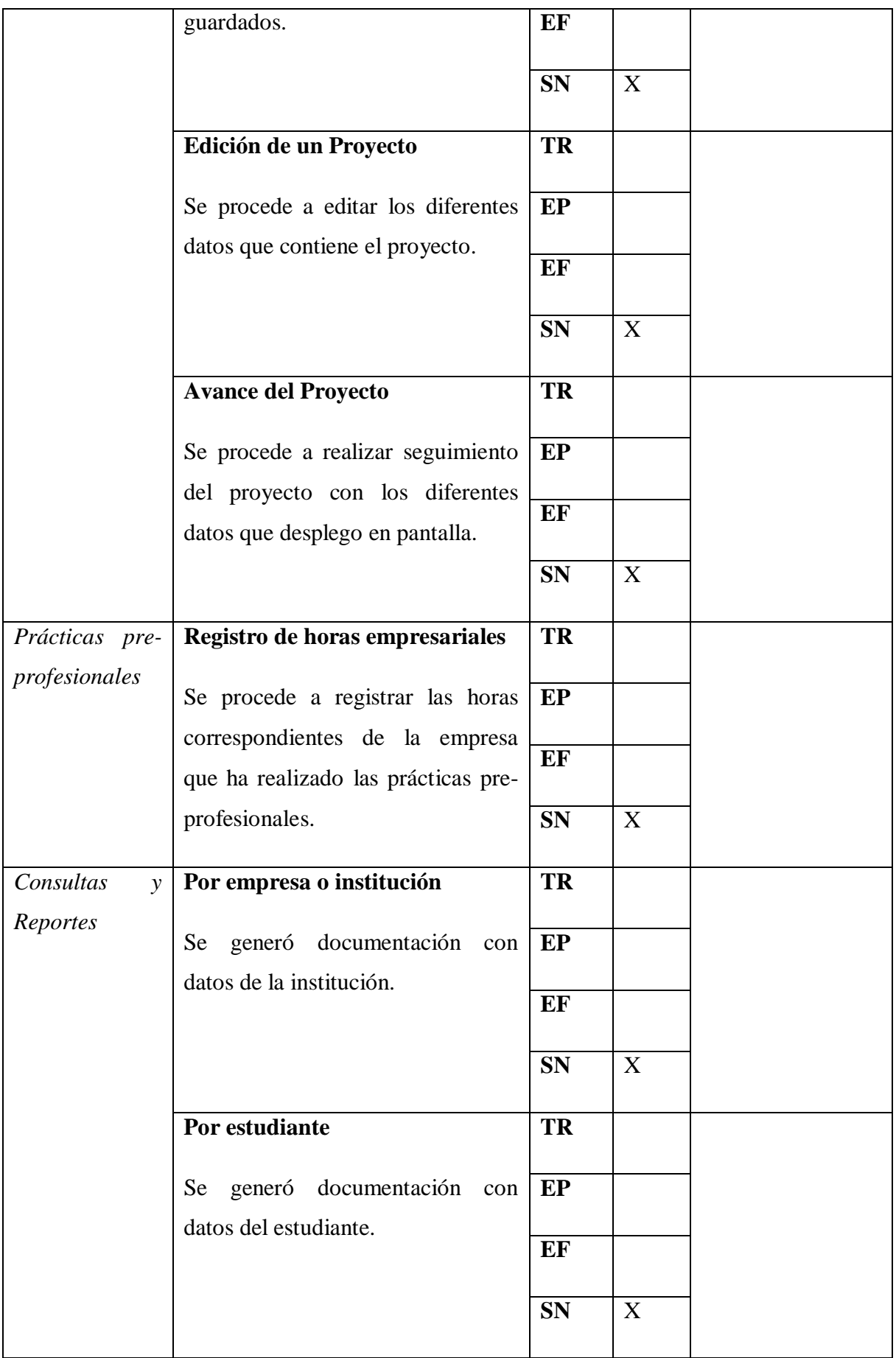

|             | Por proyecto                                                                                                    | <b>TR</b>             |   |  |
|-------------|----------------------------------------------------------------------------------------------------|-----------------------|---|--|
|             | Se generó documentación con<br>datos de los diferentes proyectos<br>ejecutándose.                                                                | EP<br>EF<br><b>SN</b> | X |  |
|             | Por docente                                                                                                    | <b>TR</b>             |   |  |
|             | Se generó documentación con<br>datos del docente y estudiantes a<br>su cargo.                                                                    | EP                    |   |  |
|             |                                                                                                    | EF                    |   |  |
|             |                                                                                                    | <b>SN</b>             | X |  |
| Certificado | <b>Certificado Final</b>                                                                                                    | TR                    |   |  |
| Final       | Se emite el certificado final, luego<br>desarrollo<br>de<br>las<br>fases<br>del<br>vinculación con la sociedad y<br>prácticas pre-profesionales. | EP<br>EF<br><b>SN</b> | X |  |
|             | Se generó dicho certificado desde<br>la opción "Certificado" en formato<br>PDF.                                                                  |                       |   |  |

**Tabla 27** Plan de pruebas

## **Fuente:** Autores

Se realizaron pruebas para medir el funcionamiento de la aplicación web en conjunto con el usuario encargado del departamento de vinculación con la sociedad, Ing. Marcela Córdova, donde se establecieron resultados esperados o caso de éxito, resultados obtenidos y comentarios en caso de existir algún tipo de error. De los 11 casos de pruebas se obtuvieron 11 resultados correctos los cuales se detallan en los siguientes gráficos estadísticos:

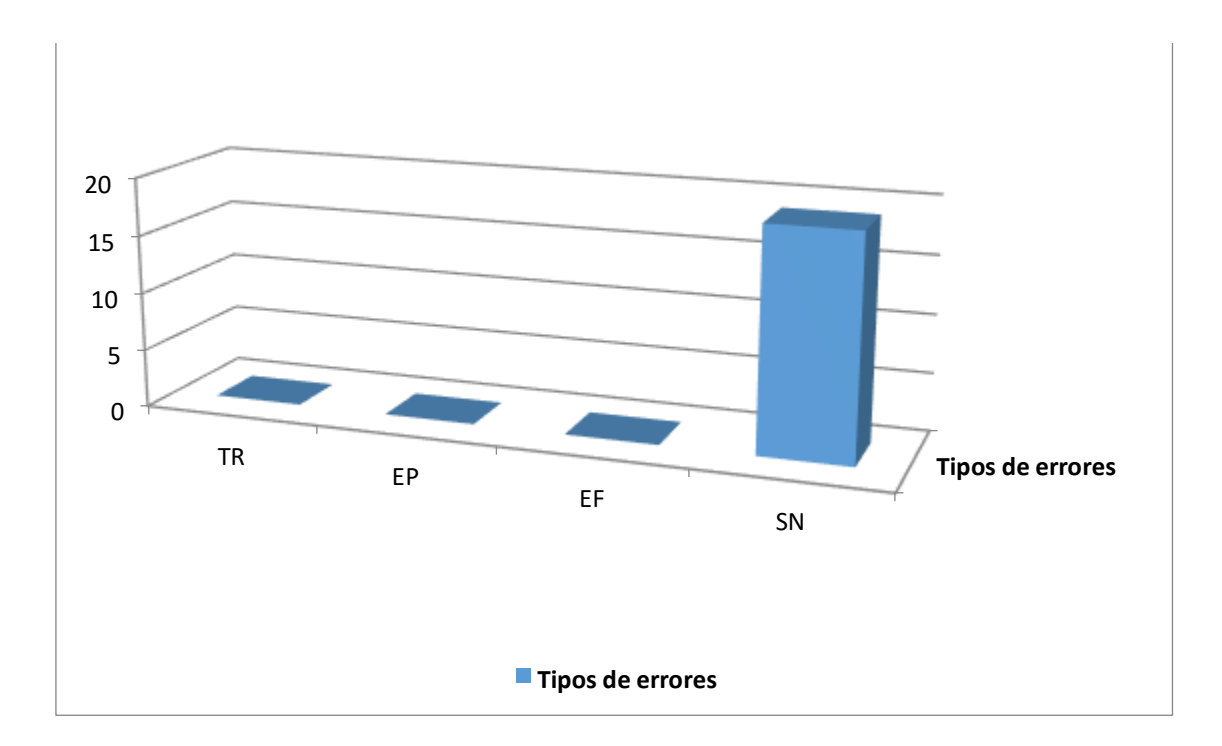

*Ilustración 1714 Diagrama de Barras de los Resultados Obtenidos.*

## **4 SECCION IV**

#### **4.1. CONCLUSIONES**

Al implementar la automatización del proceso de prácticas pre-profesionales y vinculación con la sociedad, logramos hacer más eficiente el proceso, puesto que de la manera que se llevaba anteriormente para el ingreso de un registro se demoraba hasta cinco minutos, debido a que realizaba varias consultas en varias hojas de Excel, en la actualidad estos registros se demoran máximo dos minutos, otro de los beneficios que se tiene con esta implementación son los reportes los cuales se ha reducido en un cincuenta por ciento la generación de los mismos.

Se desarrolló la aplicación de acuerdo al análisis del proceso levantado que usan actualmente en el departamento de vinculación con la sociedad; el cual consintió el diseño de la base de datos, el mismo que permite llevar un mejor control de los registros ingresados de proyectos de vinculación con la sociedad y prácticas pre-profesionales por parte del administrador que se encargan de realizar, dichos procesos; además de las herramientas disponibles que permiten el acceso con facilidad y rapidez a la información requerida.

Con la elaboración de las pruebas de funcionalidad con el usuario, se logró constatar el correcto desempeño de la aplicación y la satisfacción de la persona encargada del departamento de vinculación con la sociedad.

El departamento vinculación con la sociedad pasó de un trabajo manual (hojas de Excel) a una aplicación web automatizada y la información reposa en una base de datos en los servidores de la universidad.

## **4.2. RECOMENDACIONES**

Se recomienda:

Utilizar el software desarrollado, ya que permite ahorrar tiempo y aprovechar los beneficios obtenidos con este desarrollo.

Dar el respectivo mantenimiento a la base de datos, revisando si es necesario espacio físico en el servidor donde se encuentra alojada.

Validar que el permiso de acceso al sistema sea controlado por usuario para que cada usuario tenga únicamente los permisos que necesita.

Instalar en los equipos en los cuales se accederá a la aplicación programas como Excel y programas para abrir extensiones pdf.

A futuro se realicen diagnósticos sobre los procesos levantados para cubrir nuevas necesidades o requerimientos en este módulo.

#### **4.3. Bibliografía**

Alberto, B. D. (MAYO de 2009). LA RECOLECCIÓN DE DATOS. Obtenido de http://data-collection-and-reports.blogspot.com/2009/05/recoleccion-de-datos.html

- Asamblea Nacional. (12 de 10 de 2010). AIESAD. Obtenido de AIESAD: http://aiesad.cederj.edu.br/observatorioaiesad/publicacoes/pais/ecuador/Ley%20 Org%C3%A1nica%20Educaci%C3%B3n%20Superior%20Ecuador.pdf
- AUTÓMATAS PROGRAMABLES. (Diciembre de 2001). AUTOMATIZACION. Obtenido de AUTOMATIZACION: http://www.sc.ehu.es/sbweb/webcentro/automatica/WebCQMH1/PAGINA%20 PRINCIPAL/Automatizacion/Automatizacion.htm
- CONSEJO DE EDUCACIÓN SUPERIOR. (21 de NOVIEMBRE de 2013). SNNA. Obtenido de SNNA: http://www.snna.gob.ec/wp-content/themes/institucion/dwpages/Descargas/regimen\_academico.pdf
- CONSEJO DE EDUCACIÓN SUPERIOR. (21 de NOVIEMBRE de 2013). SNNA. Obtenido de SNNA: http://www.snna.gob.ec/wp-content/themes/institucion/dwpages/Descargas/regimen\_academico.pdf
- Definción.DE. (2017). Obtenido de Definción.DE: http://definicion.de/automatizacion/
- Ildefonso, R. M. (Junio de 2014). Tesis de Investigación. Obtenido de http://tesisdeinvestig.blogspot.com/2014/06/tecnicas-e-instrumentos-de.html
- Micorsoft. (2017). Developer Network. Obtenido de https://msdn.microsoft.com/eses/library/ms731079(v=vs.110).aspx
- Microsoft. (2017). TechNet. Obtenido de https://technet.microsoft.com/es $es/library/ms166352(v=sql.90).$ aspx
- Real Academia Española. (2017). Diccionario de la Lengua Española. Obtenido de http://dle.rae.es/?id=JvLO70G
- REAL ACADEMIA ESPAÑOLA. (2017). Diccionario de la lengua española. Obtenido de http://dle.rae.es/?id=b6TOjV2
- S/N. (s.f.). ejemplos TIW. Obtenido de http://www.lab.inf.uc3m.es/~a0080802/RAI/mvc.html
- S/N. (s.f.). ENCICLOPEDIA CULTURALIA. Obtenido de https://edukavital.blogspot.com/2013/01/definicion-de-seguimiento.html
- Venemedia. (2014). CONCEPTODEFINICION.DE. Obtenido de http://conceptodefinicion.de/proceso/
- Walter, L. (31 de julio de 2015). Platzi: Cómo funciona la metodología de trabajo Scrum. Obtenido de https://platzi.com/blog/guia-scrum/
- Zapata Bustamante, Wilson;. (2 de enero de 2014). EcuadorUniversitario. Obtenido de EcuadorUniversitario: http://ecuadoruniversitario.com/directivos-ydocentes/legislacion/ley-organica-de-la-educacion-superior/calidad-de-laeducacion-superior/

Papineau S., Yakimov C. (2011). Obtenido de Pruebas de Funcionalidad <https://crowdsourcedtesting.com/es/equipo-crowdsourced-testing>

Páez M. (2016). Obtenido de<https://investigacion.utpl.edu.ec/es/extensionyvinculacion>

Hermida C. (2015). Obtenido de http://www.eltelegrafo.com.ec/noticias/columnistas/1/universidad-y-vinculacion-con-lasociedad

#### **ANEXOS**

#### **Entrevista**

#### ANEXO 1

## GUÍA DE ENTREVISTA

**Objetivo:** Analizar y establecer la necesidad de implementar el módulo de un sistema de gestión para seguimiento de vinculación con la Sociedad y prácticas preprofesionales, recopilar información para el diseño de la aplicación, comprender los procesos del flujograma actual de seguimiento de proyectos.

#### **ENTREVISTA**

**Dirigida a**: Ing. Marcela Córdova, Coordinadora del Dpto. de Vinculación con la Sociedad.

- ¿Podría indicarme cómo se realiza actualmente el seguimiento o proceso de cada uno de los proyectos de vinculación con la sociedad y las prácticas preprofesionales?
- ¿En las prácticas pre- profesionales en que semestres nomas van con nota?
- ¿Cuántas horas deben cumplir las prácticas re- profesionales?
- $\div$  *i*. Oué tipo de reportes deben generar?
- ¿Cómo son elaborados actualmente estos reportes?
- ¿Les toma mucho tiempo realizar los reportes?
- $\bullet$  *i*. Oué sucede con el proyecto una vez que es aprobado?
- ¿Cómo se registra cada seguimiento del proyecto?
- ¿Los proyectos son propuestos por los docentes o el Dpto. asigna los proyectos?
- $\bullet$  *i*. Oué sucede con un proyecto que no ha sido aprobado?
- $\div$  *i*. En qué consiste cada fase de seguimiento?
- ¿Considera necesaria la implementación de un software que permita la administración de los procesos de estas fases importantes para la titulación?
- ¿De qué manera considera usted que beneficiará la implementación del software?

#### **Entrevista No. 1 Fecha: lunes, 07 de noviembre de 2016**

La fecha de la entrevista se procedió a entrevistarnos con la persona responsable del proceso de prácticas pre profesionales y vinculación con la sociedad, Ing. Marcela Córdova, fuimos presentados por la Ing. Tania Mayorga que era coordinadora de la carrera, nuestra primera entrevista duró alrededor de una hora y media puesto que nos explicó todo el proceso que dicha encargada debía realizar para emitir un certificado que constate las actividades que se realiza en este departamento, como son las prácticas pre-profesionales y vinculación con la sociedad, dicho departamento no cuenta con un flujo del proceso, este fuimos elaborando con la información proveía en ese momento, por medio de la aplicación de un cuestionario de preguntas se obtuvo datos importantes que definirá la situación actual del problema en lo referente a la gestión de la información. Se obtuvo una buena acogida en cuanto al acceso de información, documentación y archivos, emitidos por la persona encargada del departamento de vinculación con la sociedad.

#### **Entrevista No. 2 Fecha: viernes, 11 de noviembre de 2016**

Se procedió a la segunda entrevista con la persona encargada del departamento de vinculación con la sociedad, Ing. Marcela Córdova, en este día se presentó el flujo de proceso de las prácticas pre profesionales y vinculación con la sociedad, el mismo que tubo rectificaciones para su mejora y se procedió al análisis de los archivos que fueron emitidos en la entrevista anterior por la encargada, se realizó una serie de preguntas para despejar dudas e inquietudes del flujo del proceso que hubo rectificaciones en dicho proceso. También hubo aclaraciones y acotaciones de ambas partes.

#### **Entrevista No. 3 Fecha: lunes, 14 de noviembre de 2016**

En esta tercera entrevista se procedió a entregar el flujo de procesos rectificado, el mismo que es aprobado y autorizado para proceder a diseñar y desarrollar los procesos del departamento de vinculación con la sociedad, también se tomó en cuenta algunos puntos importantes que se acordaron una vez aprobado el flujo, también se dialogó los

inconvenientes e inseguridad que existía con la información al momento de ser manipulada, ya que es un archivo Excel, y al momento de clasificar la información es muy tediosa y tardía para sacar los diferentes datos que se necesitaba, o en el caso de contar el número de estudiantes en ese periodo y acotaciones así que nos permitieron ser de apoyo e información para el desarrollo del proyecto. En estas entrevistas también se fueron delimitando el proyecto y observando las prioridades del usuario del departamento de vinculación con la sociedad.

#### **Diagrama de Casos de Uso**

Los casos de uso son una técnica para especificar el comportamiento de un sistema

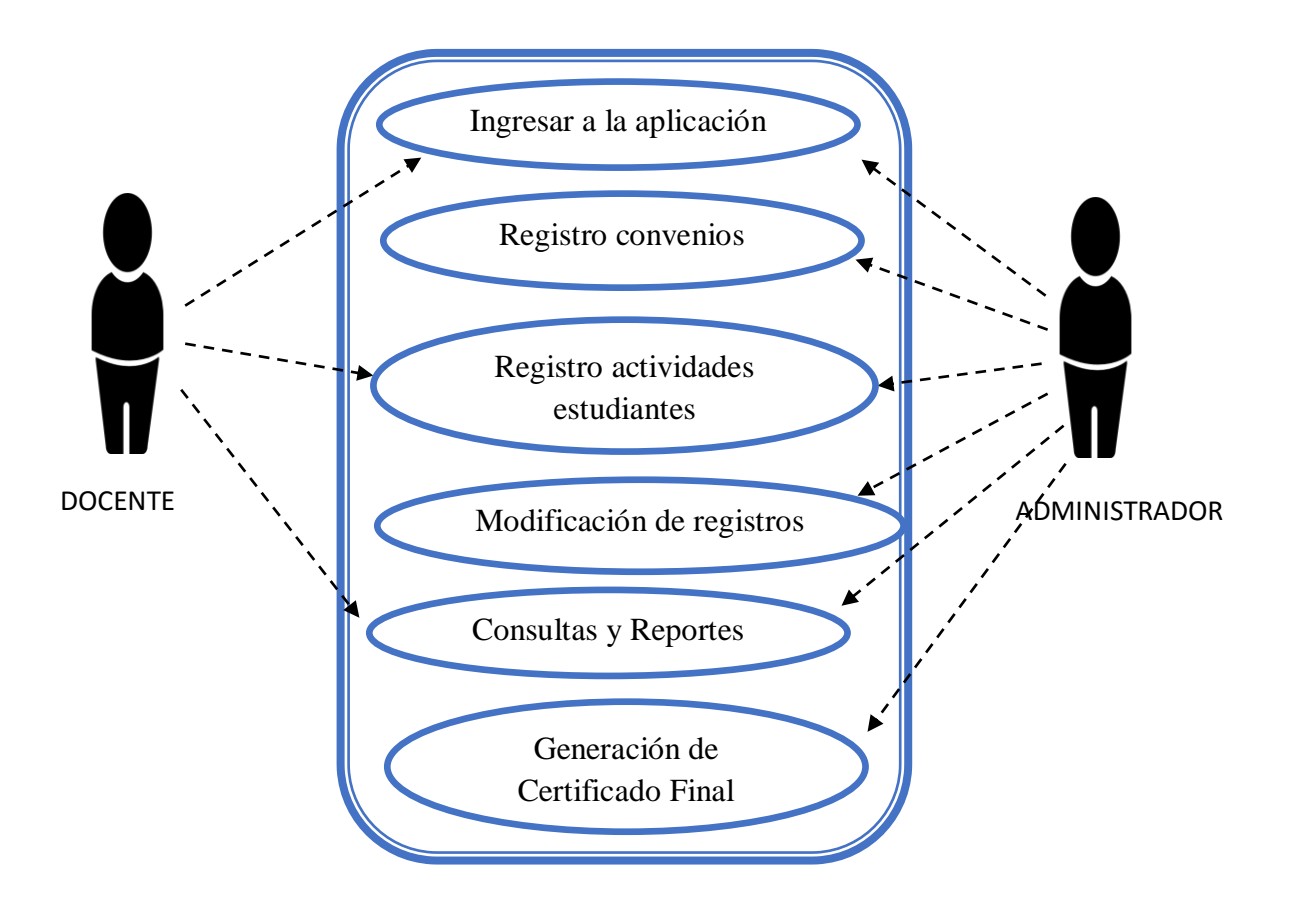

**Realizado**: Autores

#### **Lista de actores**

**Nombre:** Administrador.

**Descripción:** Representa a un usuario posee todos los permisos de gestión, al igual que acceso a cada una de las opciones existentes dentro de la aplicación web.

**Tipo:** Primario, interactúa directamente con la aplicación.

#### **Nombre:** Docente.

**Descripción:** Representa a un usuario que posee permisos limitados por el rol que tenga asignado.

**Tipo:** Primario, interactúa directamente de acuerdo al rol establecido.

## **Descripción de casos de usos**

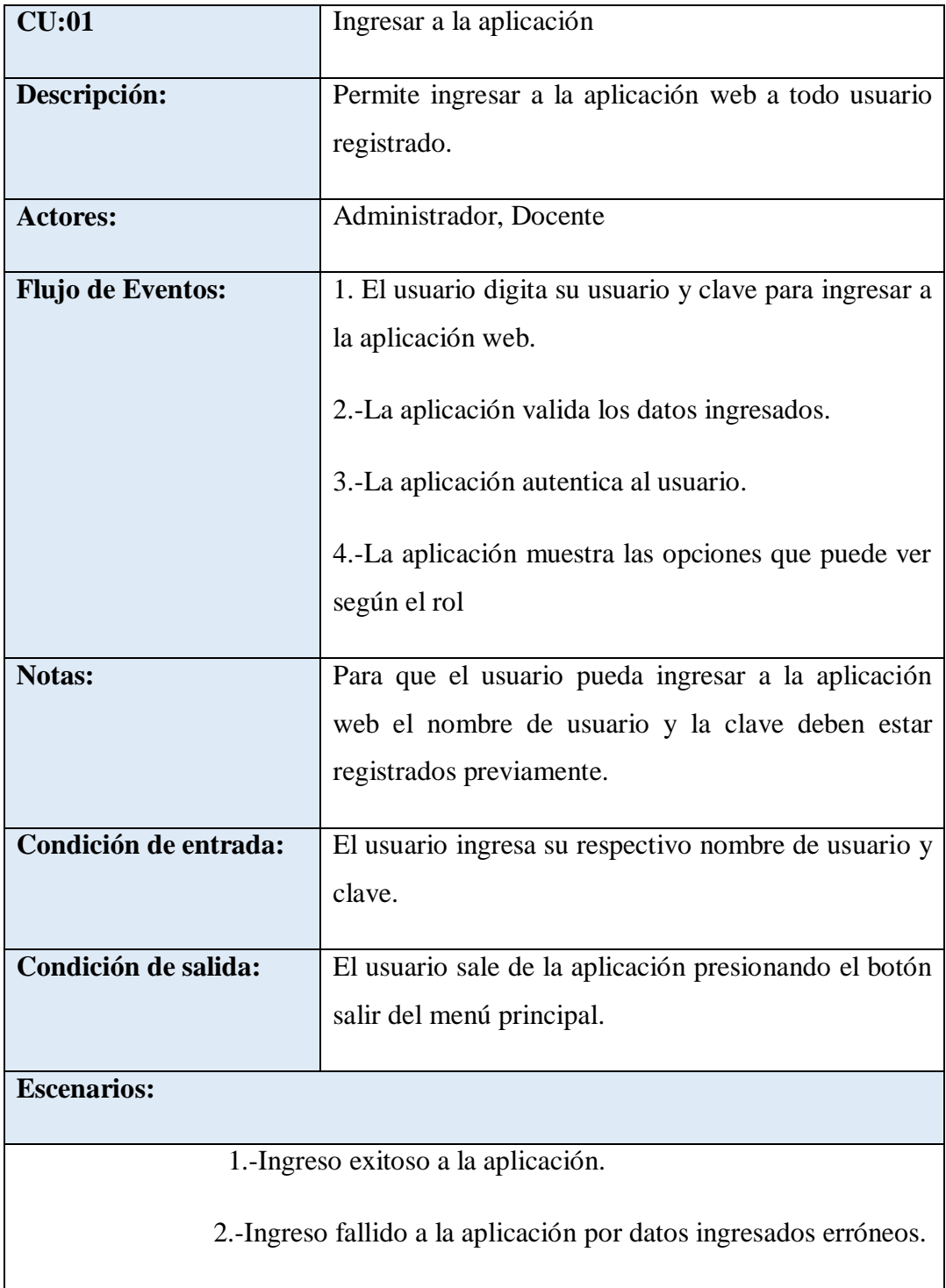

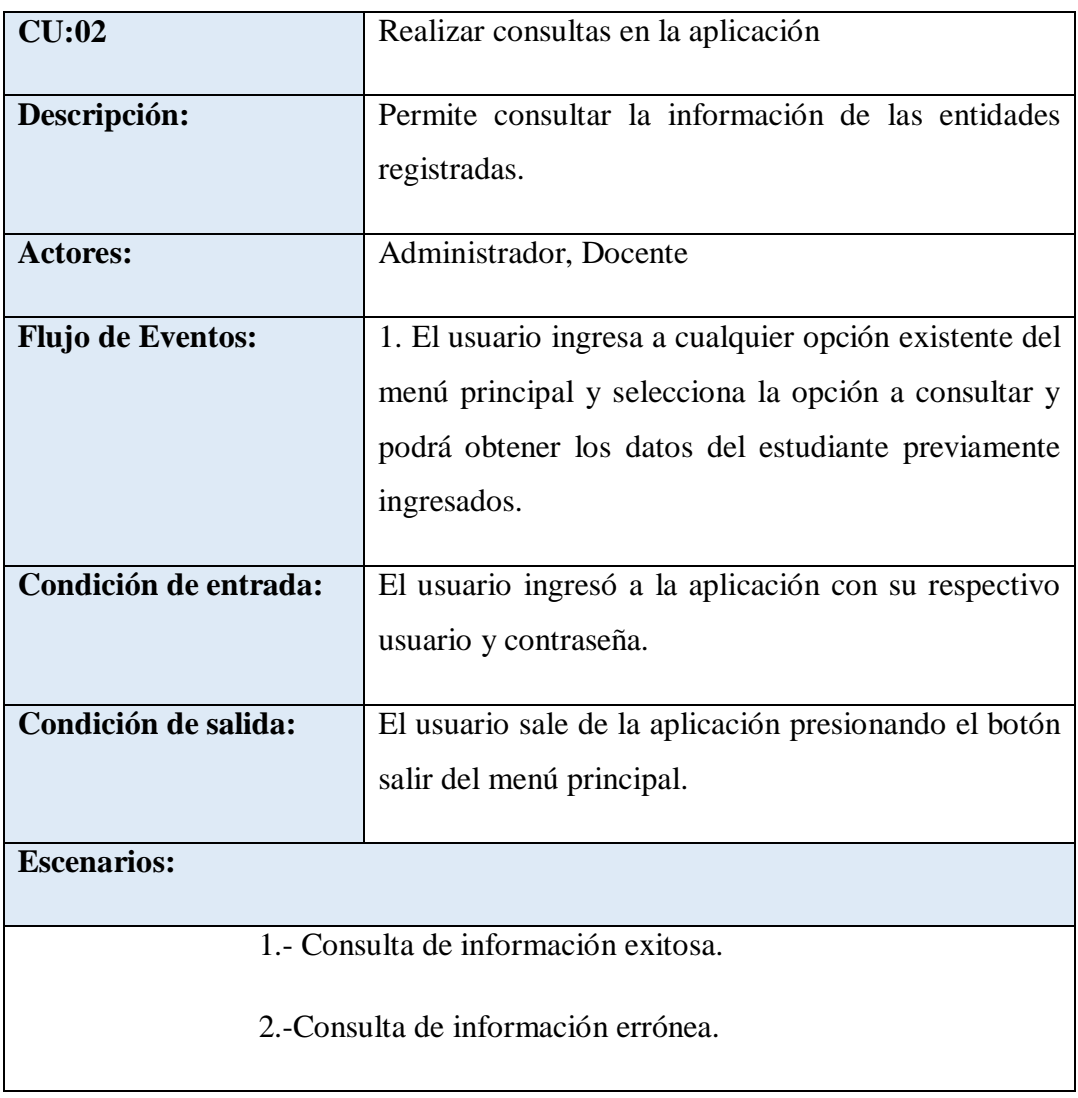